### **ESTEVAN BARBARÁ TEIXEIRA**

### **CONTROLE DE QUALIDADE EM DADOS GEOGRÁFICOS**

Trabalho de Conclusão de Curso submetido ao Curso de Ciência da Computação da Universidade Federal Fluminense como requisito parcial para obtenção do título de Bacharel em Ciência da Computação.

**Orientadora: Luciana Ferraz Thomé**

> **NITERÓI 2013**

#### **ESTEVAN BARBARÁ TEIXEIRA**

#### **CONTROLE DE QUALIDADE EM DADOS GEOGRÁFICOS**

Trabalho de Conclusão de Curso submetido ao Curso de Ciência da Computação da Universidade Federal Fluminense como requisito parcial para obtenção do título de Bacharel em Ciência da Computação.

Niterói, \_\_\_ de \_\_\_\_\_\_\_\_\_\_\_\_\_\_ de 2013.

Banca Examinadora:

Prof. Luciana Ferraz Thomé, DSc. – Orientadora UFF - Universidade Federal Fluminense

\_\_\_\_\_\_\_\_\_\_\_\_\_\_\_\_\_\_\_\_\_\_\_\_\_\_\_\_\_\_\_\_\_\_\_\_\_\_\_\_\_

Prof. José Raphael Bokehi, DSc. – Avaliador UFF - Universidade Federal Fluminense

*\_\_\_\_\_\_\_\_\_\_\_\_\_\_\_\_\_\_\_\_\_\_\_\_\_\_\_\_\_\_\_\_\_\_\_\_\_\_\_\_\_*

Prof. Francisco de Assis Dourado da Silva, DSc. – Avaliador UERJ – Universidade do Estado do Rio de Janeiro

\_\_\_\_\_\_\_\_\_\_\_\_\_\_\_\_\_\_\_\_\_\_\_\_\_\_\_\_\_\_\_\_\_\_\_\_\_\_\_\_\_

### **AGRADECIMENTOS**

A Deus por todas as oportunidades concedidas, e a meus pais por tudo o que derivou de me terem como filho.

A minha orientadora Luciana Thomé por não ter desistido, mesmo quando eu estava pronto a desistir.

A todos os professores, funcionários e colegas do curso de Ciência da Computação. Não se fica tanto tempo numa faculdade sem aprender algo importante com cada um de vocês.

A toda a equipe do Labgis pelo apoio e parceria. Em particular agradeço a Julia Peixoto e Pedro Feijó por terem começado esse trabalho no qual incluo essa participação, a José Augusto Sapienza por todas as orientações e desafios, e a Luana Lima por ser a principal culpada de eu ter escolhido viver o geoprocessamento.

E finalmente a cada amigo que me acompanhou nesse processo. Cada pequena atitude teve um valor inestimável.

Hic sunt dracones

#### **RESUMO**

<span id="page-4-0"></span>A proposta deste trabalho é um estudo de caso da aplicação de metodologias atuais de controle de qualidade e padronização de dados geográficos a dados legados, objetivando sua distribuição pública. Através do uso de análises definidas nas normas ISO 19113 e 19114, e da tentativa de padronização dos dados segundo as especificações da Infraestrutura Nacional de Dados Espaciais, é demonstrada a dificuldade de se recuperar semânticas sobre dados legados cuja fonte foi perdida.

**Palavras-chaves: Qualidade, Dados geográficos e Dados legados.**

## **ABSTRACT**

<span id="page-5-0"></span>This works proposal is a case study of the modern methodologies for quality control and standardization of geographic datasets to legacy data, intending its public distribution. Through the use of the analysis defined by standards ISO 19113 and 19114, and the attempt of standardization following the Spatial Data National Infrastructure specification, is demonstrated the hardship of recover the semantics about legacy data with lost sources.

**Key words: Quality, Geographic data and Legacy data.**

# **LISTA DE ILUSTRAÇÕES**

<span id="page-6-0"></span>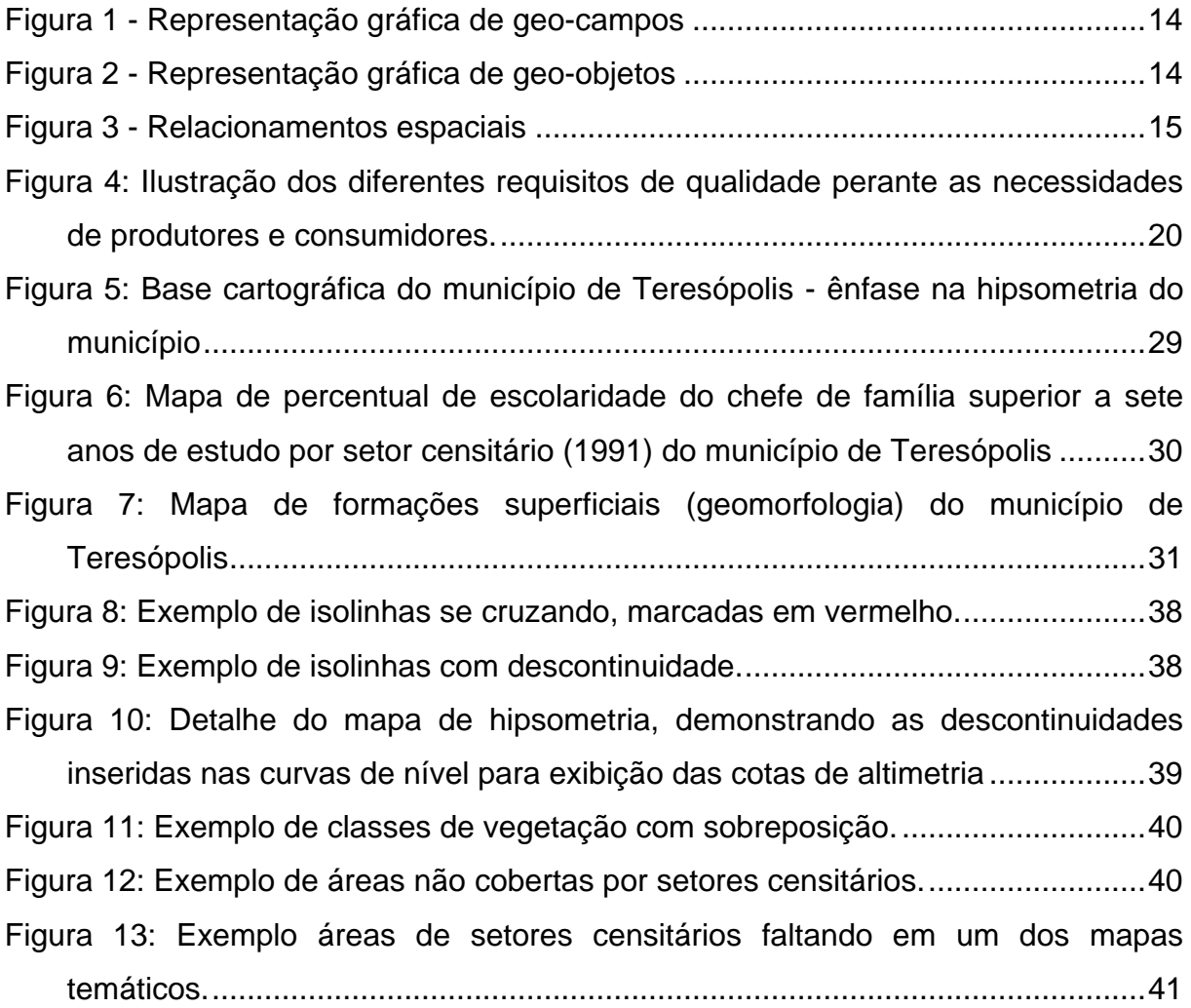

# **LISTA DE TABELAS**

<span id="page-7-0"></span>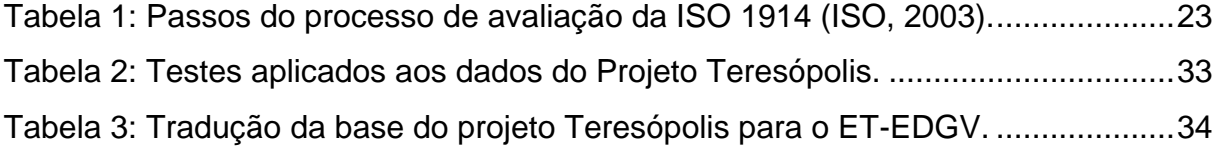

## <span id="page-8-0"></span>**LISTA DE ABREVIATURAS E SIGLAS**

CAD – Computer Aided Design

CEMND - Comitê de Estruturação da Mapoteca Nacional Digital

CONCAR – Comissão Nacional de Cartografia

ESRI – Environmental Systems Research Institute

ET-EDGV - Especificação Técnica para a Estruturação de Dados Geoespaciais Vetoriais.

GIS – Geographic Information System

GPS – Global Positioning System

IBGE – Instituto Brasileiro de Geografia e Estatística

INPE – Instituto Nacional de Pesquisas Espaciais

ISO – International Organization for Standardization

LABGIS – Laboratório de Geotecnologias do Departamento de Geologia Aplicada da

Faculdade de Geologia da Universidade do Estado do Rio de Janeiro

OMT-G – Object Modeling Technique for Geographic Applications

SAD69 – South America Datum

SGBD – Sistema Gerenciador de Bancos de Dados

SIG – Sistema de Informações Geográficas

SIRGAS 2000 – Sistema de Referência Geocêntrico para as Américas

SPOT - Système Pour l'Observation de la Terre

SPRING – Sistema de Processamento de Informações Georreferenciadas

SQL – Structured Query Language

UML – Unified Modeling Language

UTM – Universal Transverse Mercator

WGS84 – World Geodetic System 1984

# **SUMÁRIO**

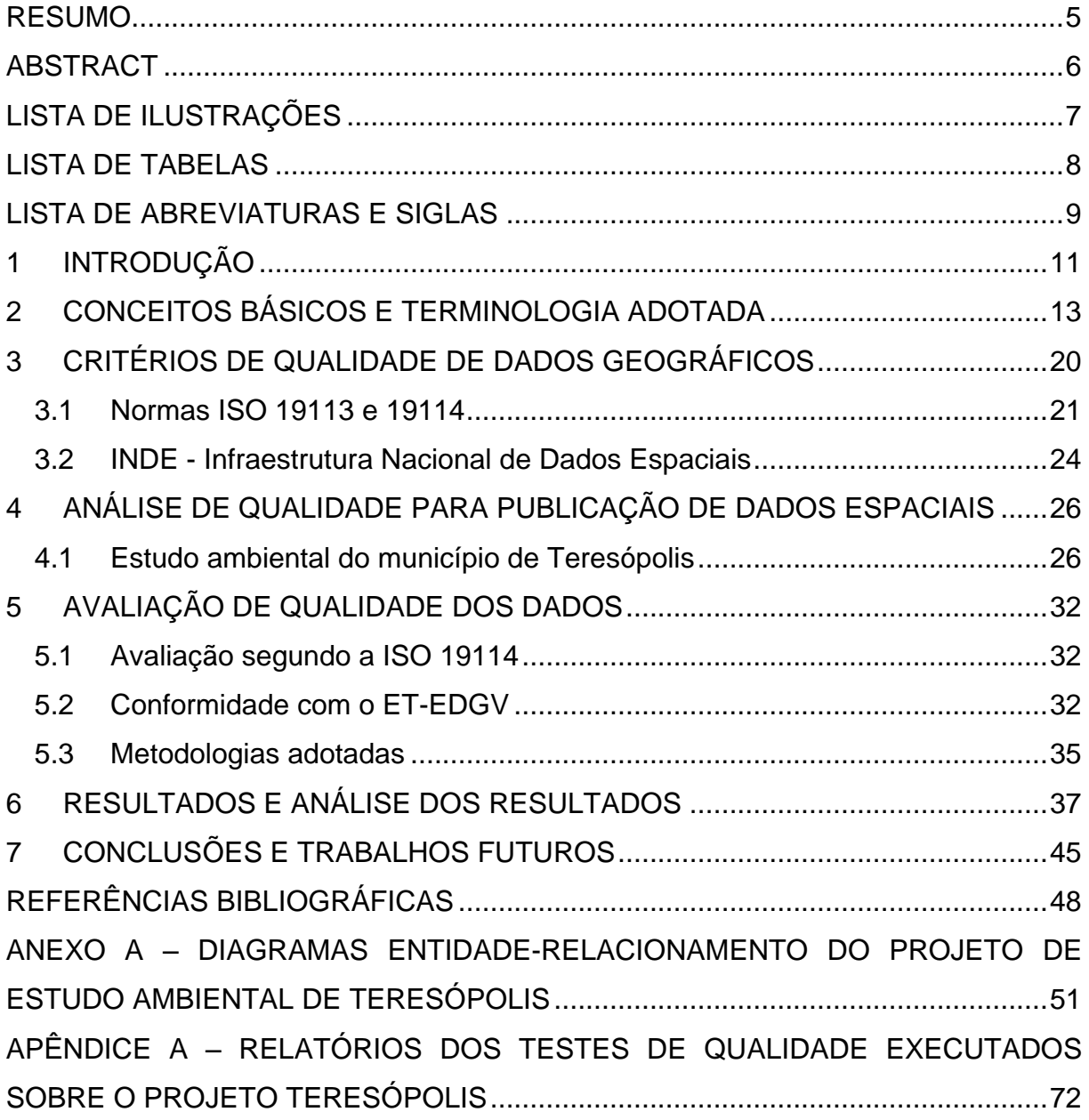

## <span id="page-10-0"></span>**1 INTRODUÇÃO**

Dados de mapeamento e pesquisas espaciais são cada vez mais importantes para as mais diversas finalidades na vida moderna.

A qualidade desses dados é um fator preponderante para sua utilização e disponibilização. Quando preservados por longos períodos de tempo e, após a evolução do contexto e das tecnologias, podem não estar mais em boas condições de uso.

Partindo desse principio, o presente trabalho executa um estudo de caso sobre o projeto de estudo ambiental do município de Teresópolis, realizado pelo Laboratório de Geotecnologias da UERJ, sigla Labgis, aplicando a seus resultados, técnicas modernas de controle de qualidade e avaliando seu potencial para ser distribuído publicamente.

Esse trabalho visa analisar um dado legado, gerado em um projeto ocorrido entre 1996 e 2000 e, portanto, anterior à criação dos sistemas modernos de análise de qualidade e padronização.

A motivação para tal estudo veio do próprio Labgis, que desenvolve um projeto de disponibilização de sua base de dados, gerada ao longo dos últimos 15 anos, ao público geral, por meio da internet. A escolha do projeto de Teresópolis, o primeiro desenvolvido no laboratório, levou ao questionamento de sua qualidade no momento atual. Abordamos aqui a melhoria das metodologias e tecnologias, a dificuldade na recuperação dos dados originais do projeto e a necessidade de atender os padrões atuais de organização e publicação destes dados.

Partindo desse objetivo e motivação, os mapas temáticos em formato CAD, foram convertidos para formatos usados em programas de SIG (Sistemas de Informações Geográficas) e analisados com o uso de ferramentas presentes nesses programas. Foram adotadas normas de avaliação de qualidade recomendados pela comunidade internacional, e sistemas de padronização do governo federal brasileiro.

Concluímos documentando como dados estão adequados aos atuais padrões utilizados e suscitando uma discussão sobre a aplicação de processos modernos de controle de qualidade a dados legados.

O trabalho se organiza da seguinte forma:

- No capítulo 2, são apresentados conceitos e terminologias básicos sobre pesquisas em geoprocessamento;
- No terceiro capítulo apresentamos as normas para controle de qualidade e padronização de dados geográficos;
- O capítulo 4 apresenta o projeto Teresópolis, e seus resultados;
- O quinto capítulo trata da metodologia de aplicação das normas de qualidade, aos dados em estudo;
- No capítulo 6 apresentamos e discutimos os resultados;
- Finalmente, no capítulo 7 temos as conclusões e indicações de trabalhos futuros.

### <span id="page-12-0"></span>**2 CONCEITOS BÁSICOS E TERMINOLOGIA ADOTADA**

Geoprocessamento é definido por CÂMARA e DAVIS JR (2003) como "a disciplina do conhecimento que utiliza técnicas matemáticas e computacionais para o tratamento da informação geográfica". Tal estudo possibilita os mais diversos resultados em termos de análises de dados nos quais "onde" possui importância. Os processos envolvidos possuem a função de representar o mundo real computacionalmente (CÂMARA, 2005). Para que esta representação seja o mais fiel possível à realidade, é necessário que os dados sejam precisos e fieis à representação usada (MONMO-NIER, 1991).

A representação dos dados geográficos é feita através de traduções sequenciais no que é chamado "paradigma dos quatro universos" (CÂMARA, 2005).

O *universo ontológico* compreende as entidades reais e fenômenos a serem representados. É nesse universo que os dados são capturados, através de medidas de sensores, levantamento de pontos por GPS, aquisição de imagens geradas em satélite, etc. (CÂMARA e MONTEIRO, 2003).

O *universo conceitual* ou *formal* modela essas entidades e fenômenos em classes formais, definindo informações (atributos) sobre elas e ações (métodos) que instâncias de tais classes podem realizar. Nesse universo é feita a modelagem dos dados em esquemas, sendo utilizado em particular o modelo OMT-G (CÂMARA, 2005).

OMT-G, sigla de *Object Modeling Technique for Geographic Applications*, é um modelo derivado da UML, proposta por BORGES *et al*. (2001). O OMT-G divide as classes em classes convencionais, sem informação geográfica associada, e classes georreferenciadas, identificadas nos diagramas por uma divisão contendo uma representação da classe. Particularmente essas classes se dividem em Geocampos e Geo-objetos.

*Geo-campos* traduzem informações contínuas, tais como temperatura, umidade, altitude, etc. O modelo define cinco classes derivadas dela, sendo *Rede Triangular Irregular*, ou *Malha Triangular*, usada para representações em pseudo-3D, *Isolinhas*, que são compostas por linhas contínuas, cada uma contendo um valor próprio, *Subdivisão planar*, que divide a área em polígonos, também cada um contendo um valor próprio, *Tesselação*, que divide a área na forma de uma matriz, e *Amostragem*, que contém as informações de pontos amostrais tomados na área. A figura 1 abaixo exibe as notações usadas para essas classes.

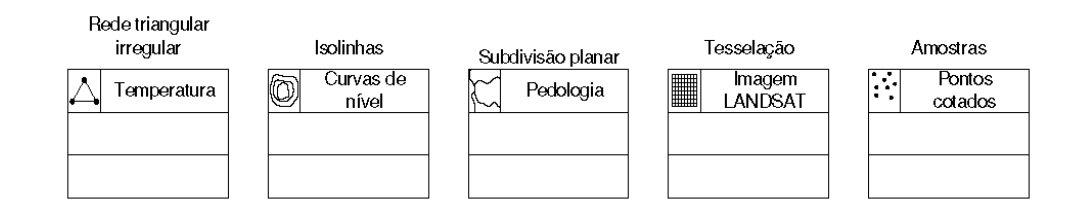

Figura 1 - Representação gráfica de geo-campos (Borges et al., 2005)

<span id="page-13-0"></span>*Geo-objetos*, por sua vez, traduzem informações discretas, como municípios, construções e marcos. Eles podem possuir apenas uma geometria própria, caso em que derivam para as classes *Ponto*, *Linha* ou *Polígono*, ou serem parte de uma topologia arco-nó, como num grafo, caso em que serão derivados para as classes *Linha unidirecional*, *Linha bidirecional* (as quais representam arestas), e *Nó de rede* (que representa vértices). As notações dessas classes são mostradas na figura 2.

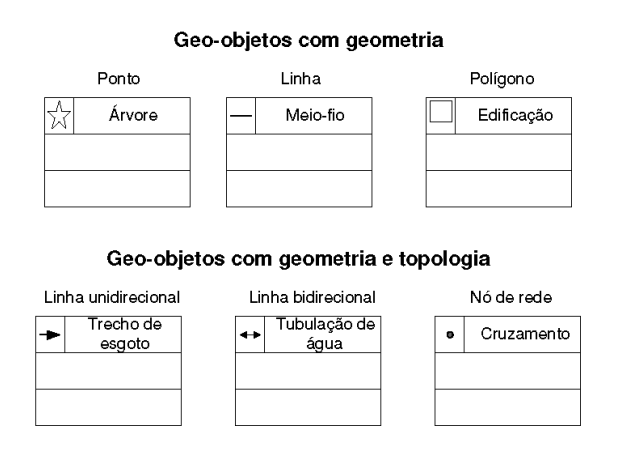

<span id="page-13-1"></span>Figura 2 - Representação gráfica de geo-objetos (Borges et al., 2005)

A divisão entre geo-campo e geo-objeto é fonte de discussão. Em um determinado projeto, por exemplo, a classe Comunidade, poderia ser representada por um geo-objeto, bem demarcado por limites arbitrários, enquanto que em outro projeto poderia ser a extensão de um geo-campo, refletindo a auto-imagem dos moradores de uma região.

No modelo OMT-G, são introduzidos novos tipos de relacionamentos para tratar de como os objetos se ligam espacialmente. O *relacionamento espacial*, denotado por uma linha pontilhada, demonstra ligações espaciais, tais como toca, cruza, perto de, contém, e assim por diante. Já os *relacionamentos de rede*, simbolizados por linhas pontilhadas duplas, servem para definir as ligações entre classes de arcos e nós, ou recursivamente entre arcos. (BORGES et al., 2005). Tais relacionamentos são ilustrados na figura 3.

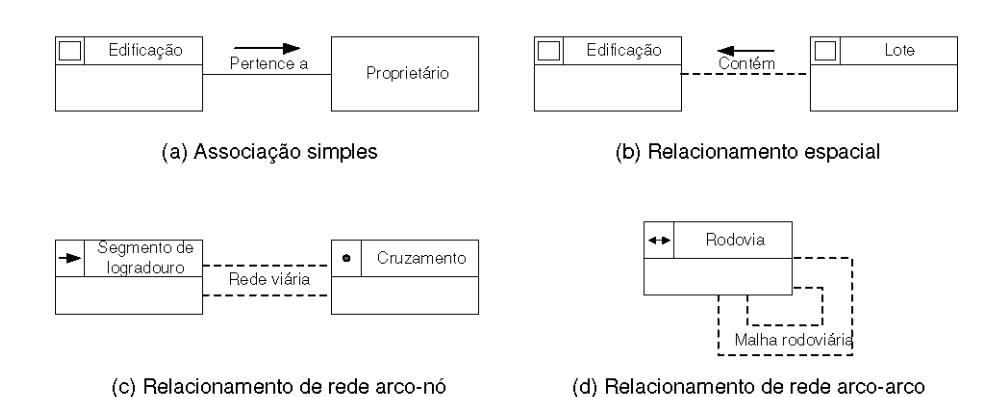

Figura 3 - Relacionamentos espaciais (Borges et al., 2005)

<span id="page-14-0"></span>Essas representações diferem dos dados comuns, devido a traduzirem localizações geográficas, trazendo, portanto embutidos conceitos de cartografia, compreendendo as noções de *Datum* Planimétrico, *Datum* Altimétrico, Sistemas de Coordenadas, Projeção Cartográfica e Escala (D'ALGE, 2003).

*Datum planimétrico* compreende a modelagem da localização na superfície da Terra. Devido à impossibilidade de medição da superfície terrestre, um modelo aproximado, chamado *geóide*, é definido como a superfície equipotencial gravitacional mais próxima do nível médio dos mares. Esse sólido é, porém, bastante irregular e inviável de ser usado computacionalmente.

Dessa forma, faz-se uso de uma representação simplificada, chamada *elipsóide de revolução*. Tal sólido é obtido ao se girar uma elipse em torno do eixo maior, compondo uma forma similar à esfera, porém com certo grau de achatamento polar. O elipsóide é vinculado ao geóide através de um ponto de amarração, o qual pode estar situado na superfície da terra, ou no seu centro. Dessa forma, os pontos representados sobre o elipsóide encontram correspondentes próximas das reais no geóide.

Portanto, o conjunto de informações necessário para se localizar um ponto na superfície aproximada da Terra é composto pelo raio do elipsóide, seu achatamento polar e as coordenadas vetoriais (x, y e z) do ponto de amarração. Tais informações compõem o chamado *datum* planimétrico. O *datum* planimétrico pode ser *topocêntrico*, no caso de data com pontos de amarração na superfície, ou *geocêntrico*, para data cujo ponto de amarração fica no centro da terra. Em geral, *data* geocêntricos tendem a ser mais precisos, além de possuírem validade global, enquanto *data* topocêntricos costumam ter validade apenas na proximidade do ponto de amarração (IBGE, 2005).

O *datum* oficial do Brasil, definido pelo IBGE em 2005 é o SIRGAS 2000. Antes dele foram usados os *data* topocêntricos Córrego Alegre e SAD69 (IBGE 2005). Além desses *data*, também faz-se muito uso do *datum* geocêntrico WGS84, padrão utilizado pelo sistema de posicionamento global GPS-Navstar norteamericano (IBGE 2013).

*Datum altimétrico* se refere à altimetria aceita como nível do mar, referida como altura 0. No Brasil, o *datum* oficial é o de Imbituba, tendo sido obtido no mareógrafo de mesmo nome, em Santa Catarina (ALENCAR, 1990).

*Sistema de Coordenadas* se refere ao sistema utilizado para se referenciar um ponto na superfície do elipsóide. Por padrão utiliza-se o *sistema de coordenadas geográficas*, com latitude definida como o ângulo na direção norte ou sul, entre 0º e 90º, da Linha do Equador e longitude como a distância na direção leste ou oeste, entre 0º e 180º, do Meridiano de Greenwich (D'ALGE, 2003)

A *Projeção Cartográfica* se refere à transformação matemática que projeta a superfície 3D do elipsóide em uma imagem 2D, seja ela na tela ou no papel. Existem inúmeras projeções, cada qual com características e deformações diferentes, sendo adequadas para usos diferenciados. A mais usada no Brasil é a chamada

*Universal Transverse Mercator*, ou UTM, sendo que essa projeção divide o elipsóide em 60 fusos, de modo a preservar características específicas dentro de cada fuso. No Brasil, passam os fusos de 18 a 25, sendo que especificamente no Rio de Janeiro passam os fusos 23 e 24 (D'ALGE, 2003).

Finalmente, *Escala* trata da representação de dados em uma proporção alterada, de modo que informações sobre grandes áreas sejam exibidas no papel ou na tela, mantendo a direção e distância relativas. A escala é referenciada como uma razão do tipo mapa/terra, gerando, por exemplo, a notação 1:50.000, que indica que 1 unidade de medida no mapa equivale a 50.000 da mesma unidade no mundo real.

No *universo estrutural* essas classes formais são traduzidas para representações computacionais, tais como tabelas de bancos de dados, arquivos vetoriais ou imagens matriciais.

Os dados vetoriais são compostos por vértices referenciados sobre um datum e projeção, podendo ou não ser ligados por arestas (o que compõe três tipos de dados: pontos, linhas e polígonos). Tais arestas podem conter orientações e informações de custo, utilizando conceitos de grafos para traduzir informações sobre topologia.

Já os dados matriciais são, como o próprio nome indica, formados por matrizes de pixels, referenciadas sobre um datum e projeção. Diferente dos dados vetoriais, eles não costumam ser associados a tabelas, trazendo, em vez disso, informações codificadas no valor numérico dos pixels.

Particularmente, Geo-campos tendem a ser bem representados por dados matriciais, enquanto que Geo-objetos costumam ser representados melhor por dados vetoriais (CÂMARA, 2005).

Os relacionamentos espaciais, por sua vez, são modelados como restrições de integridade, relativas ao tipo de relacionamento ocorrido (BORGES et al, 2005)

E finalmente, no *universo de implementação*, as representações são de fato armazenadas em estruturas computacionais, tendo em vista o melhor desempenho de processamento, uso de memória, facilidades de acesso, entre outros.

Os dados, sejam eles vetoriais ou matriciais, podem ser armazenados na forma de arquivos, ou em bancos de dados.

Quando armazenados em arquivos, os dados vetoriais podem ser associados a tabelas, tendo como foco o uso em SIG (tendo como exemplos o *ESRI Shapefile*, ou .shp e o *Keyhole Markup Language*, ou .kml, adotado pelo *Google Maps*), ou imagens puramente vetoriais a serem trabalhadas em programas de CAD, como o *AutoCAD Map*, ou o *Bentley Microstation* (tendo como exemplo o formato .dgn). Já os dados matriciais costuma ser armazenados nos formatos .img, focado no programa proprietário *Erdas IMAGINE*, e geotiff, uma versão georreferenciada do formato livre *Tagged Image File Format* (.tiff).

Como mencionado antes, os dados georreferenciados são processados principalmente com as ferramentas chamadas *Sistemas de Informações Geográficas* (SIG, ou GIS em inglês). Essas soluções possibilitam o acesso aos dados geográficos, quer estejam armazenados em um banco de dados, ou na forma de arquivos, a entrada e integração de novos dados, a realização de consultas e análises sobre esses dados, bem como a visualização e a impressão deles na forma de mapas ou cartas (CÂMARA e QUEIROZ, 2003).

Atualmente existem diversas soluções SIG, tanto comerciais quanto gratuitas. Dentre as comerciais, particularmente se destacam o *ArcGIS*, desenvolvido pela ESRI, e o Global Mapper desenvolvido pela *Blue Marble Geographics*. Quanto aos softwares gratuitos, têm destaque o *SPRING*, desenvolvido pelo INPE e o *Quantum GIS*, mantido pelo consórcio *Open Source Geospatial Foundation*.

Esses dados, em particular os vetoriais por serem naturalmente associados a informações em estrutura tabular, podem ser armazenados em bancos de dados.

Contudo, a aplicação de consultas espaciais não é suportada pela linguagem SQL, sendo necessária a sua extensão através de funções adicionais (FER-REIRA et al, 2005). Portanto, soluções adicionais precisam ser usadas para o armazenamento de posições geográficas e consultas espaciais. Atualmente no mercado, três soluções se destacam, o ArcGIS geodatabase, Oracle Spatial e PostGIS.

O Oracle Spatial e o PostGIS são extensões espaciais, ou seja, conjuntos de funções para suporte a dados espaciais, implementadas respectivamente sobre os SGBDs Oracle e PostgreSQL (QUEIROZ e FERREIRA, 2005).

Já o ArcGIS geodatabase é vinculado à família de programas ArcGIS, sendo relativamente independente de plataforma. Ele pode ser constituído isolado,

na forma de um *File Geodatabase* que implementa uma base de dados em formato próprio do ArcGIS (armazenada em um diretório com a extensão .gdb), ou montado sobre outras bases de dados, sejam Microsoft SQL Server, Oracle, ou PostgreSQL, sendo criada uma interface *ArcSDE* para o tratamento de dados espaciais entre o ArcGIS e a base de dados, que permanece inalterada.

De modo geral, SIGs possuem interfaces com tipos próprios de bancos de dados. Em particular, o ArcGIS só faz interface com bases externas através do ArcSDE, não sendo capaz de interagir diretamente com o Oracle Spatial ou o PostGIS. Já o Quantum GIS, acessa normalmente a solução PostGIS.

### <span id="page-19-1"></span>**3 CRITÉRIOS DE QUALIDADE DE DADOS GEOGRÁFICOS**

JAKOBSON (2005) apresenta qualidade como um conceito subjetivo, indicando o potencial de um conjunto de dados de atender às demandas de um determinado usuário. Dessa forma, a perspectiva do produtor de um dado e do seu usuário podem não ser a mesma, e uma informação que atenda o grupo que a produziu não necessariamente irá atender todos os seus usuários. A figura 4 abaixo ilustra os diversos universos de discurso que se aplicam ao mundo real e como as demandas de um usuário e do produtor dos dados não necessariamente são iguais.

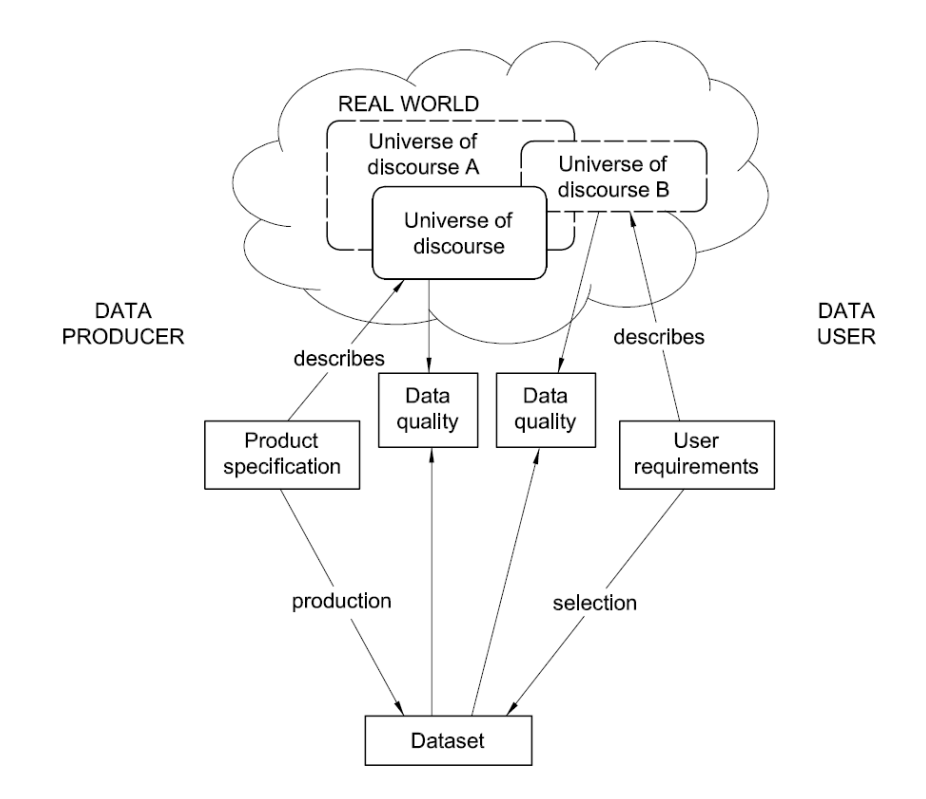

Figura 4: Ilustração dos diferentes requisitos de qualidade perante as necessidades de produtores e consumidores (ISO, 2002).

<span id="page-19-0"></span>Especificamente no que diz respeito à qualidade de dados espaciais, questões como a precisão posicional devem ser consideradas. Da mesma forma, a validade temporal de um dado se torna particularmente importante, uma vez que ao

ter sua qualidade avaliada, um objeto com localização e atributos corretos na época de produção pode ter mudado de lugar ou de situação.

#### <span id="page-20-0"></span>**3.1 NORMAS ISO 19113 E 19114**

Para facilitar tais avaliações, padrões para descrever a qualidade de dados foram propostos. Em particular, as normas ISO de número 19113 e 19114 apresentam princípios de qualidade e procedimentos para avaliação de qualidade, respectivamente. Esses princípios são apresentados na forma de cinco elementos, cada um deles dividido em um conjunto de sub-elementos, que se propõem no todo a descrever toda a qualidade de um dado. Tais elementos são: *Completude*, *Consistência lógica*, *Precisão posicional*, *Precisão temporal* e *Precisão temática* (ISO, 2002).

O elemento Completude descreve a presença e ausência de feições, seus atributos e relacionamentos. Seus sub-elementos são:

- *Comissão*, que descreve o excesso de dados em um conjunto;
- *Omissão*, que descreve a falta de dados.

O elemento Consistência lógica descreve a aderência às regras lógicas de estrutura de dados, atribuição e relacionamentos, nos níveis conceitual, estrutural e de implementação. Seus sub-elementos são:

- *Consistência conceitual*, que descreve a aderência dos dados às regras do modelo conceitual;
- *Consistência de domínio*, que trata da aderência dos valores aos domínios definidos;
- *Consistência de formato*, que descreve o grau em que o dado é armazenado, de acordo com a estrutura física do conjunto;
- *Consistência topológica*, que trata da corretude das características topológicas explicitamente descritas no conjunto.

O elemento de Precisão posicional trata do quão precisa é a posição das feições. Seus sub-elementos são:

- *Precisão absoluta*, ou *externa*, que trata da medida de precisão dos valores de coordenadas em relação aos valores aceitos como verdadeiros;
- *Precisão relativa*, ou *interna*, que trata da medida das posições relativas dos dados do conjunto em relação às posições aceitas no conjunto como sendo verdadeiras;
- *Precisão de dados em grade*, que descreve a medida da precisão de um dado em grade em relação a valores aceitos como verdadeiros.

O elemento de Precisão temporal descreve a precisão dos atributos temporais e relacionamentos temporais das feições. Seus sub-elementos são:

- *Precisão de uma medida de tempo*, que descreve a corretude das referências temporais em um item;
- *Consistência temporal*, que trata da corretude da ordem dos eventos ou seqüências, se relatada;
- *Validade temporal*, que descreve a validade dos dados com respeito ao tempo.

Finalmente, o elemento de Precisão temática descreve a precisão dos atributos quantitativos, a corretude dos não-quantitativos, bem como a classificação das feições e seus relacionamentos. Seus sub-elementos são:

- *Corretude de classificação*, que descreve a comparação das classes assinaladas para as feições ou seus atributos com as do universo de discurso;
- *Corretude de atributos não-quantitativos*, que aponta a corretude dos atributos que não expressam valores quantitativos;
- *Precisão dos atributos quantitativos*, que trata da medida de precisão dos atributos que expressam quantidades.

Além dos elementos de qualidade, a ISO 19113 também define escopos para os elementos, que podem ser aplicados a toda a base de dados, ou a conjuntos menores.

A ISO 19114, por sua vez, descreve a aplicação de métodos para avaliação dos elementos e sub-elementos da ISO 19113, e a composição de relatórios de qualidade.

<span id="page-22-0"></span>O processo de avaliação é descrito em cinco passos, como mostrado na tabela 1.

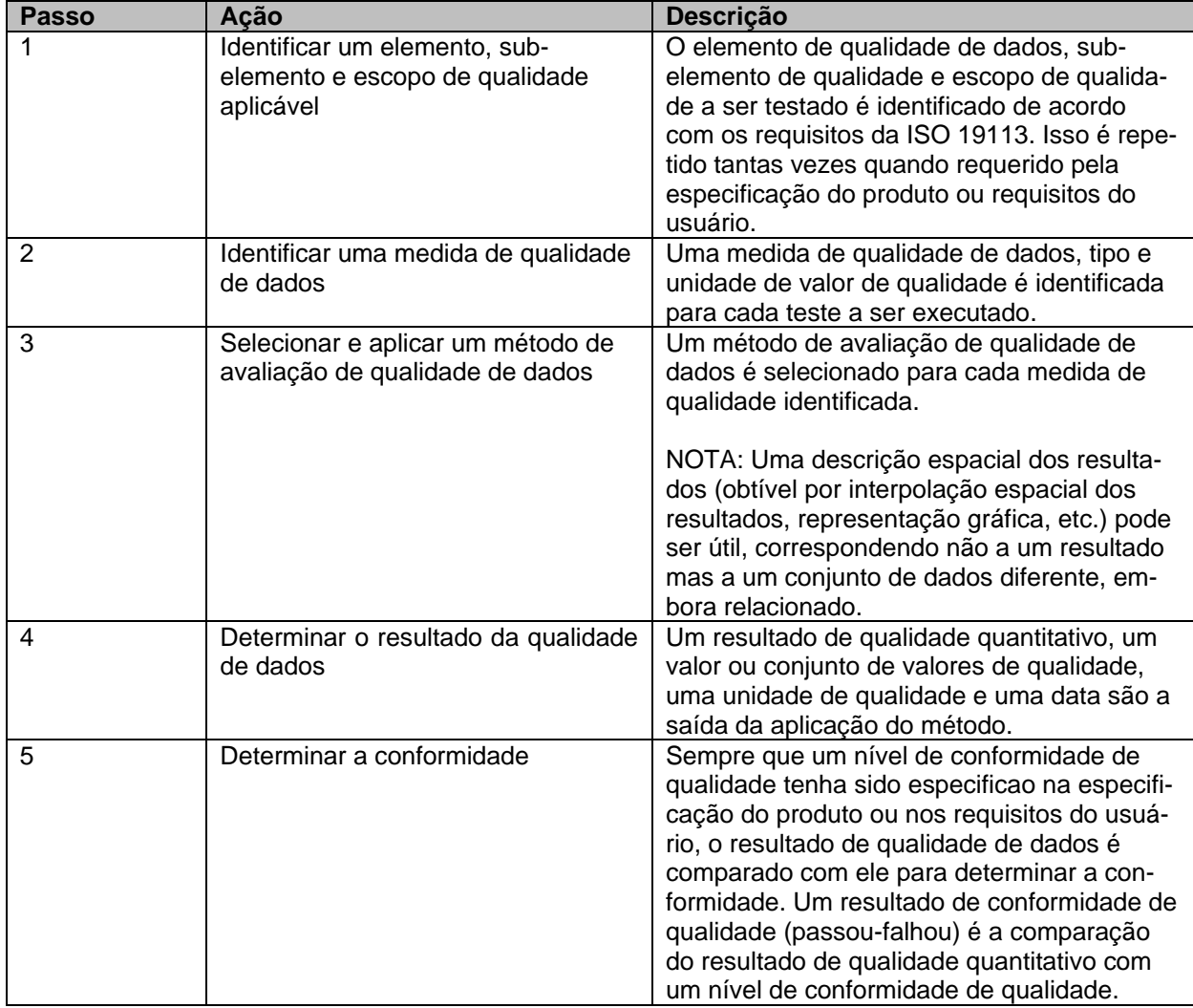

Tabela 1: Passos do processo de avaliação da ISO 1914 (ISO, 2003).

No que diz respeito aos métodos de avaliação, a ISO 19114 não os especifica, definindo apenas categorias e exemplos. Tais categorias são Métodos de avaliação direta, que se divide em Internos e Externos, e Métodos de avaliação indireta.

Métodos de avaliação direta se referem a métodos aplicados diretamente sobre o conjunto de dados, sendo que os métodos internos se aplicam sem a necessidade de referência externa, enquanto os externos pedem dados de referência para comparação.

Os Métodos de avaliação indireta, por sua vez, se referem a métodos que avaliam a qualidade baseando-se em conhecimento externo, como por exemplo, a linhagem de um dado, em vez de serem aplicados diretamente ao dado.

A apresentação dos resultados é feita através de metadadados, ou de relatórios à parte.

#### <span id="page-23-0"></span>**3.2 INDE - INFRAESTRUTURA NACIONAL DE DADOS ESPACIAIS**

As normas ISO 19113 e 19114 não descrevem metodologias específicas para a descrição de qualidade dos dados, funcionando como *frameworks* para se adaptarem às necessidades dos avaliadores. No Brasil, o IBGE e a CONCAR definem os padrões de qualidade baseados nas normas internacionais. Em particular, as definições da estrutura dos dados pertencem ao escopo da Infraestrutura Nacional de Dados Espaciais (INDE), instituída pelo Decreto Nº 6.666 de 27/11/2008 (CON-CAR, 2010).

A INDE é definida em seu documento de instituição como

Um conjunto integrado de tecnologias; políticas; mecanismos e procedimentos de coordenação e monitoramento; padrões e acordos, necessário para facilitar e ordenar a geração, o armazenamento, o acesso, o compartilhamento, a disseminação e o uso dos dados geoespaciais de origem federal, estadual, distrital e municipal (BRASIL, 2008).

Nessa proposta, foram definidos padrões de dados e metadados, bem como produtores de dados de referência para a infraestrutura. Dentre os padrões adotados para os dados, destaca-se a *Especificação Técnica para a Estruturação de Dados Geoespaciais Vetoriais* (ET-EDGV).

O EDGV 2.0, estabelecido pelo Comitê de Estruturação da Mapoteca Nacional Digital em 27 de setembro de 2007 (CEMND, 2007) e atualizado para a versão 2.1.3 em 2010 (CEMND, 2010), define o esquema conceitual/estrutural padrão para os dados vetoriais de acordo com a INDE.

Essa especificação faz uso do modelo OMT-G, modificado para atender as especificações do CEMND. A modelagem é feita dividindo-se os dados em treze áreas temáticas inter-relacionadas, a saber:

- Hidrografia,
- Relevo,
- Vegetação,
- Sistema de Transporte,
- Energia e Comunicações,
- Abastecimento de Água e Saneamento Básico,
- Educação e Cultura,
- Estrutura Econômica,
- Localidades,
- Pontos de Referência,
- Limites,
- Administração Pública,
- Saúde e Serviço Social.

Dentro de cada área temática, os dados são organizados em classes, as quais trazem definidos seus atributos e respectivos formatos e domínios. Além disso, são especificados os relacionamentos espaciais entre as classes, modelando a sua topologia explícita.

# <span id="page-25-0"></span>**4 ANÁLISE DE QUALIDADE PARA PUBLICAÇÃO DE DA-DOS ESPACIAIS**

O Laboratório de Geotecnologias da Faculdade de Geologia da UERJ (Labgis) tem como um de seus projetos a disponibilização de sua base de dados, levantados desde sua implantação em 1996, de forma pública através da internet, seguindo as orientações da INDE.

Para tal iniciativa, foi escolhido como piloto o projeto de Estudo ambiental do município de Teresópolis, tendo sido o primeiro e mais longo projeto desenvolvido no Labgis.

#### <span id="page-25-1"></span>**4.1 ESTUDO AMBIENTAL DO MUNICÍPIO DE TERESÓPOLIS**

O projeto de *Estudo ambiental como subsídio à metodologia para o ordenamento territorial através de análise de caso: município de Teresópolis – RJ* foi subsidiado pelo FINEP e teve duração de 1996 a 2000, sob a coordenação da professora Antônia Maria Martins Ferreira (UERJ/IBGE, 1999; LABGIS, 2013). Seus objetivos gerais foram:

> recuperar o processo de parceria entre universidade e instituto de pesquisa e desenvolvimento na busca de referenciais filosóficos e de metodologia de pesquisa que possibilitem um salto qualitativo no tema planejamento territorial e dimensão ambiental, numa abordagem integrativa , junto a políticas públicas;

> proporcionar o aperfeiçoamento e formação de recursos humanos capazes de, sem apropriar-se da outra área disciplinar, ter a percepção da inserção de sua área de conhecimento, enquanto atributo, na reconstrução da dialética sociedade-natureza com vistas a diagnosticar o espaço configurado, como subsídio à elaboração de prognoses alternativas;

> revalorizar e fortalecer o trabalho de equipes multidisciplinares que, por intermédio de atividades interdisciplinares possam recuperar a percepção transdisciplinar necessária na análise do território;

 desenvolver e internalizar em equipes interdisciplinares o conceito e a aplicação de Sistema de Informações Geográficas enquanto ferramental imprescindível para a realização de atividades que objetivem a análise espacial, a atualização rápida de informações e a construção de cenários;

 gerar instrumentos tecno-científicos capazes de subsidiar a definição de uma base mínima de conhecimentos necessários para a tomada de decisão na adoção de um dado planejamento territorial, referenciado em um estilo de desenvolvimento que seja socialmente justo, ecologicamente sustentável e economicamente viável.(*UERJ/IBGE, 1999*)

Como parte de seus resultados, ocorreu a implantação do Labgis. Diversos pesquisadores, de múltiplas disciplinas participaram do projeto integradamente, levando à escrita de vários trabalhos de conclusão de curso e dissertações de mestrado vinculadas às pesquisas.

Para o projeto foram levantados dados a partir de trabalhos de campo, aplicação de questionários, interpretação de fotos aéreas, sendo essas de 1956/58 (escala 1:33.000) e 1976 (escala 1:40.000) e imagens de satélite SPOT de maio de 1996. Além disso, foram gerados dados a partir de informações externas, como o censo demográfico de 1991, corrigido pela recontagem de 1996, censo agropecuário e censo da indústria, bem como documentos gerados pelo município e órgãos locais. Estas informações foram traduzidas para bancos de dados, inicialmente Access, sendo mais tarde convertidas para Oracle. Finalmente, como base cartográfica, foram levantadas as folhas topográficas do IBGE em escala 1:50.000 dos municípios de Antas, Duas Barras, Friburgo, Itaipava e Teresópolis.

O relatório final permitiu a geração de 15 cartas temáticas nas áreas de

- Base cartográfica (incluindo sistema viário, hipsografia, localidades, geomorfologia e limites municipais)
- hidrografia,
- geologia,
- pedologia,
- hidrologia,
- uso do solo,
- vegetação,
- demografia (separado em mapas temáticos de distribuição populacional, escolaridade e renda médias),

atividades produtivas.

Os mapas temáticos foram produzidos no programa *Bentley MicroStation*, e baseados em informações registradas em banco de dados *Oracle,* associadas a arquivos vetoriais de CAD.

Estes dados originais, lamentavelmente, não se encontram mais acessíveis. Devido à evolução das tecnologias, os equipamentos atuais do Labgis, usando sistema operacional *Windows 7*, SIGs *ArcGIS 10.1*, *Global Mapper 13*, *Quantum GIS 1.8* e *SPRING 5.2* e bancos de dados *ArcGIS Geodatabase 10.1*, *PostgreSQL 9.1* e *Microsoft SQL Server 2008*, não são capazes de reproduzir o ambiente de projeto *Microstation* assosciado a banco de dados *Oracle 6*, funcionando sobre um sistema operacional *Windows NT*, necessário para acessar os projetos originais e dados alfanuméricos.

Os esquemas conceituais originais, na forma de diagramas entidaderelacionamento e descrições de tabelas e domínios, quando possíveis de recuperação, foram disponibilizados no Anexo 2. As figuras 5, 6 e 7 apresentam como exemplos dos dados incluídos no relatório final, os mapas temáticos de hipsografia, escolaridade e geomorfologia, respectivamente.

É importante notar que os mapas temáticos apresentam a informação de acordo com uma única análise. Por exemplo, o mapa de escolaridade traz únicamente a porcentagem de chefes de família com mais de sete anos de escolaridade por setor censitário, não incluindo dados de quantos chefes de família possuem a escolaridade citada, ou onze anos de escolaridade, ou cinco anos. Da mesma forma, o mapa de geomorfologia extrai sua simbologia de uma combinação de atributos da entidade Ponto De Coleta, associada ao polígono por meio de relacionamentos 1:n com a entidade Formação Superficial.

Parte dos mapas temáticos gerados foi submetida às análises das normas de qualidade referenciadas no capítulo anterior, de acordo com as metodologias descritas no capítulo seguinte. Além disso foi feito um esforço de padronização dos esquemas de dados.

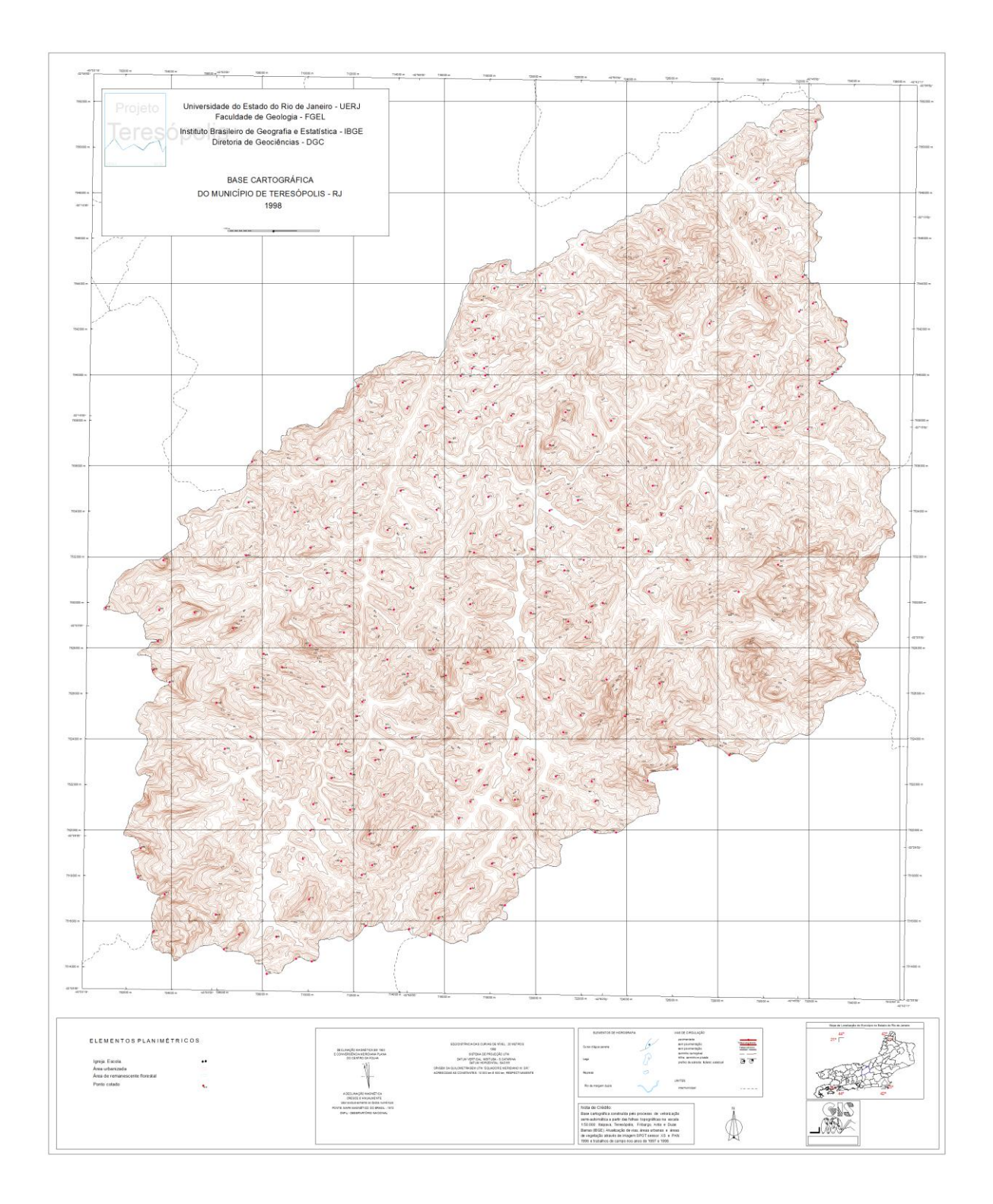

<span id="page-28-0"></span>Figura 5: Base cartográfica do município de Teresópolis - ênfase na hipsometria do município (adaptado de UERJ/IBGE, 1999)

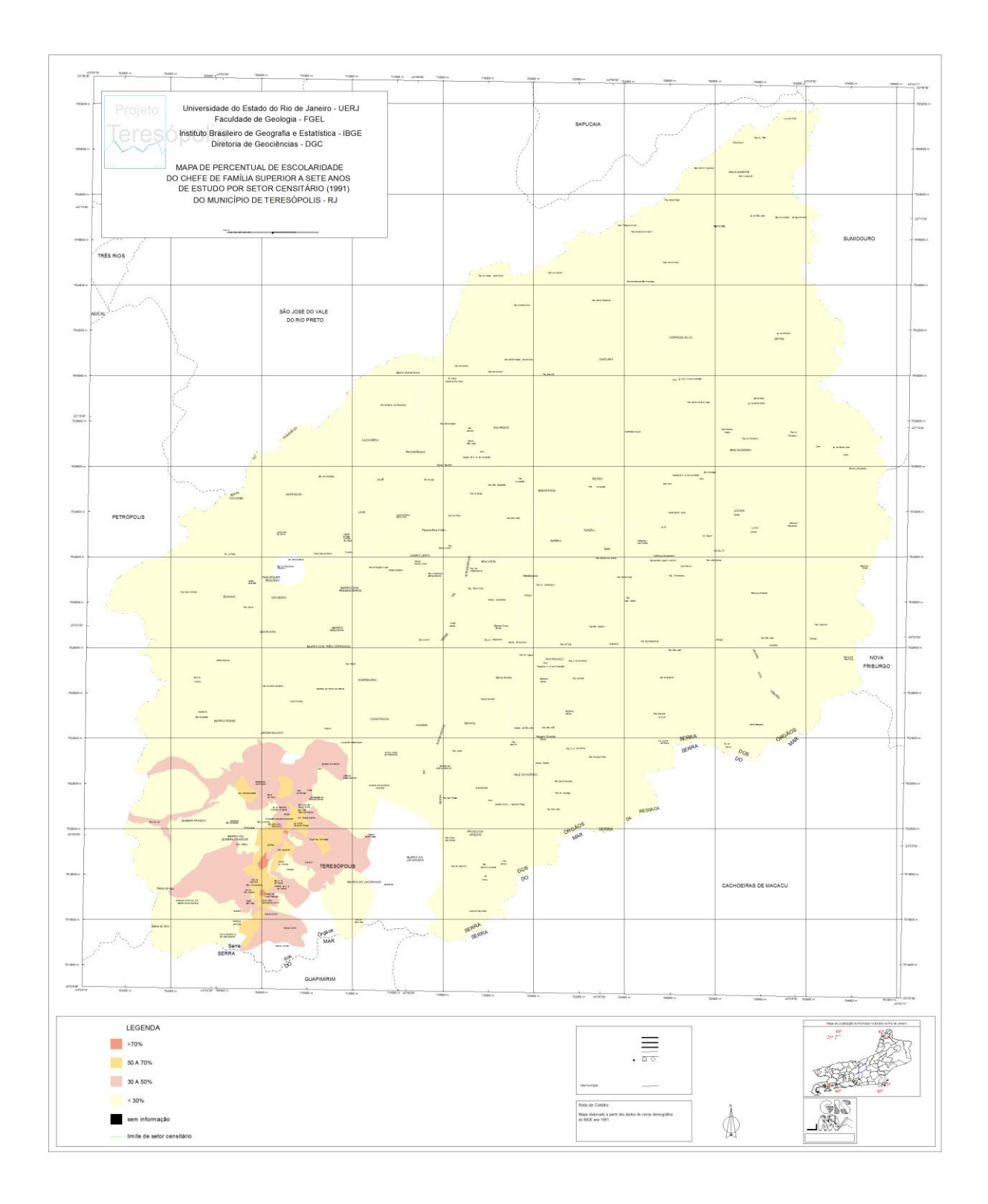

<span id="page-29-0"></span>Figura 6: Mapa de percentual de escolaridade do chefe de família superior a sete anos de estudo por setor censitário (1991) do município de Teresópolis (adaptado de UERJ/IBGE, 1999)

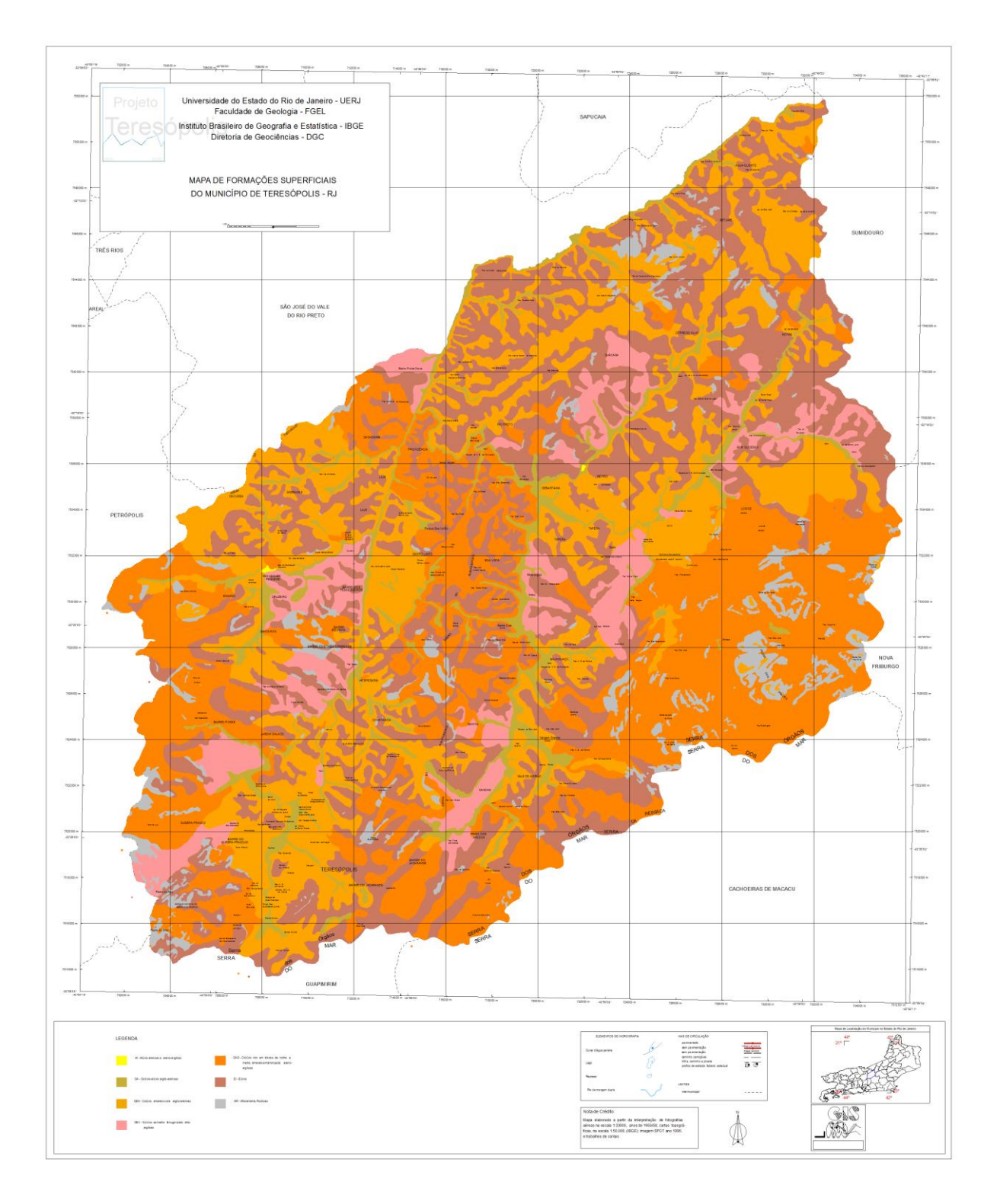

<span id="page-30-0"></span>Figura 7: Mapa de formações superficiais (geomorfologia) do município de Teresópolis (adaptado de UERJ/IBGE, 1999)

### <span id="page-31-0"></span>**5 AVALIAÇÃO DE QUALIDADE DOS DADOS**

#### <span id="page-31-1"></span>**5.1 AVALIAÇÃO SEGUNDO A ISO 19114**

Foram submetidos à avaliação oito mapas temáticos do projeto Teresópolis: limites municipais, demografia (os três mapas, representando escolaridade, renda e população), hipsografia, hidrografia, uso do solo e vegetação.

O escopo escolhido para cada avaliação foi o tema todo. As avaliações foram feitas em cima dos elementos de Consistência Lógica (consistência topológica) e Precisão Posicional (precisão absoluta e precisão relativa).

Os testes aplicados são apresentados na Tabela 2, e explicados na seção 5.3. Seus resultados formais estão referenciados nos relatórios contidos no Apêndice 1. Os testes diretos foram feitos em ambiente ArcGIS, através do uso da ferramenta *Topology*, que avalia um *geodatabase* à procura de violações de regras topológicas explícitas.

#### <span id="page-31-2"></span>**5.2 CONFORMIDADE COM O ET-EDGV**

Os esquemas dos mapas temáticos foram relacionados a temas do ET-EDGV seguindo uma tradução entre temas de proximidade semântica. Devido à dificuldade de acesso aos dados, esse processo ficou como uma proposta teórica, sendo demonstrado na Tabela 3. Nessa tabela são apresentadas as entidades do projeto Teresópolis e seus equivalentes semânticos no EDGV. Por exemplo, a entidade Drenagem, no esquema de Hidrologia do projeto Teresópolis, equivale semanticamente à classe Curso\_Dagua no tema Hidrografia do ET-EDGV, referenciando a "*Uma corrente de agua que flui e desemboca no oceano, num lago ou noutro curso d'água, etc.*" (CEMND, 2007)

<span id="page-32-0"></span>Várias entidades e esquemas não possuem, contudo, proximidade semantica para uma proposta de tradução da forma como se encontram, sendo também discutidos no próximo capítulo.

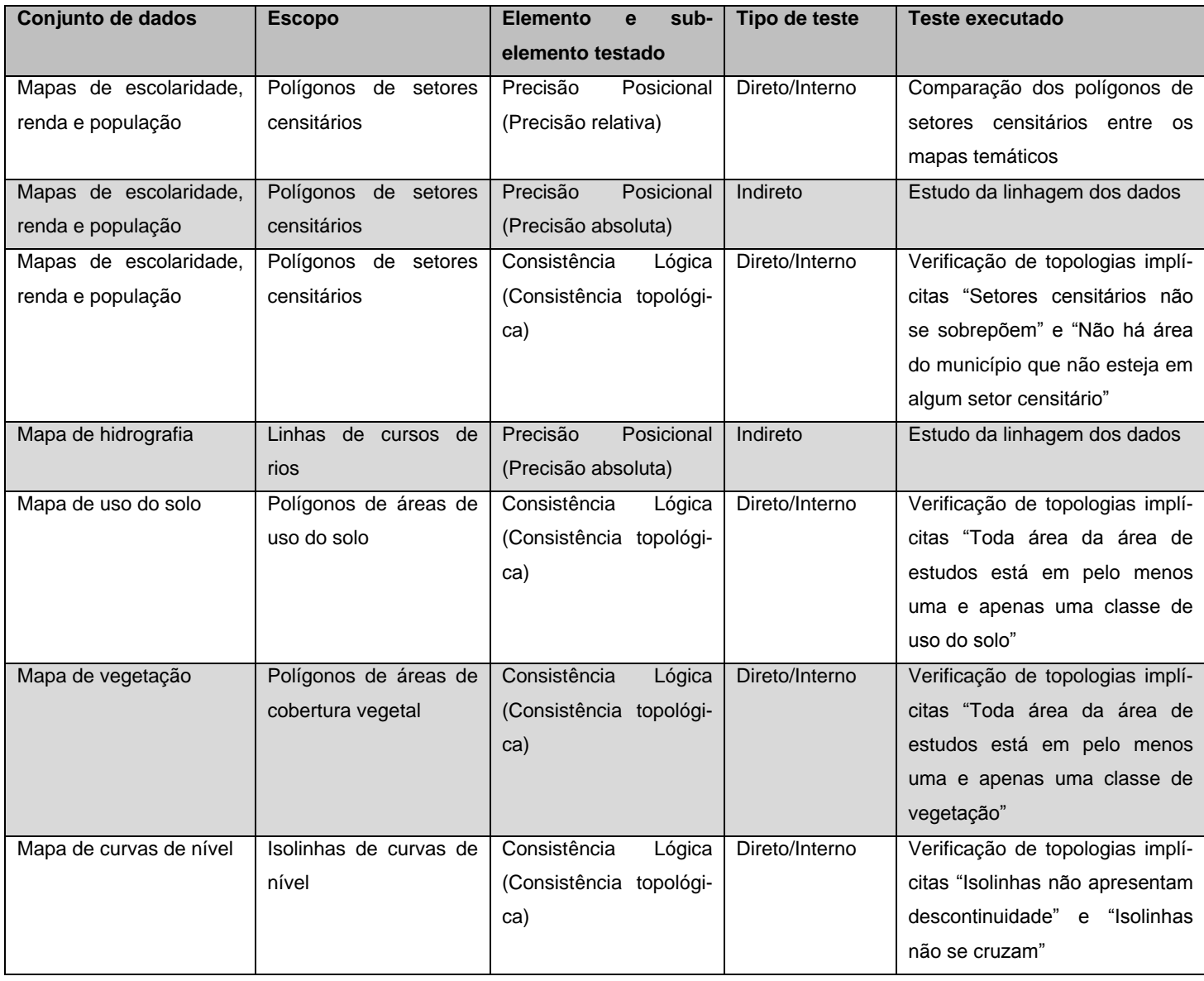

Tabela 2: Testes aplicados aos dados do Projeto Teresópolis.

<span id="page-33-0"></span>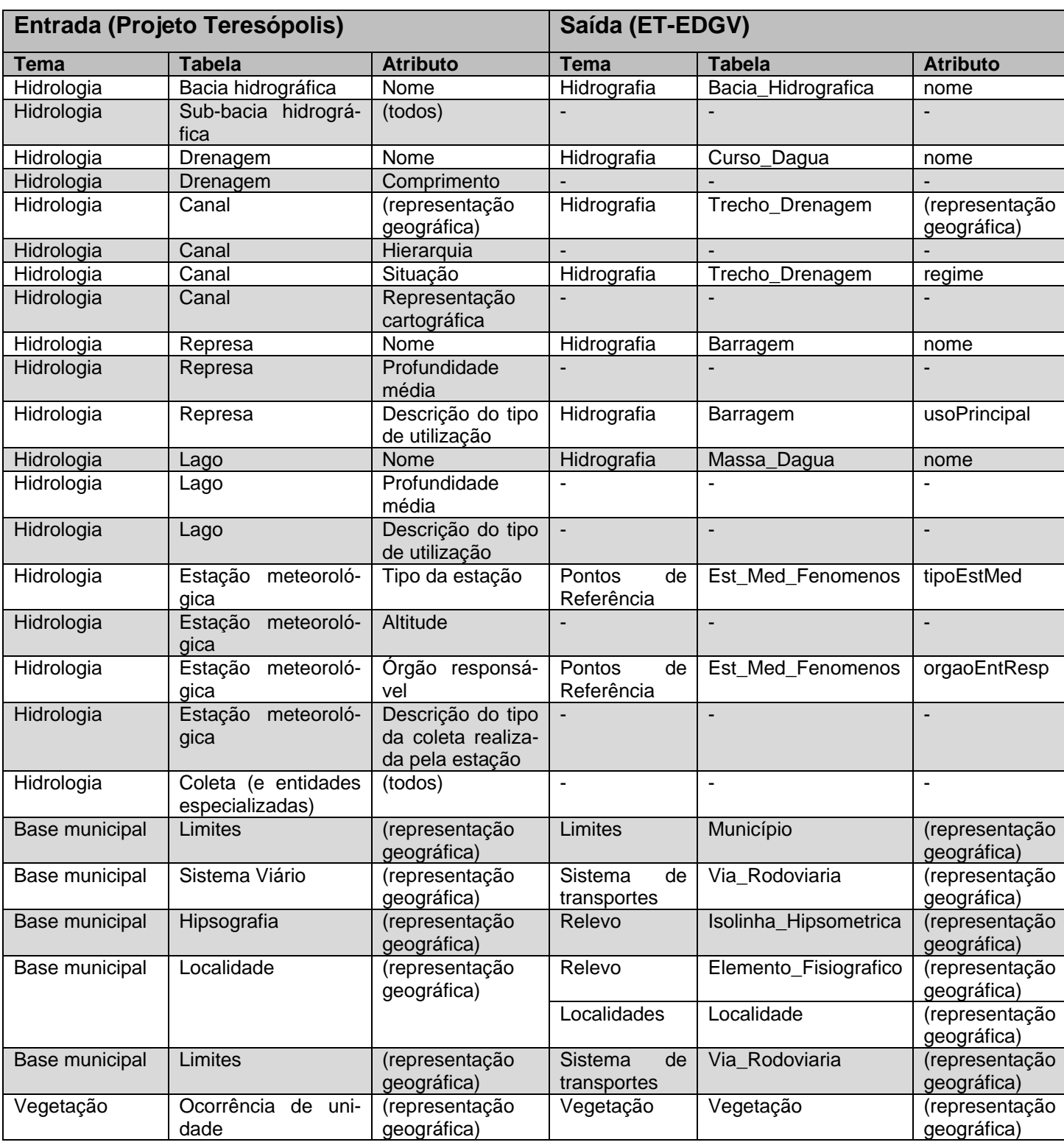

Tabela 3: Tradução da base do projeto Teresópolis para o ET-EDGV.

#### <span id="page-34-0"></span>**5.3 METODOLOGIAS ADOTADAS**

Foram utilizados métodos diretos e indiretos, conforme descrito no capítulo 4, para as avaliações de qualidade. O trabalho não levantou nenhum dado externo como gabarito, usando apenas os dados presentes no relatório final do projeto Teresópolis (UERJ/IBGE, 1999).

O processo iniciou-se com a conversão dos mapas temáticos em formato *.dgn* para o formato *shapefile*, no *Global Mapper*, e posteriormente convertidos no *ArcGIS* para um *File Geodatabase*, o que permitiu o acesso a recursos de relacionamento espacial sem a necessidade de instalação de um SGBD como o *PostgreSQL*. Nesse processo, os dados foram associados ao *datum* Córrego Alegre, e à projeção *UTM* (zona 23 sul) usados originalmente para sua produção, mas desvinculados dos arquivos *.dgn* do relatório final.

A partir do *File Geodatabase*, as análises de precisão absoluta foram feitas de modo empírico, a partir da descrição da origem dos dados, porém seguindo o conceito de que um dado herda a precisão do dado que o gerou. Especificamente, os dados de demografia, derivados do censo de 1991, foram assumidos como tendo herdado a sua precisão posicional, e os dados de hidrografia, obtidos a partir das folhas topográficas do IBGE também foram considerados tão precisos quanto as folhas topográficas.

As análises de precisão relativa e consistência topológica foram feitas através do recurso *Topology*, que possibilita a verificação de relações topológicas explícitas entre dois dados vetoriais em um *Geodatabase*, indicando as localidades em que tais relações não são atendidas.

Para as análises de precisão relativa, foi usada a regra "*Must cover each other*" entre os dados de População, Renda e Escolaridade, indicando que os polígonos de setores censitários devem cobrir exatamente a mesma área entre os diferentes mapas temáticos.

Quanto às análises de consistência topológica, em cada caso foi usado um conjunto diferente de regras. No caso dos dados de demografia, foi aplicada a regra "*Must not overlap*" entre os dados de renda, população e escolaridade e "*Must be covered by feature class of*" entre os limites municipais e esses dados, indicando

que setores censitários não se sobrepõem e que a sua soma deve cobrir exatamente a área do município de Teresópolis.

Quanto aos dados de uso do solo e vegetação, foram aplicadas as regras "*Must not overlap*" e "*Must not have gaps*", indicando que toda sub-área da área de estudos deverá estar em uma e apenas uma classe de uso do solo e de vegetação.

Finalmente, nos dados de hipsometria foram aplicadas as regras "*Must not intersect*" e "*Must not have dangles*", indicando que as curvas devem sem contínuas e não se cruzarem.
## **6 RESULTADOS E ANÁLISE DOS RESULTADOS**

No que diz respeito à análise pelas normas da ISO 19113, os dados demonstraram grandes inconformidades, não apenas devido aos erros apontados nos relatórios, mas principalmente, devido às análises que não foram feitas. De fato, em todos os elementos houve razões para não se executar análises de dados mais profundas:

Completude – A ausência de novos levantamentos ou dados comparativos impossibilita uma avaliação de completude do conjunto trabalhado. Enquanto que na análise dos setores censitários, revelou-se a não sobreposição de todos, não há semântica para avaliar se estão faltando ou sobrando dados, uma vez que não há identificação dos setores em si. É possível identificar visualmente os setores faltantes, mas não as informações populacionais relacionadas a eles.

Consistência lógica – A semântica dos mapas temáticos não foi preservada com a perda das bases originais, o que impossibilita quaisquer análises conceituais, de domínio e formato. No caso da consistência topológica, o não registro das propostas iniciais do projeto faz com que não se tenha registros de topologias explícitas a terem sua consistência avaliada. Cabe observar que as análises topológicas feitas foram a partir de topologias *implícitas*, ou seja, inferidas de regras assumidas, porém não documentadas.

As figuras 8 e 9 apresentam resultados visuais dos testes realizados sobre o mapa de hipsometria, com respeito às regras de que "isolinhas não se cruzam" e "isolinhas não apresentam descontinuidade". Particularmente a presença maciça de descontinuidades pode ser explicada por uma tendência dos mapas produzidos à época, anterior à geração automática de *labels*, de exibir a legenda sobre a informação do mapa, "abrindo" a isolinha para incluir o valor da cota, como visto na figura 10.

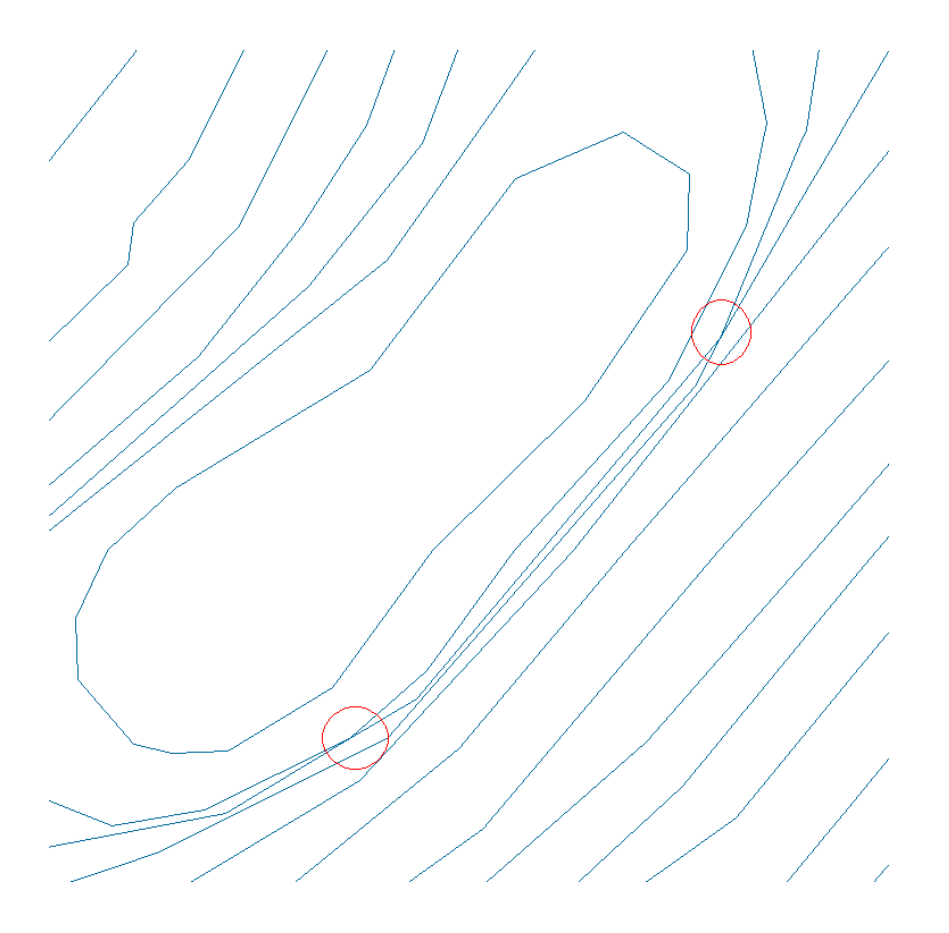

Figura 8: Exemplo de isolinhas se cruzando, marcadas em vermelho (imagem obtida após o uso da ferramenta *Topology* do ArcGIS - Marcações de erro omitidas e refeitas em software externo para facilitar a leitura).

Figura 9: Exemplo de isolinhas com descontinuidade (imagem obtida no ArcGIS após a aplicação da ferramenta *Topology*, mostrando as marcações de erro).

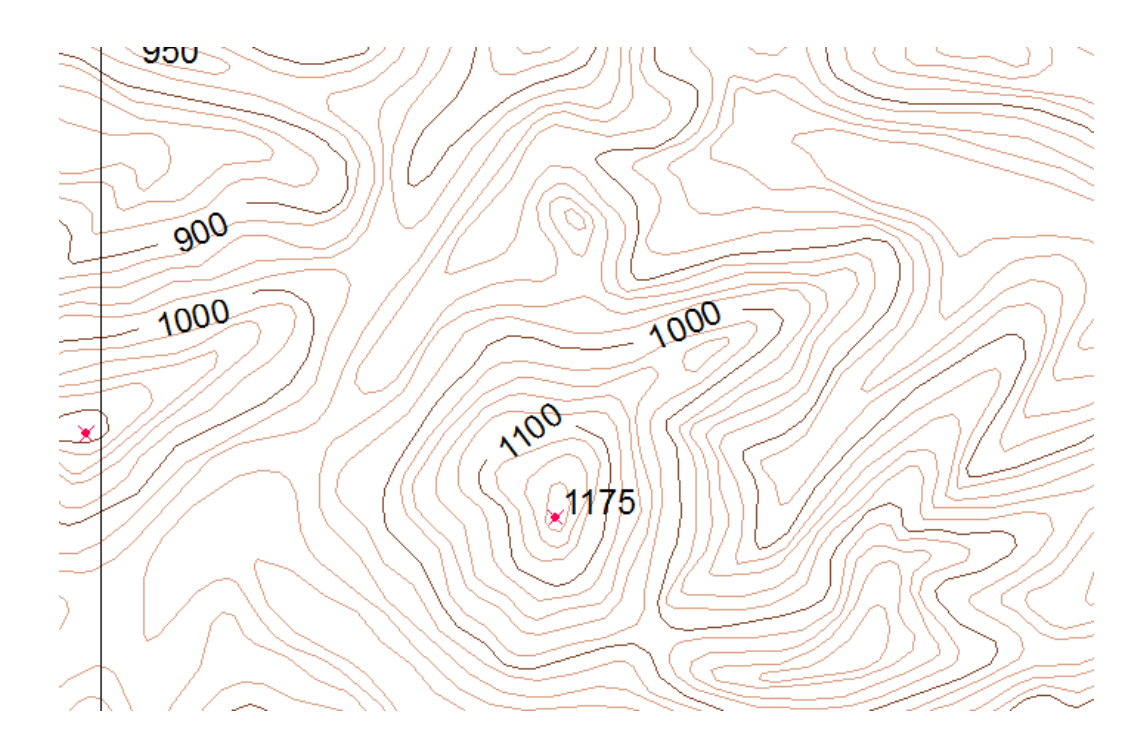

Figura 10: Detalhe do mapa de hipsometria, demonstrando as descontinuidades inseridas nas curvas de nível para exibição das cotas de altimetria (adaptado de UERJ/IBGE, 1999)

Os testes de consistência topológica sobre as áreas de vegetação são demonstrados na figura 11, retratando a sobreposição de polígonos de vegetação. Esse é mais um caso no qual, mesmo que a informação se faça presente, uma vez que os mapas temáticos de vegetação apresentam as diferentes categorias em cada poligono, não há como saber numa análise das falhas topológicas, qual a categoria correta nas áreas de sobreposição.

Precisão posicional – A ausência de novos levantamentos ou dados comparativos impossibilita uma avaliação de precisão absoluta do conjunto trabalhado. A análise executada usou um método indireto que, enquanto que não destituído de valor, é incapaz de avaliar corretamente a precisão posicional. De fato, o conhecimento da linhagem do dado permite se estimar que o dado possua precisão similar ao seu gerador (no caso dos mapas de demografia, os mapas de setores censitários do censo de 1991, e no caso da hidrografia, as folhas topológicas 1:50.000 do IBGE retratando a região, melhoradas de acordo com imagens aéreas e de satélite, de acordo com UERJ/IBGE, 1999). Contudo, essa análise é incapaz de verificar a introdução de erros pelas metodologias adotadas, bem como aqueles derivados da concatenação das diferentes fontes usadas.

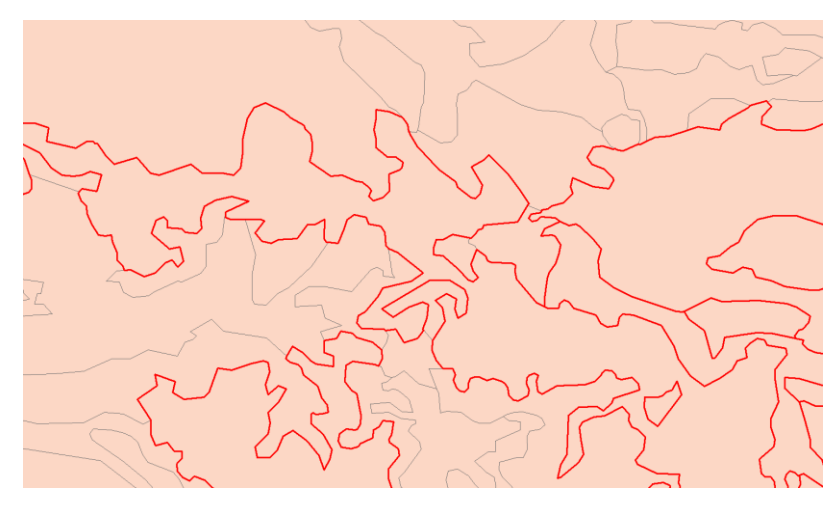

Figura 11: Exemplo de classes de vegetação com sobreposição (imagem obtida no ArcGIS após a aplicação da ferramenta Topology, mostrando as marcações de erro).

Quanto às análises relativas, a falta de semântica fez com que nenhuma outra análise além das executadas pudesse ser feita, uma vez que não há registro das distâncias e posições relativas entre os diversos objetos referenciados nos mapas temáticos. Assim, o trabalho se limitou a comparar as posições dos setores censitários entre os mapas de escolaridade, renda e população, e a sua posição em relação ao limite municipal de Teresópolis, definido nas folhas topográficas. O resultado, como visto nas figuras 12 e 13, demonstra a ocorrência de falhas, tais como setores faltando e áreas não cobertas por setores.

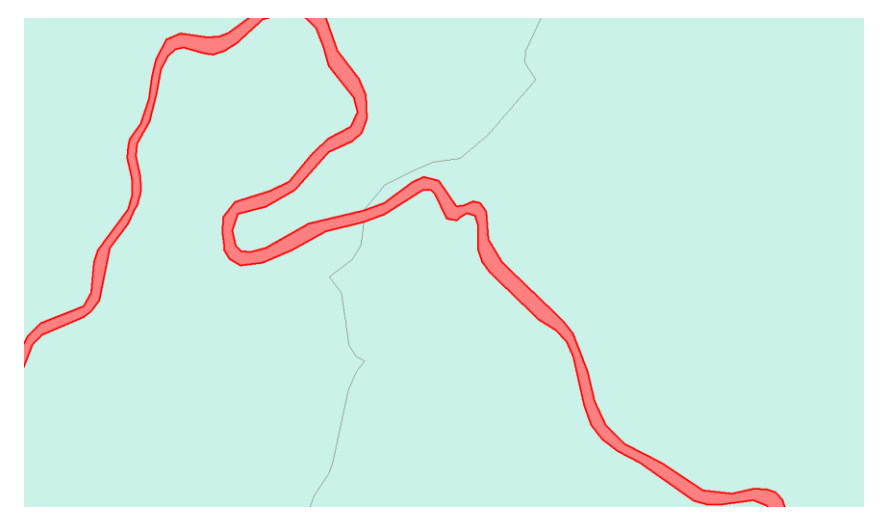

Figura 12: Exemplo de áreas não cobertas por setores censitários (imagem obtida no ArcGIS após a aplicação da ferramenta Topology, mostrando as marcações de erro).

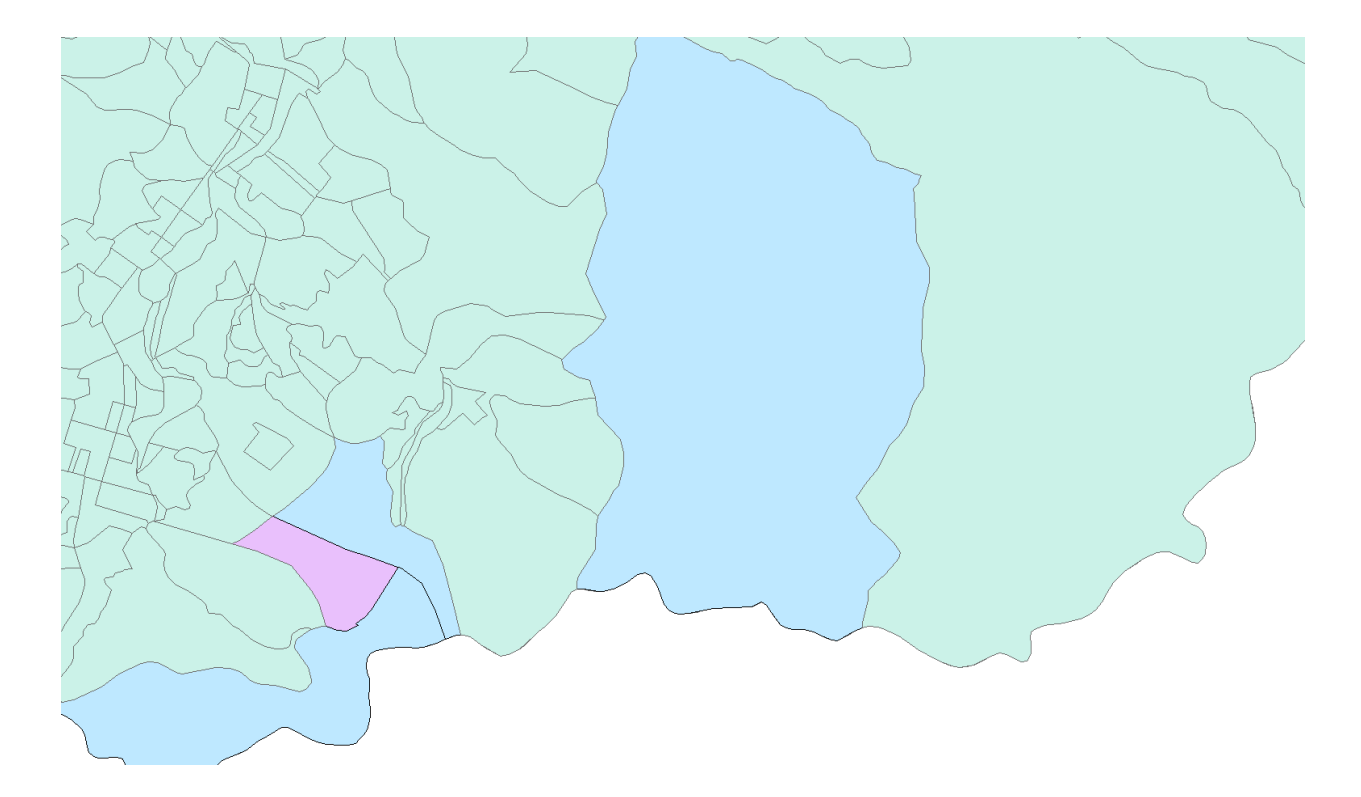

Figura 13: Exemplo áreas de setores censitários faltando em um dos mapas temáticos (imagem obtida no ArcGIS após a aplicação da ferramenta Topology, omitidas as marcações de erro).

No caso da figura 12, parece haver um acidente geográfico na região, possivelmente um rio, que não pertence a nenhum dos setores censitários. Cabe observar, contudo, que tal informação não consta do relatório final, tornando qualquer afirmação a respeito mera suposição.

Quanto à figura 13, há setores que faltam nos dados de escolaridade (em verde), mas estão presente nos outros. E há setores que não estão presentes em nenhum dos mapas temáticos, mas fazem parte do município (mostrado em lilás). É possível que os dados do censo de 1991 tenham a resposta para o setor faltante, mas os dados gerados pelo projeto Teresópolis se calam a respeito.

Um aspecto a ser destacado é que múltiplos elementos e sub-elementos podem cobrir as mesmas falhas. Como exemplo, podemos citar os setores censitários ausentes, percebidos como uma falha de precisão posicional, mas que também indicam uma falha de completude. Da mesma forma, pode-se argumentar que a ausência de um setor censitário violaria o esquema conceitual, ou a topologia do projeto, indicando uma falha na consistência lógica.

Precisão temporal – Nenhuma informação relativa à dados de tempo, sequência de eventos ou validade temporal dos dados foi preservada, tornando esta análise inviável. Mesmo em dados que derivam de séries históricas, tais como os de vegetação, a metodologia simplesmente os utilizou para gerar um reflexo do momento do projeto, sem guardar referências à evolução do tema (UERJ/IBGE, 1999).

Contudo, há que se observar que os dados, em particular os de população e setores censitários, foram tomados a partir de análises do Censo de 1991, portanto defasado em duas edições. Da mesma forma, os dados de vegetação refletem uma evolução histórica ao longo das décadas de 1940 a 1990 (UERJ/IBGE, 1999), não se aplicando diretamente à situação atual. Mesmo os dados de geomorfologia não guardam total correlação com o momento corrente, uma vez que antecederam às grandes tragédias de 2011 e 2012, que certamente causaram mudanças na disposição geomorfológica (CUNHA e GUERRA, 2000).

É seguro, portanto, afirmar que, enquanto não se possui informações detalhadas sobre a validade temporal, o projeto, tendo ocorrido de 1996 a 2000, guarda hoje dados históricos, mas defasados em relação ao presente.

Precisão temática – O caso mais emblemático, dado a inacessibilidade das bases originais. Não foram feitas avaliações específicas, uma vez que não há dados comparativos disponíveis. Dessa forma, pode-se dizer que enquanto possuise dados disponíveis nos mapas temáticos, é impossível determinar sua validade.

Com respeito ao ET-EDGV, a ausência de semântica também impediu maiores aprofundamentos, uma vez que os dados não puderam ser adequadamente traduzidos. Neste caso contudo, cabe uma ressalva. Os esquemas de geologia e pedologia possuem descrições bastante completas, contudo, eles não possuem equivalência no ET-EDGV, uma vez que seu tema de Relevo é mais adequado a estudos menos especializados. Nesse ponto cabe ressaltar também que a descrição do ET-EDGV recomenda a criação de novos temas, de modo a armazenar dados não cobertos por ele, sendo o esquema adaptável às necessidades do usuário.

No que diz respeito às áreas temáticas bem documentadas, com esquemas de dados e mapas temáticos, as traduções foram pouco significativas.

Em particular, a tradução do tema Hidrologia do projeto Teresópolis com o tema Hidrografia do ET-EDGV demonstrou boa correspondência, embora seja necessário considerar que o ET-EDGV não trabalha com o conceito de sub-bacia hidrográfica, e representa estações de coleta de informações como Est Med Fenomenos (tema Pontos de Referência).

O tema de Geomorfologia, embora possua correlação próxima com o tema Relevo do EDGV, não pôde ser traduzido por referenciar a morfologia do ambiente na forma de geo-campo, ou seja, dados contínuos, mostrando a morfologia do solo como Elúvios, Alúvios, Colúvios ou Rocha Exposta, como exibido na *figura F*, enquanto o tema Relevo procura representar acidentes geográficos na forma de geo-objetos discretos. Da mesma forma, os temas de Geologia e Pedologia não encontram tradução para o ET-EDGV.

Já os temas menos documentados, que só apresentam os mapas temáticos possuíram melhor tradução para o ET-EDGV, ainda que esta geralmente se limite à representação geográfica, não incluindo informações para popular o banco de dados, como cota altimétrica, entre outros.

Uma tradução particularmente adequada foi a do tema de Hipsografia (curvas de nível) que, embora não possua uma tabela associada, guarda uma semântica própria e bem conhecida e pode ser mapeado para a classe Isolinha\_Hipsometrica do tema Relevo, sendo especializado como Curva\_de\_nível em superfícies emersas e Curva\_batimétrica em superfícies submersas. Particularmente nesse caso, a informação de cota altimétrica pode ser recuperada do mapa temático, embora necessite de recuperação visual, pois está meramente inscrita em outra camada vetorial.

Os dados do limite municipal de Teresópolis foram associados à tabela Município, do tema Limites. Os dados de Vias foram associados à classe Via\_Rodoviaria, do tema Transportes. Os dados de localidades puderam tanto ser mapeados para a classe abstrata Localidade do tema Localidades quanto Elemento\_Fisiografico de Relevo, necessitando de recuperação semântica para definir quando traduzir de uma forma ou de outra.

Os setores censitários, por sua vez (usados como unidades espaciais nos dados de população) não são representados no ET-EDGV. Quanto aos dados demográficos não espaciais (informações de população, renda e escolaridade), não houve tradução para o ET-EDGV devido a questões conceituais do modelo. O ET-EDGV trata apenas de dados geográficos, solicitando que classes não espaciais sejam mantidas em anexo e vinculadas aos dados por meio de associações simples.

Os dados de vegetação foram mapeados para a classe abstrata Vegetação, do tema homônimo. Nesse caso, é necessário uma maior análise semântica de modo a definir qual subclasse corresponde adequadamente a cada polígono de vegetação.

Finalmente, os dados de uso do solo e o esquema de indústrias, embora encontrem possível correspondência nos temas de Vegetação, Estrutura Econômica, ou Energia e Comunicações, não possuem semântica suficiente para um mapeamento efetivo.

## **7 CONCLUSÕES E TRABALHOS FUTUROS**

Como visto no capítulo 2, um projeto de análise espacial é realizado a partir da modelagem dos fenômenos e objetos reais em um conjunto de dados computacionais, passíveis de serem analisados através de ferramentas SIG.

Usuários desses dados possuem uma série de necessidades, às quais os dados podem ou não atender. Essas necessidades são coletivamente tratadas como qualidade dos dados. A avaliação dessa qualidade, não deve depender de uma metodologia única devido à sua própria natureza subjetiva, mas pode seguir métricas padronizadas.

Dentre as métricas existentes, foram escolhidas as avaliações segundo as normas ISO 19113 e 19114, que propõem critérios de qualidade internacionais para estudo dos dados geográficos, bem como métodos de tratar as análises desses critérios. Além disso, foi proposta a padronização de acordo com os princípios da Infraestrutura Nacional de Dados Espaciais, de modo a permitir que os dados se integrem com as bases públicas do governo brasileiro.

Para esse estudo, foi escolhido o projeto de análise ambiental do município de Teresópolis, desenvolvido pelo Labgis no final da década de 1990, de modo a ser avaliada a sua condição de disponibilização pública.

A análise dos dados presentes no relatório final do projeto Teresópolis revelam falhas na qualidade, provenientes das metodologias usadas na época do projeto original, tais como separação entre mapas e dados alfanuméricos, e ausência de controles automatizados de topologias.

Particularmente, a separação entre mapas e dados alfanuméricos resultou na inacessibilidade dos dados de origem dos mapas, impossibilitando grande parte das análises previstas. Em particular as análises de corretude e precisão dos dados são severamente impactadas pela falta dos dados originais nos quais as análises presentes nos mapas se baseiam. Dessa forma, foi verificado que, a partir dos dados presentes, não é possível tirar conclusões sobre a veracidade das informações, reduzindo o valor do mapa para o público.

Uma discussão que se faz pertinente é a respeito de como avaliar a qualidade para dados gerados antes da norma de avaliação. De fato, o projeto Teresópolis antecede em cerca de três anos a publicação das normas ISO de qualidade de dados geográficos, tendo avaliado sua qualidade através de metodologias próprias e pouco documentadas. A idade dos dados significaria, portanto que os padrões modernos não conseguem capturar adequadamente a qualidade pretendida pelo projeto original, representando-a simplesmente como falha. Por outro lado, um dado anterior às normas de qualidade não necessariamente atende novos requisitos e demandas dos usuários mesmo refletindo adequadamente aquele mundo real. Assim, a avaliação de qualidade precisa ser feita, de modo a garantir o atendimento aos usuários dos dados, considerando o aspecto da época de geração do dado.

Igualmente, a dificuldade no acesso aos dados impede a tradução dos esquemas originais para os formatos propostos pela INDE, tornando difícil a integração dos mapas com as bases governamentais. Assim, faz-se uma proposta de restauração das bases de dados originais, de modo a se efetivar a tradução.

Além disso, verificou-se que vários esquemas não possuem tradução adequada para o ET-EDGV. Nota-se, porém, que muitos desses esquemas fazem referência a temas não cobertos pela INDE, podendo ser simplesmente adicionados às bases com sua própria estruturação.

Cabe igualmente observar que dados de pesquisa frequentemente precisam seguir metodologias e estruturação próprias, por estarem na fronteira do conhecimento. O armazenamento desses dados geralmente segue uma organização criada junto com o levantamento, e frequentemente não são considerados pelos padrões já em uso.

Foi visto que grande parte dos mapas teve como origem dados de fontes públicas ou privadas ainda disponíveis, como informações censitárias e imagens aerolevantadas, o que possibilita a restauração de parte das bases originais. Embora muitas falhas encontradas nos mapas não sejam passíveis de correção por falta de gabarito, as próprias fontes originais poderiam fazer esse papel, caso sejam consideradas de alta qualidade.

Certos dados, contudo, demandariam levantamentos novos, que não refletiriam as condições do projeto original. Em particular as análises de demografia padecem desse mal, uma vez que nenhum levantamento executado diretamente em meio à população no momento atual pode recuperar as informações obtidas à época.

Mesmo assim, o relevantamento das fontes pode tornar possível agregar qualidade aos dados do projeto Teresópolis, particularmente no que diz respeito aos dados tomados de fontes históricas, como folhas topográficas e informações censitárias. Este processo poderia tornar os dados aptos à conformidade com os padrões modernos de qualidade e disponibilização.

Ficam como propostas futuras, o relevantamento dos dados originais a partir das fontes externas, bem como a aplicação da metodologia em dados recentes, cujas origens estejam disponíveis.

Também se propõe como trabalho futuro a criação de uma ferramenta que permita a criação e aplicação de um conjunto de testes de qualidade baseados nas normas ISO 19113 e 19114, com análise de resultados e geração de relatório automatizados.

## **REFERÊNCIAS BIBLIOGRÁFICAS**

- 1. ALENCAR, J.C.M. **Datum Altimétrico Brasileiro**, 1990 In: Cadernos de Geociências, Rio de Janeiro, vol 5. p. 69-73, disponível em [<ftp://geoftp.ibge.gov.br/documentos/geodesia/artigos/1990\\_datum\\_altimetric](ftp://geoftp.ibge.gov.br/documentos/geodesia/artigos/1990_datum_altimetrico_brasileiro.zip) [o\\_brasileiro.zip>](ftp://geoftp.ibge.gov.br/documentos/geodesia/artigos/1990_datum_altimetrico_brasileiro.zip). Acesso em 24 de Fevereiro de 2013.
- 2. BORGES, K.A.V., DAVIS JR, C.A., LAENDER, A.H.F, **Modelagem conceitual de dados geográficos**, 2005, In: CÂMARA, G., CASANOVA, M.A., DAVIS JR, C.A., QUEIROZ, G.R., VINHAS, L. **Banco de Dados Geográficos**, INPE, São José dos Campos, 2005, p. 83-136, disponível em [<http://www.dpi.inpe.br/livros/bdados/capitulos.html>](http://www.dpi.inpe.br/livros/bdados/capitulos.html). Acesso em 24 de Fevereiro de 2013.
- 3. BORGES, K.A.V., DAVIS JR., C.A., LAENDER, A.H.F., **OMT-G: An Object-Oriented Data Model for Geographic Applications, 2001 In: GeoInformatica**, vol 5. p. 221-260, 2001
- 4. BRASIL (Presidência da República). **Decreto Nº 6.666/2008**. BRASIL, 2008. Disponível em < [http://www.planalto.gov.br/ccivil\\_03/\\_Ato2007-](http://www.planalto.gov.br/ccivil_03/_Ato2007-2010/2008/Decreto/D6666.htm) [2010/2008/Decreto/D6666.htm>](http://www.planalto.gov.br/ccivil_03/_Ato2007-2010/2008/Decreto/D6666.htm). Acesso em 24 de Fevereiro de 2013
- 5. CÂMARA, G. **Representação computacional de dados geográficos**, 2005, In: CÂMARA, G., CASANOVA, M.A., DAVIS JR, C.A., QUEIROZ, G.R., VI-NHAS, L. **Banco de Dados Geográficos**, INPE, São José dos Campos, 2005, p. 1-44, disponível em [<http://www.dpi.inpe.br/livros/bdados/capitulos.html>](http://www.dpi.inpe.br/livros/bdados/capitulos.html). Acesso em 24 de Fevereiro de 2013.
- 6. CÂMARA, G., DAVIS JR, C.A., **Introdução**, 2003, In: CÂMARA, G., DAVIS JR, C.A., MONTEIRO, A. M. **Introdução à Ciência da Geoinformação**, IN-PE, São José dos Campos, 2003, p. 1.1-1.5, disponível em [<http://www.dpi.inpe.br/gilberto/livro/introd>](http://www.dpi.inpe.br/gilberto/livro/introd). Acesso em 24 de Fevereiro de 2013.
- 7. CÂMARA, G., MONTEIRO, A.M. **Conceitos Básicos em Ciência da Geoinformação**, 2003, In: CÂMARA, G., DAVIS JR, C.A., MONTEIRO, A. M. **Introdução à Ciência da Geoinformação**, INPE, São José dos Campos, 2003, p. 2.1-2.35, disponível em [<http://www.dpi.inpe.br/gilberto/livro/introd>](http://www.dpi.inpe.br/gilberto/livro/introd). Acesso em 24 de Fevereiro de 2013.
- 8. CÂMARA, G., QUEIROZ, G.R. **Arquitetura de Sistemas de Informação Geográfica**, 2003, In: CÂMARA, G., DAVIS JR, C.A., MONTEIRO, A. M. **Introdução à Ciência da Geoinformação**, INPE, São José dos Campos, 2003, p. 3.1-3.12, disponível em [<http://www.dpi.inpe.br/gilberto/livro/introd>](http://www.dpi.inpe.br/gilberto/livro/introd). Acesso em 24 de Fevereiro de 2013.
- 9. CEMND. **Especificações Técnicas para a Estruturação de Dados Geoespaciais Vetoriais, Edição 2.0**, 2007, disponível em < [http://www.concar.ibge.gov.br/detalheDocumentos.aspx?cod=94>](http://www.concar.ibge.gov.br/detalheDocumentos.aspx?cod=94). Acesso em 24 de Fevereiro de 2013.
- 10.CEMND. **Especificações Técnicas para a Estruturação de Dados Geoespaciais Vetoriais, Edição 2.1.3**. Diretoria de Serviço Geográfico do Exército, 2010
- 11.CONCAR. **Plano de ação para implantação da Infraestrutura Nacional de Dados Espaciais**. Comissão Nacional de Cartografia, 2010
- 12.CUNHA, S.B., GUERRA, A.J.T. **Geomorfologia e Meio Ambiente**. 3ªed. Rio de Janeiro. Bertrand Brasil, 2000.
- 13.D'ALGE, J.C.L. **Cartografia para geoprocessamento**, 2003, In: CÂMARA, G., DAVIS JR, C.A., MONTEIRO, A. M. **Introdução à Ciência da Geoinformação**, INPE, São José dos Campos, 2003, p. 6.1-6.32, disponível em [<http://www.dpi.inpe.br/gilberto/livro/introd>](http://www.dpi.inpe.br/gilberto/livro/introd). Acesso em 24 de Fevereiro de 2013.
- 14.IBGE. **Resolução do Presidente do IBGE Nº 1/2005**. IBGE, 2005. Disponível em

[<ftp://geoftp.ibge.gov.br/documentos/geodesia/projeto\\_mudanca\\_referencial\\_](ftp://geoftp.ibge.gov.br/documentos/geodesia/projeto_mudanca_referencial_geodesico/legislacao/rpr_01_25fev2005.pdf) [geodesico/legislacao/rpr\\_01\\_25fev2005.pdf>](ftp://geoftp.ibge.gov.br/documentos/geodesia/projeto_mudanca_referencial_geodesico/legislacao/rpr_01_25fev2005.pdf). Acesso em 24 de Fevereiro de 2013

- 15.IBGE, **Noções básicas de cartografia**. Disponível em [<http://www.ibge.gov.br/home/geociencias/cartografia/manual\\_nocoes/indice.](http://www.ibge.gov.br/home/geociencias/cartografia/manual_nocoes/indice.htm) [htm>](http://www.ibge.gov.br/home/geociencias/cartografia/manual_nocoes/indice.htm). Acesso em 24 de Fevereiro de 2013
- 16.ISO. **Geographic information – Quality evaluation procedures**: ISO 19114. Brussels, 2003
- 17.ISO. **Geographic information – Quality principles**: ISO 19113. Brussels, 2002
- 18.JAKOBSSON, A, **Data Quality and Quality Management – Examples of Quality Evaluation Procedures and Quality Management in European National Mapping Agencies**, 2005, In: SHI, W., FISHER, P.F., GOODCHILD, M.F. **Spatial Data Quality**, p. 228-242. Taylor & Francis, 2005
- 19.LABGIS, **Laboratório de Geotecnologias - Planejamento Territorial de Teresópolis**, disponível em [<http://www.labgis.uerj.br/teresopolis.html>](http://www.labgis.uerj.br/teresopolis.html). Acesso em 24 de fevereiro de 2013.
- 20.MONMONIER, M. **How to Lie with Maps**. University of Chicago Press, Chicago, 1991
- 21.QUEIROZ, G.R., FERREIRA, K.R., **SGBD com extensões espaciais**, 2005, In: CÂMARA, G., CASANOVA, M.A., DAVIS JR, C.A., QUEIROZ, G.R., VI-NHAS, L. **Banco de Dados Geográficos**, INPE, São José dos Campos, 2005, p. 267-303, disponível em [<http://www.dpi.inpe.br/livros/bdados/capitulos.html>](http://www.dpi.inpe.br/livros/bdados/capitulos.html). Acesso em 24 de Fevereiro de 2013.
- 22.Universidade do Estado do Rio de Janeiro/IBGE (1999) **Projeto PADCT-Estudo Ambiental como Subsídio ao Ordenamento Territorial Através de Análise de Caso: Município de Teresópolis - (Relatório Final)**, 3 volumes, Rio de Janeiro.

# **ANEXO A – DIAGRAMAS ENTIDADE-RELACIONAMENTO DO PROJETO DE ESTUDO AMBIENTAL DE TERESÓPOLIS**

### **TEMA GEOLOGIA**

#### **RELAÇÃO DE ENTIDADES E ATRIBUTOS**

Para a relação de atributos abaixo foi usada a seguinte simbologia:

**Ocor.** (x,y) - indica, para cada ocorrência daquela entidade, que o atributo pode ocorrer no mínimo **x** vezes e no máximo **y** vezes. Quando o atributo pode ocorrer várias vezes, foi usado a letra **n**.

> **Domínio** - indica que a tabela GLxx contém os possíveis valores para aquele atributo. **\*** - indica que o atributo é chave, ou seja, identifica unicamente cada ocorrência.

#### **01) CATEGORIA UNIDADE GEOLÓGICA**

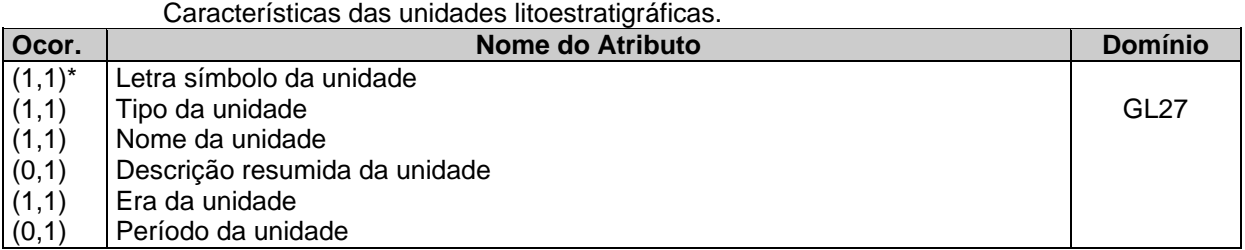

### **02) OCORRÊNCIA DE UNIDADE GEOLÓGICA**

Ocorrências de polígonos das unidades litoestratigráficas.

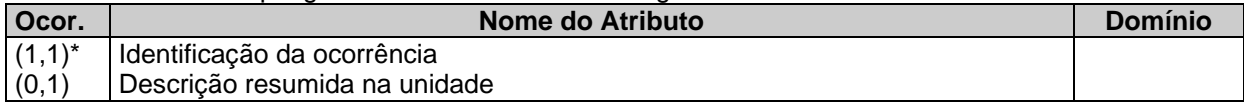

#### **03) AFLORAMENTO**

Conjunto de pontos geológicos visitados.

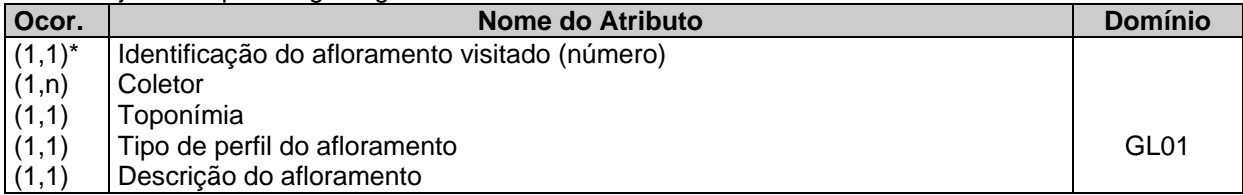

#### **04) OCORRÊNCIA MINERAL**

xxxxxxx.

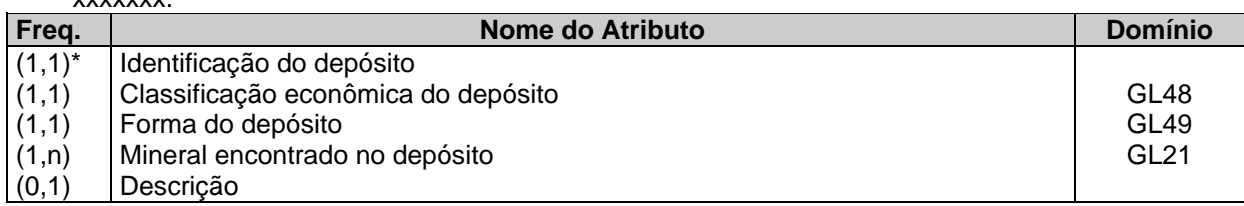

#### **05) OCORRÊNCIA DE ROCHA XXXXXX**

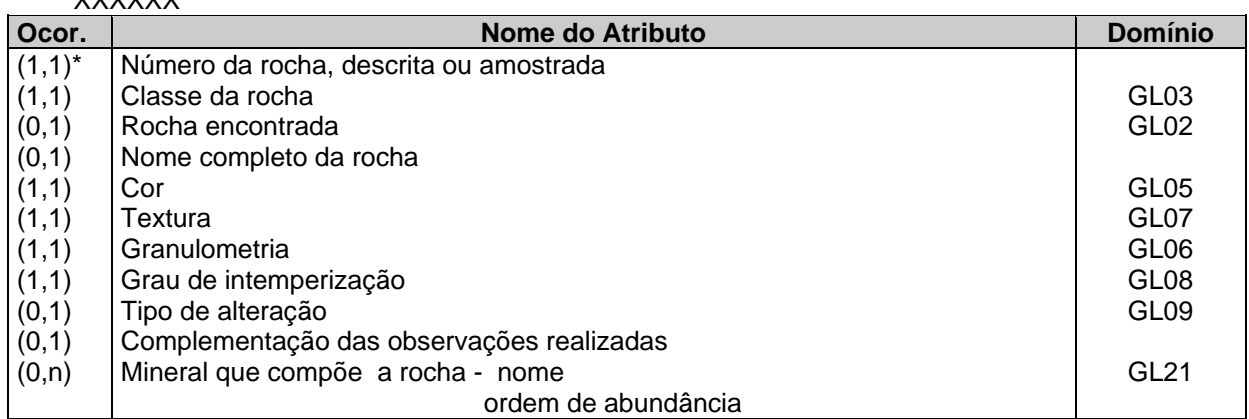

### **06) ROCHA METAMÓRFICA**

XXXXX.

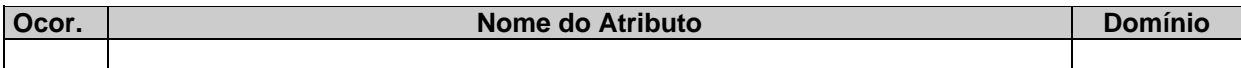

#### **07) ROCHA ÍGNEA** XXXXX.

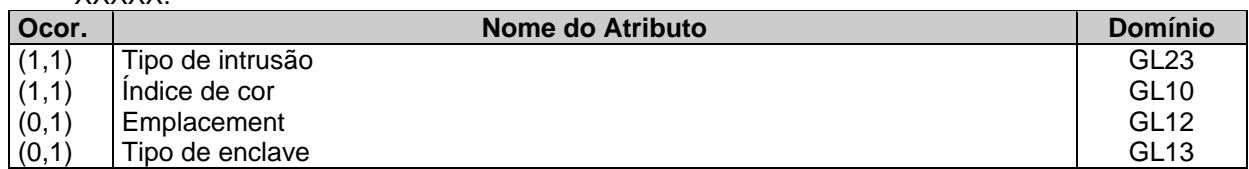

### **08) OCORRÊNCIA DE ESTRUTURA**

Dados estruturais existentes no afloramento.

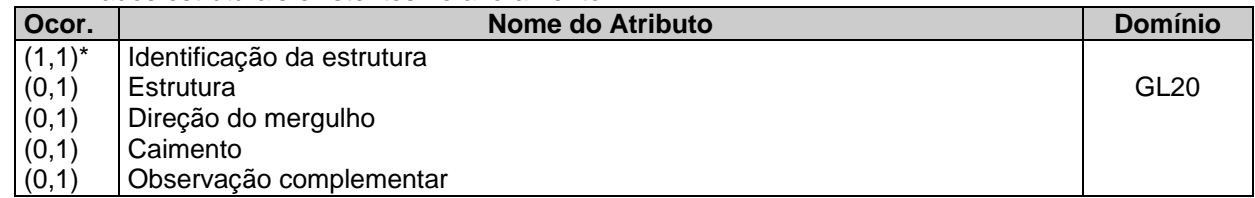

Obs:

- O atributo "Denominação da estrutura" não é preenchido quando o atributo "Classe da estrutura" for "dobra".
- Para as estruturas do tipo Dobra, os atributos "Direção do mergulho" e "Caimento" referem-se ao seu eixo.

#### **09) OCORRÊNCIA DE DOBRA**  $\overline{\mathbf{X}}$

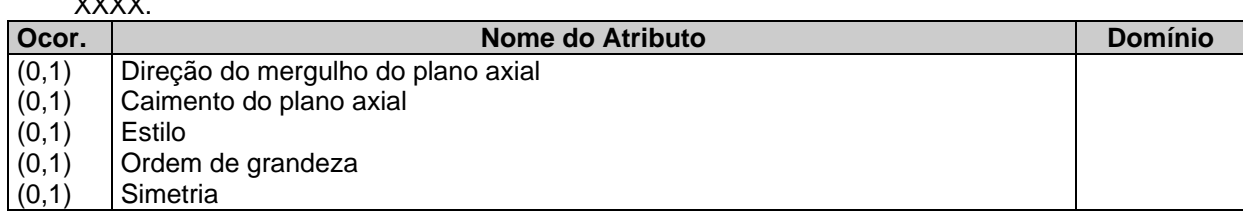

#### **10) AMOSTRA**

#### **XXXXXXXXXXXX**

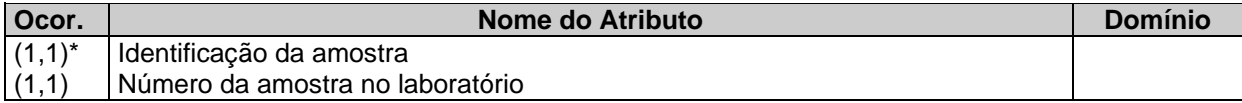

#### **11) CATEGORIA DE LINHA**

#### XXXXX

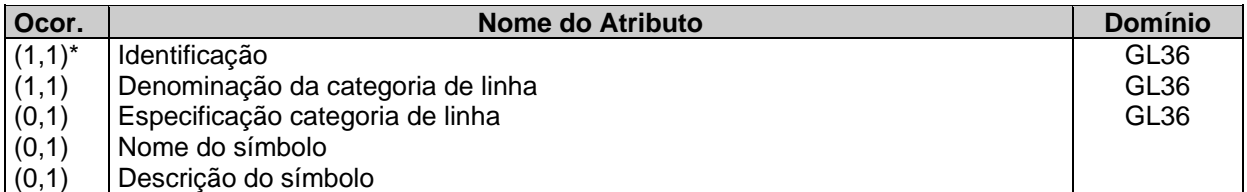

#### **12) OCORRÊNCIA DA GEOLINHA XXXXX**

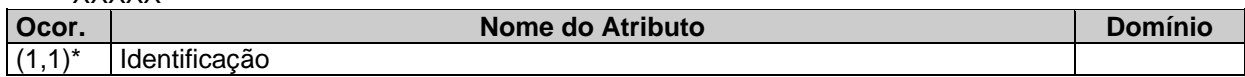

#### **13) GRAU DE DEFINIÇÃO**

**XXXXX** 

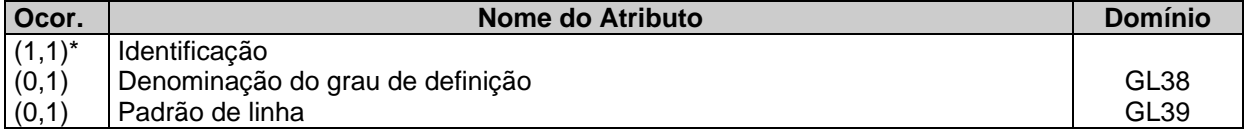

#### **14) POLÍGONO**

Representação gráfica do polígono.

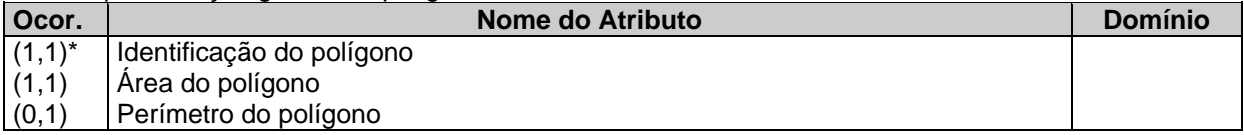

#### **15) PONTO**

Representação gráfica do ponto geológico visitado e do ponto de ocorrência mineral.

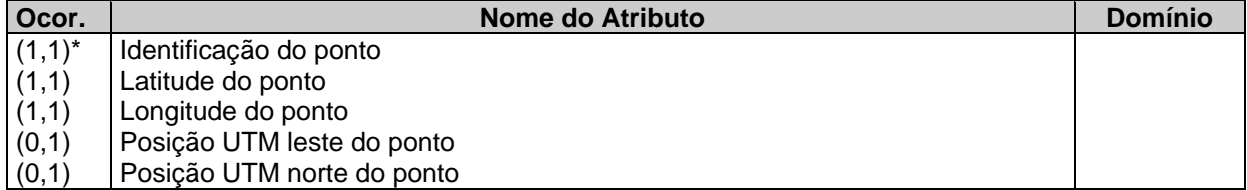

#### **16) LINHA**

Representação gráfica da linha.

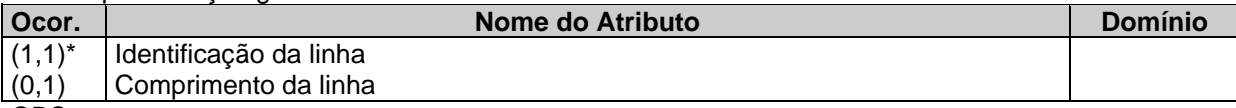

OBS:

• A única OCORRÊNCIA DE GEOLINHA que está associada a CATEGORIA DE UNIDADE GEOLÓ-GICA é o to tipo **dique.**

• No caso da nossa escala de trabalho, a OCORRÊNCIA MINERAL é sempre representada por um ponto logo, cada OCORRÊNCIA MINERAL pode estar no máximo em um AFLORAMENTO porém,.um AFLORAMENTO pode conter mais de uma OCORRÊNCIA MINERAL

 Caso o ponto visitado (Afloramento) esteja localizado exatamente no contato entre duas Unidades Geológicas, este ponto vai ser representado sobre a linha de contato. Deste modo, este ponto não pertence a nenhuma das ocorrências das Unidades Geológicas envolvidas. Por isso existe o relacionamento entre as entidades CATEGORIA DE UNIDADE GEOLÓGICA e AFLORAMENTO.

 O relacionamento entre as entidades AFLORAMENTO e OCORRÊNCIA DE ESTRUTURA só vai existir quando uma estrutura separa duas instâncias da entidade OCORRÊNCIA DE ROCHA logo, esta estrutura não pertence a nenhuma OCORRÊNCIA DE ROCHA e sim ao AFLORAMENTO (ex: algumas estruturas do tipo **falha**).

 O relacionamento entre OCORRÊNCIA MINERAL e OCORRÊNCIA DA UNIDADE GEOLÓGICA só existe no caso de ser uma ocorrência mineral descrita a partir de documentação oriunda de outra fonte de atualização e não de uma operação de campo do IBGE.

O relacionamento entre CATEGORIA DE UNIDADE GEOLÓGICA e OCORRÊNCIA DE ROCHA só existe quando se obtém informações de rocha vinda de outras fontes que não seja operação de campo do projeto.

**M-E-R Geologia**

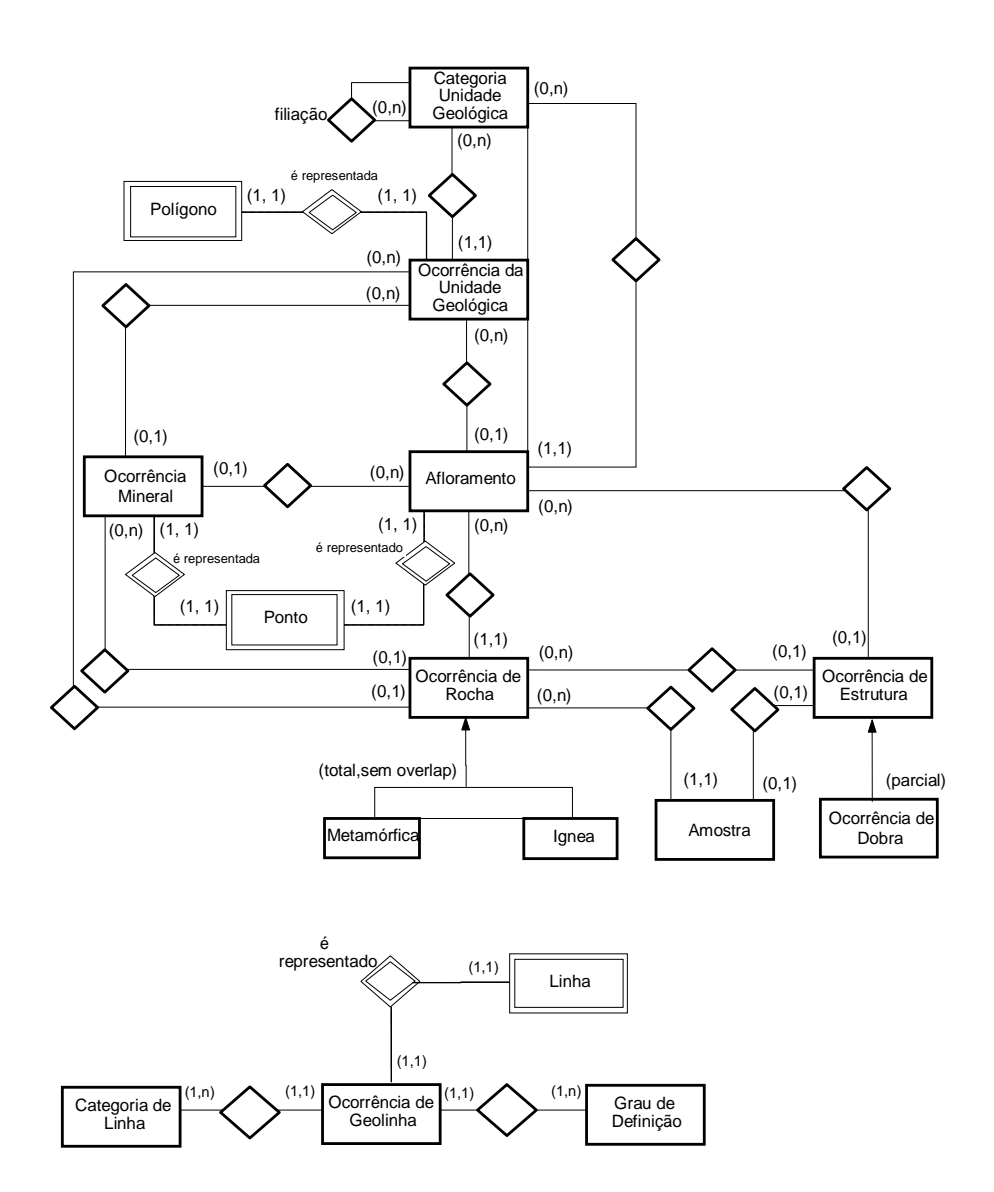

### **TEMA GEOMORFOLOGIA**

#### **RELAÇÃO DE ENTIDADES E ATRIBUTOS**

Para a relação de atributos abaixo foi usada a seguinte simbologia:

**Ocor.** (x,y) - indica, para cada ocorrência daquela entidade, que o atributo pode ocorrer no mínimo **x** vezes e no máximo **y** vezes. Quando o atributo pode ocorrer várias vezes, foi usado a letra **n**.

**Domínio** - indica que a tabela GMxx contém os possíveis valores para aquele atributo.

**\*** - indica que o atributo é chave, ou seja, identifica unicamente cada ocorrência.

## **01) PONTO DE COLETA**

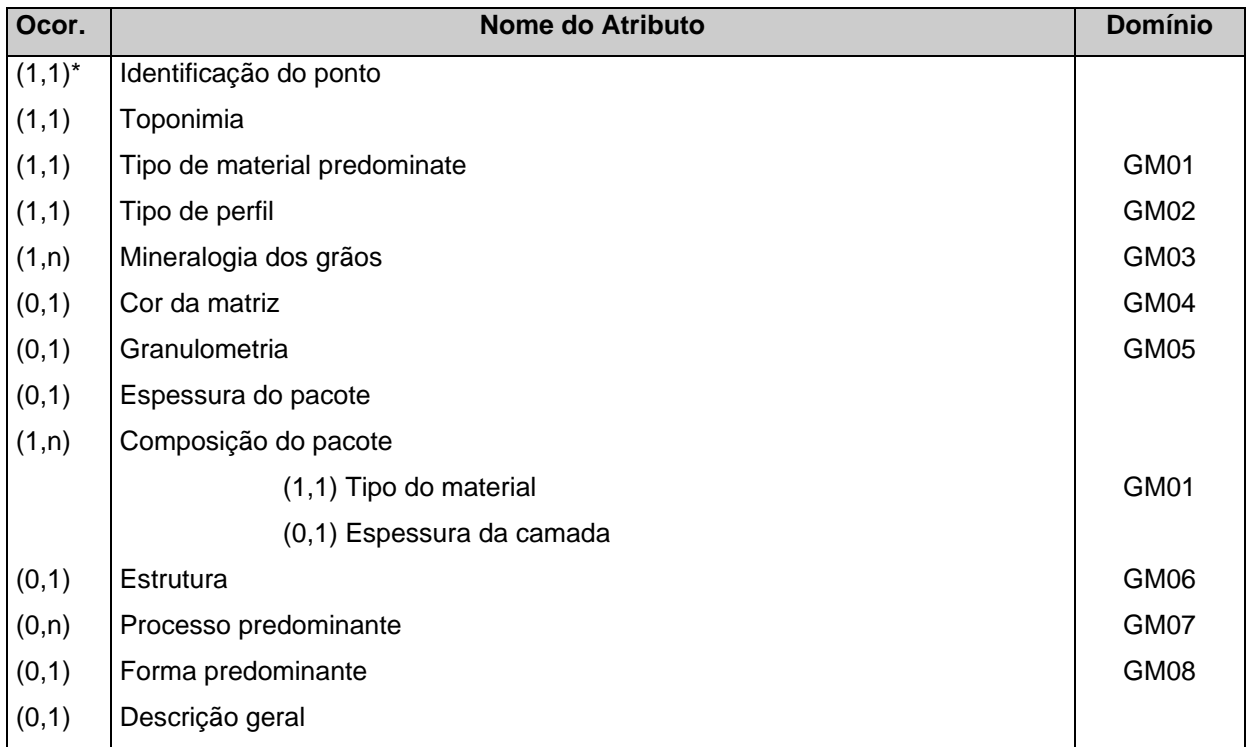

## **02) FORMAÇÃO SUPERFICIAL**

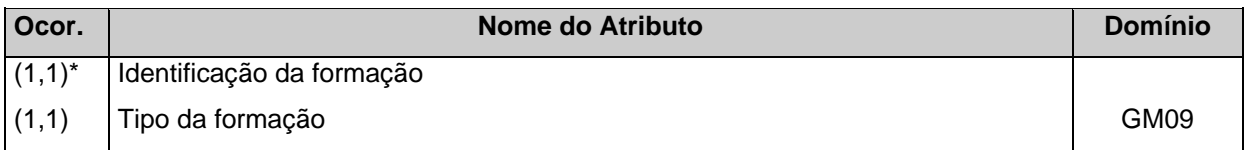

## **03) GEOMETRIA DA FORMA**

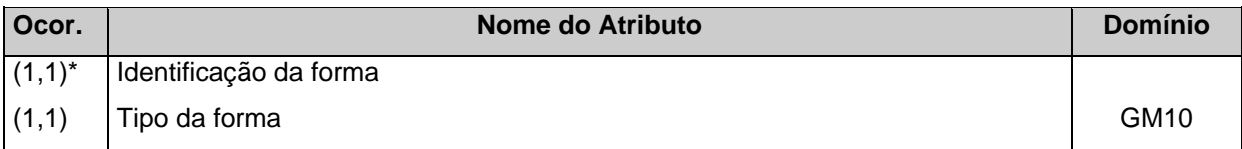

## **04) PROCESSO**

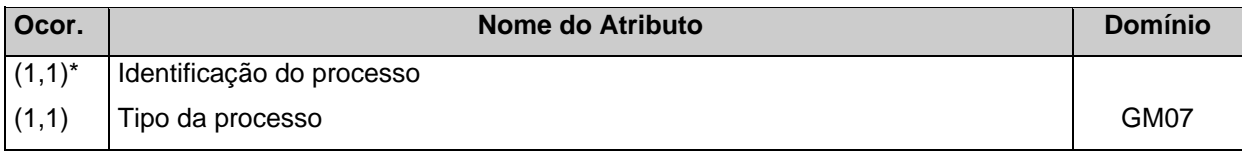

## **05) POLÍGONO**

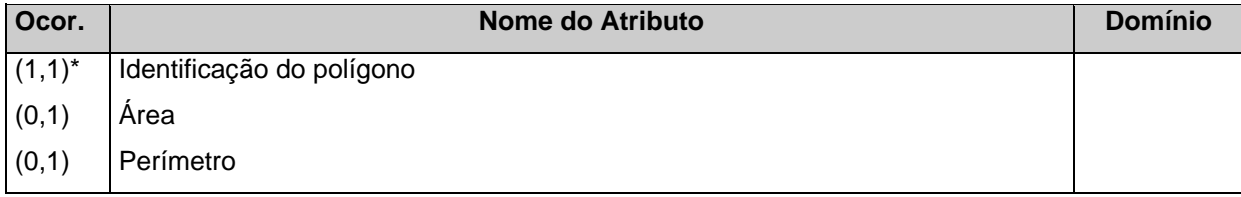

## **06) PONTO**

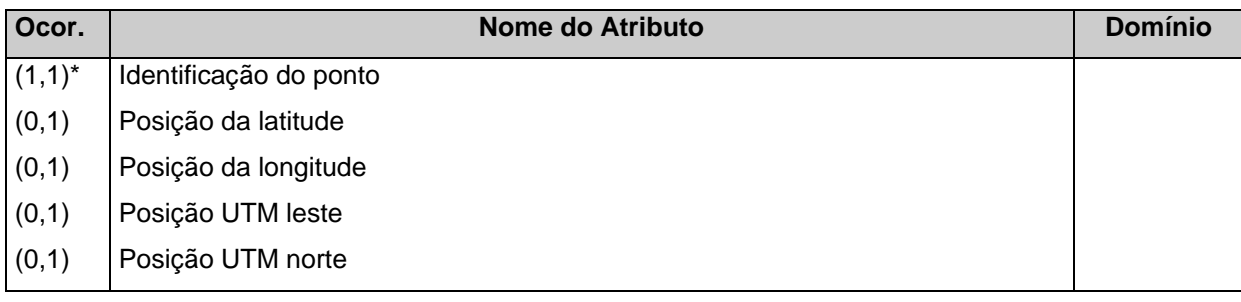

## **RELAÇÃO DE TABELAS DE TRADUÇÃO**

## **01) GM01 - Tipo de Material**

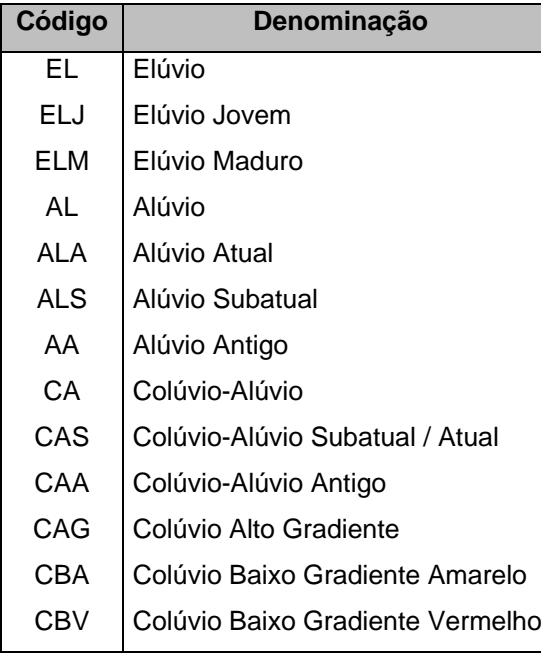

### **02) GM02 - Tipo de Perfil**

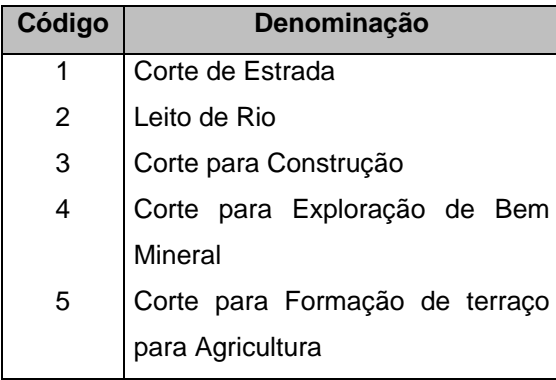

#### **03) GM03 - Mineralogia dos grãos**

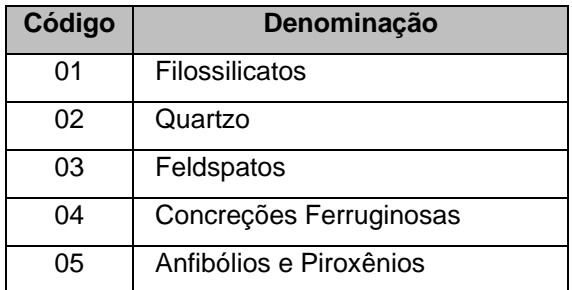

#### **04) GM04 - Cor da Matriz**

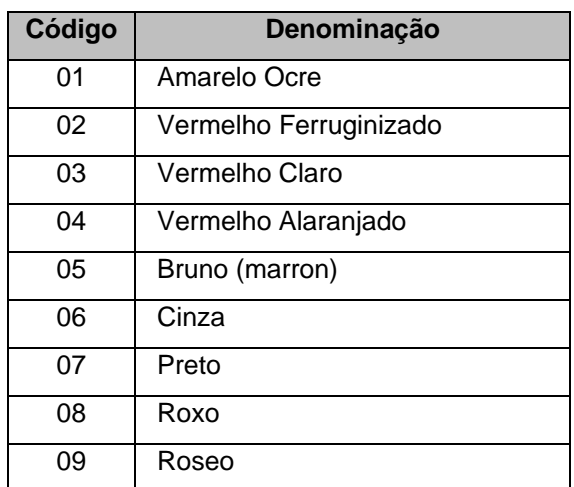

## **05) GM05 - Granulometria**

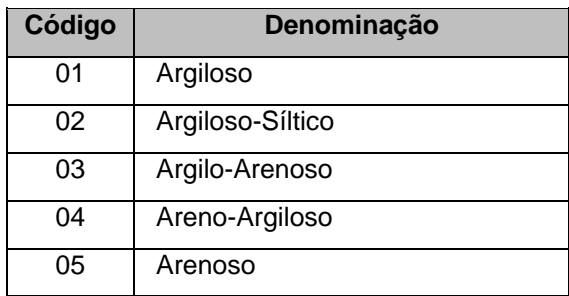

## **06) GM06 - Estrutura**

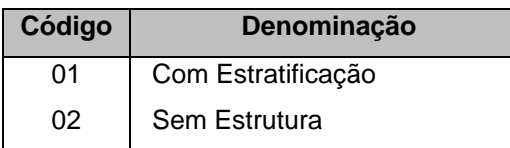

## **07) GM07 - Processo**

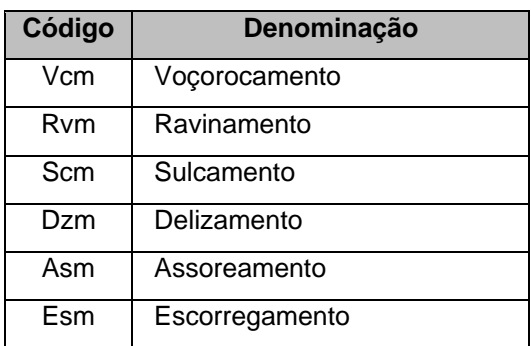

## **08) GM08 - Forma**

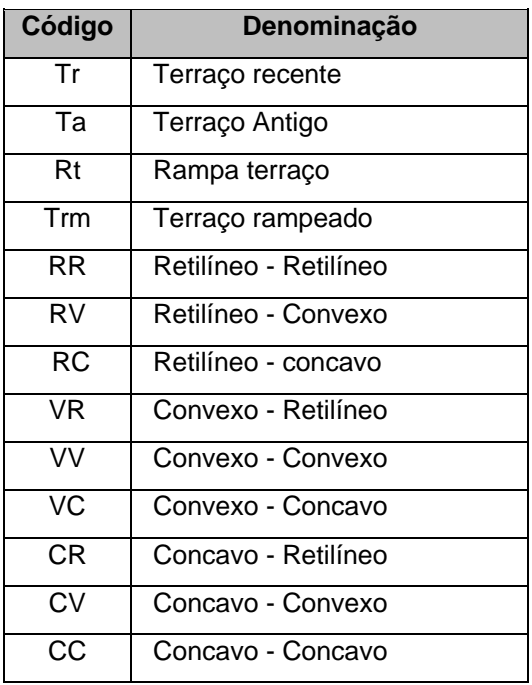

## **09) GM09 - Formação**

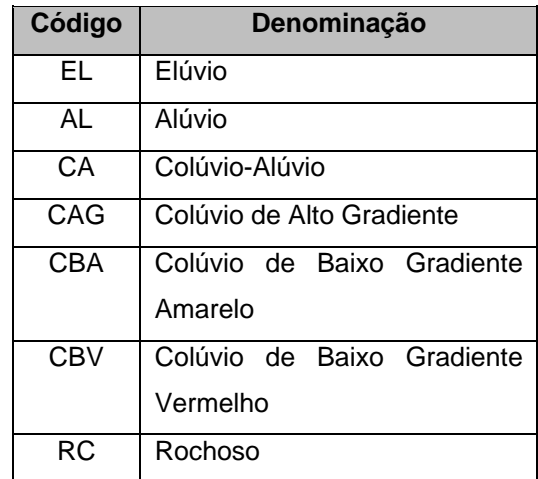

## **10) GM10**

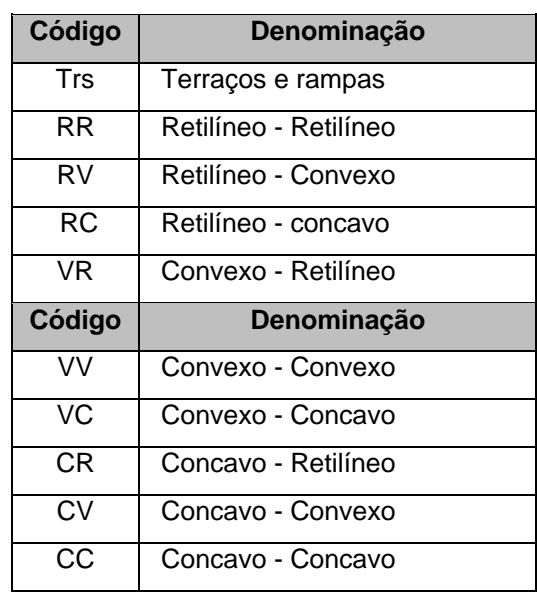

### **M-E-R Geomorfologia**

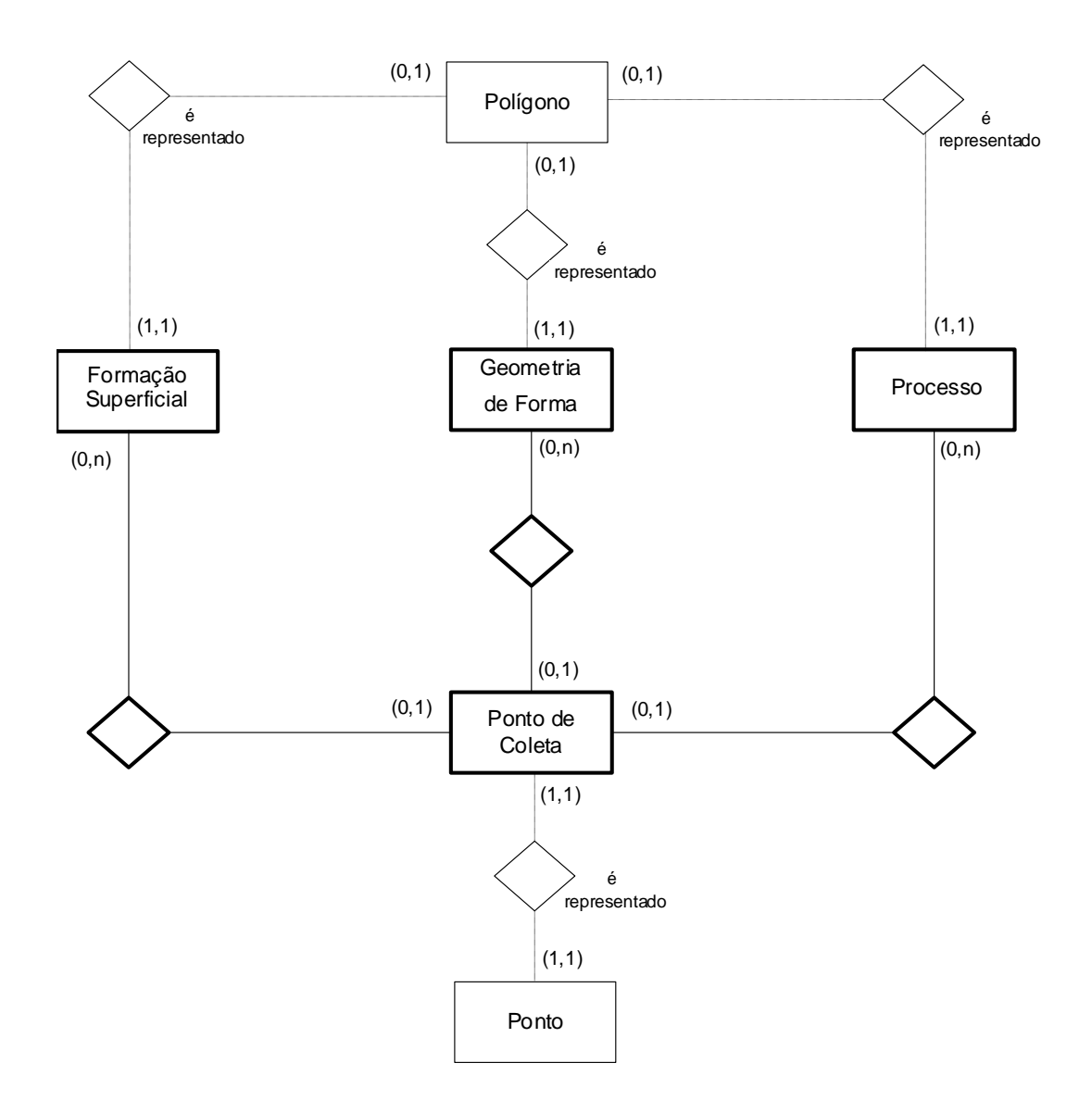

## **TEMA HIDROLOGIA**

### **RELAÇÃO DE ENTIDADES E ATRIBUTOS**

Para a relação de atributos abaixo foi usada a seguinte simbologia:

**Ocor.** (x,y) - indica, para cada ocorrência daquela entidade, que o atributo pode ocorrer no mínimo **x** vezes e no máximo **y** vezes. Quando o atributo pode ocorrer várias vezes, foi usado a letra **n**.

**Domínio** - indica que a tabela HDxx contém os possíveis valores para aquele atributo.

**\*** - indica que o atributo é chave, ou seja, identifica unicamente cada ocorrência.

#### **01) BACIA HIDROGRÁFICA**

Composição de rios, canais, lagoas, represas e toda sua rede de drenagem delimitada pelos divisores de água.

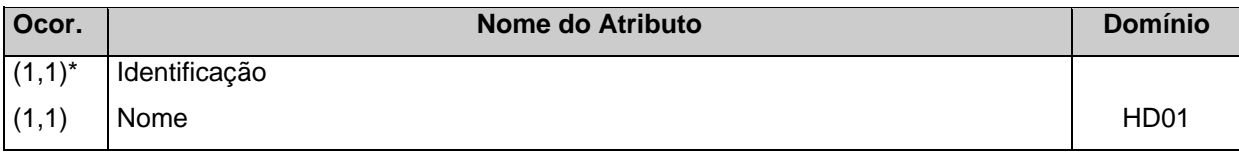

## **02) SUB-BACIA HIDROGRÁFICA**

Sub-conjunto da bacia principal (rios e canais afluentes da bacia principal).

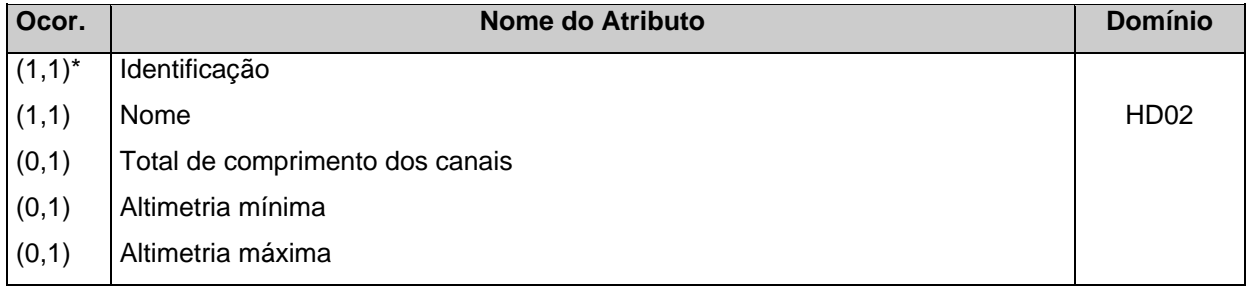

#### **03) DRENAGEM**

Rios e canais que compõem a área de estudo (toda a rede de drenagem).

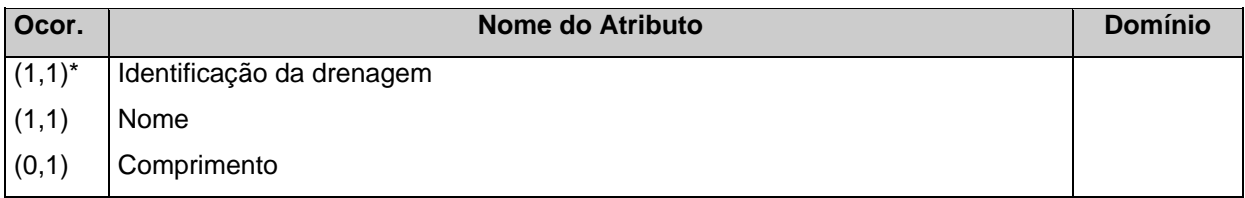

#### **04) CANAL**

Canais que compõem a área de estudo (rede de drenagem).

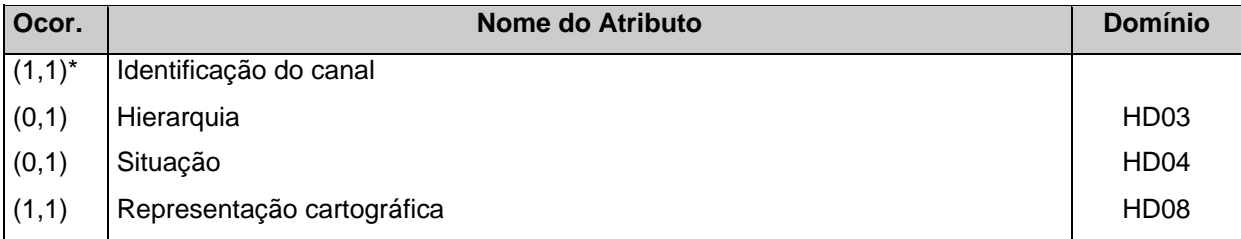

Obs.. Para os casos onde a representação cartográfica da drenagem é em linha dupla, as seguin-

tes decisões foram tomadas :

- criação de segmentos de canais que passam no centro da representação cartográfica para que viabilize a carga dos atributos no banco. Neste caso, os atributos Hierarquia e Situação serão carregados normalmente e o atributo Representação Cartográfica será preenchido com "Não", ou seja, estes segmentos não serão representados quando impressos.
	- \* criação de segmentos de canais apenas para manter a integridade topológica em relação ao canal de destino. Neste caso, os atributos Hierarquia e Situação não serão carregados e o atributo Representação Cartográfica será preenchido com "Não".

#### **05) ESTAÇÃO METEOROLÓGICA**

Postos de coleta e observação dos parâmetros meteorológicos.

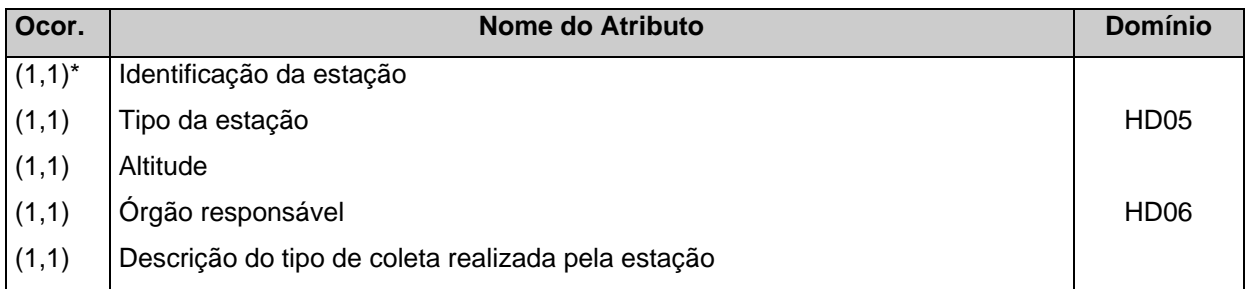

### **06) COLETA**

Observação e leitura de instrumentos para processamento de cálculos e obtenção de parâmetros (resultados).

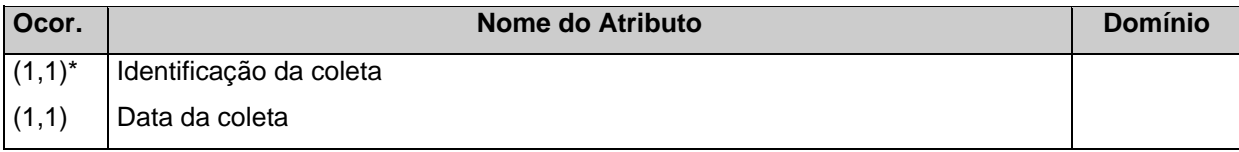

## **07) COLETA PLUVIOMÉTRICA**

Observação e leitura do pluviômetro para obtenção da precipitação total de uma determinada área ou região.

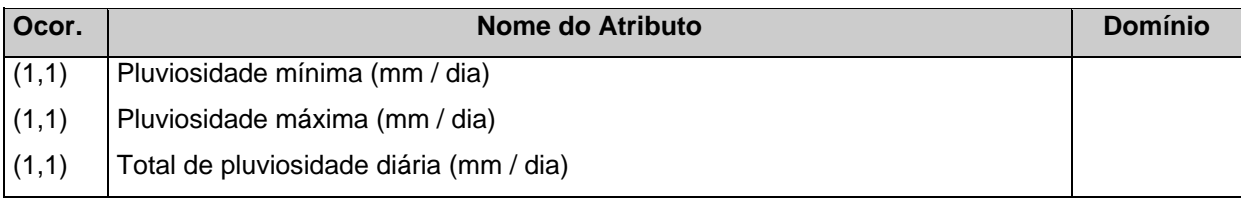

## **08) COLETA FLUVIOMÉTRICA**

Observação e leitura do fluviômetro para obtenção do nível das águas.

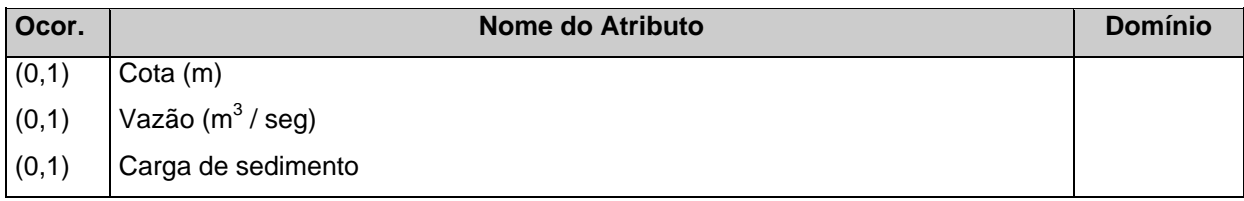

### **09) OUTRAS COLETAS**

Processo de obtenção de dados existentes.

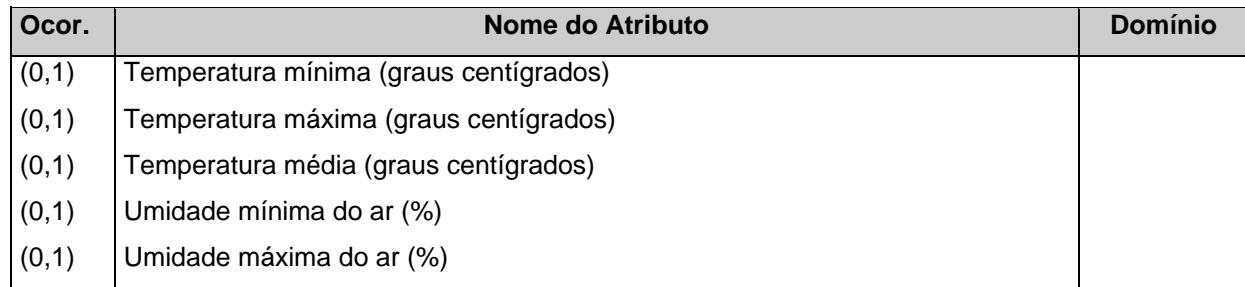

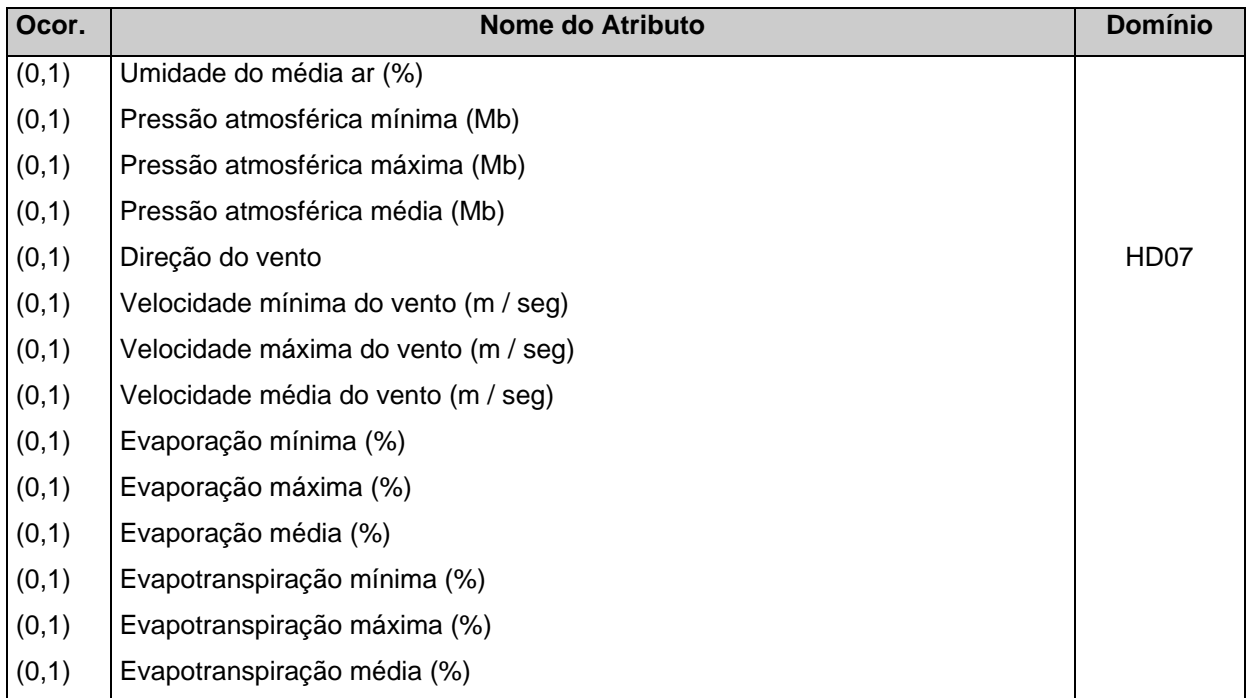

## **10) HIDRO-POLÍGONO**

Representação gráfica de bacias e sub-bacias.

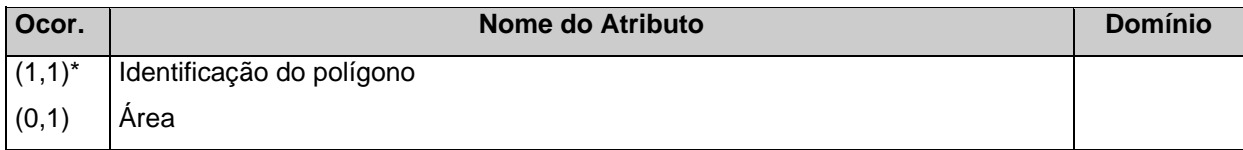

## **11) LINHA DO CANAL**

Representação gráfica do canal.

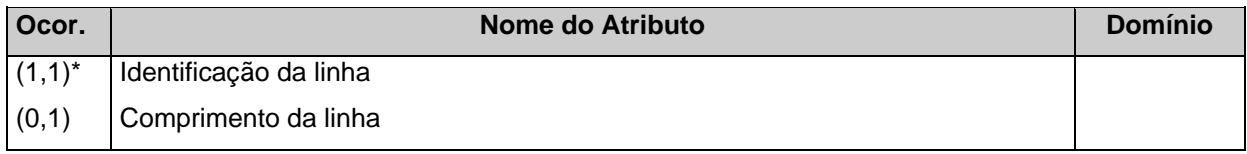

## **12) PONTO DE ESTAÇÃO**

Representação gráfica da estação meteorológica.

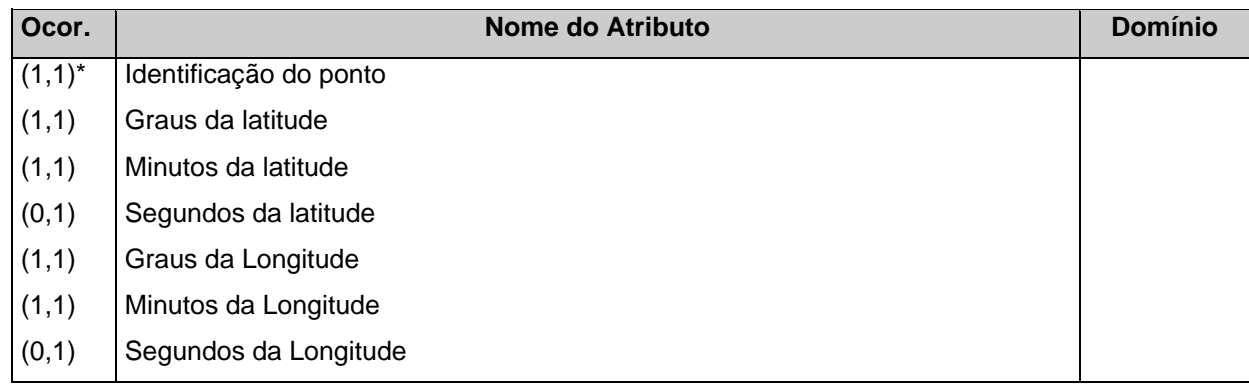

## **13) REPRESA**

Área de água represada natural ou artificialmente.

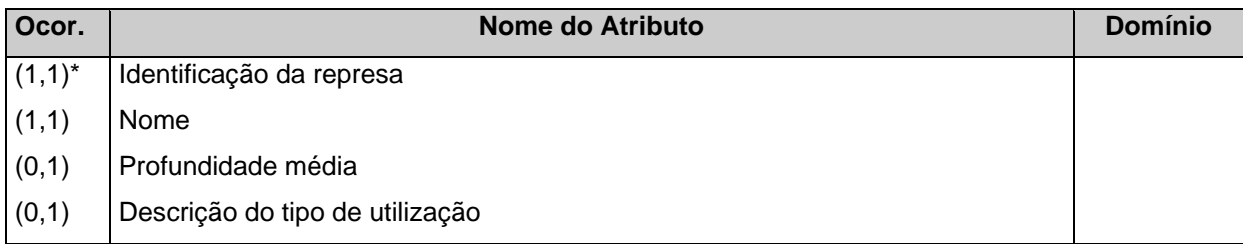

### **14) LAGO**

Área de água natural ou artificialmente.

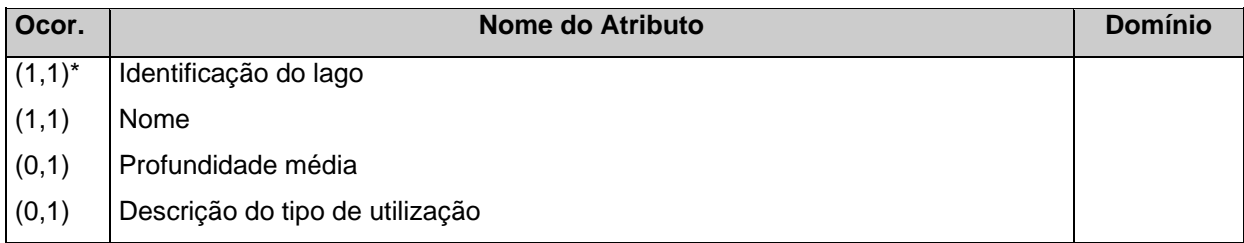

## **RELAÇÃO DAS TABELAS DE TRADUÇÃO (Domínios)**

### **HD01) Bacia Hidrográfica**

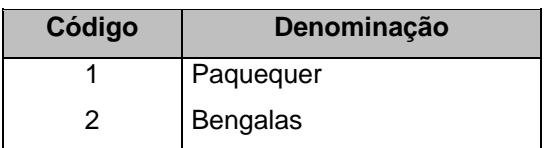

### **HD02) Sub-Bacia Hidrográfica**

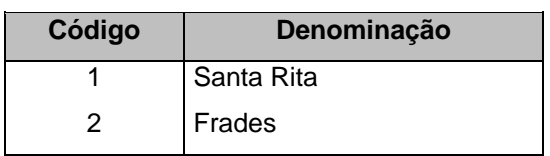

#### **HD03) Hierarquia do canal**

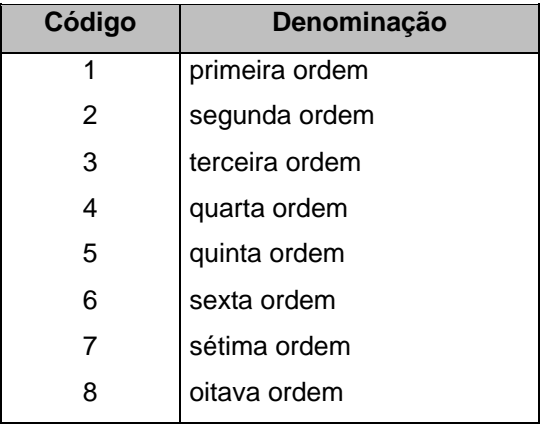

### **HD04) Situação do canal**

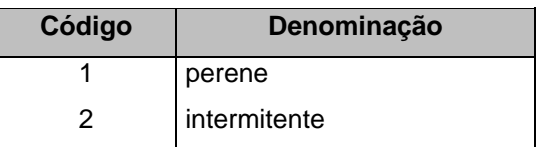

### **HD05)Tipo de estação**

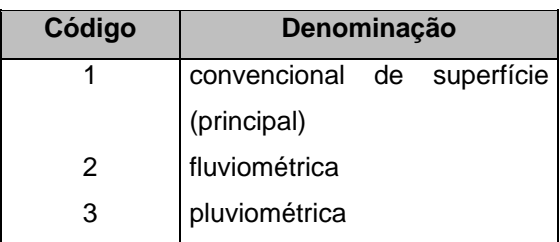

### **HD06) Órgão responsável**

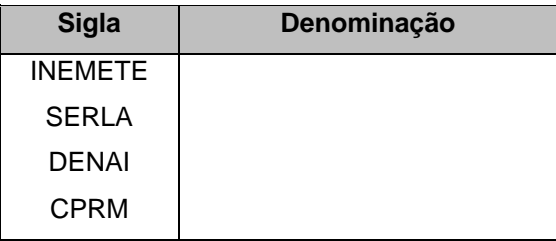

#### **HD07) Direção do vento**

| Código    | Denominação  |
|-----------|--------------|
| N         | <b>Norte</b> |
| S         | Sul          |
| Е         | Leste        |
| W         | oeste        |
| <b>SE</b> | sudeste      |
| SW        | sudoeste     |
| <b>NE</b> | nordeste     |
| <b>NW</b> | noroeste     |

**M-E-R Hidrologia**

### **HD08) Representação cartográfica**

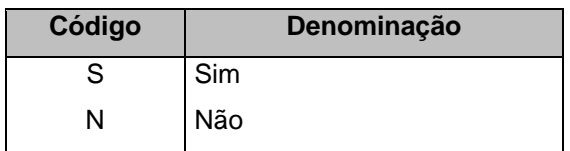

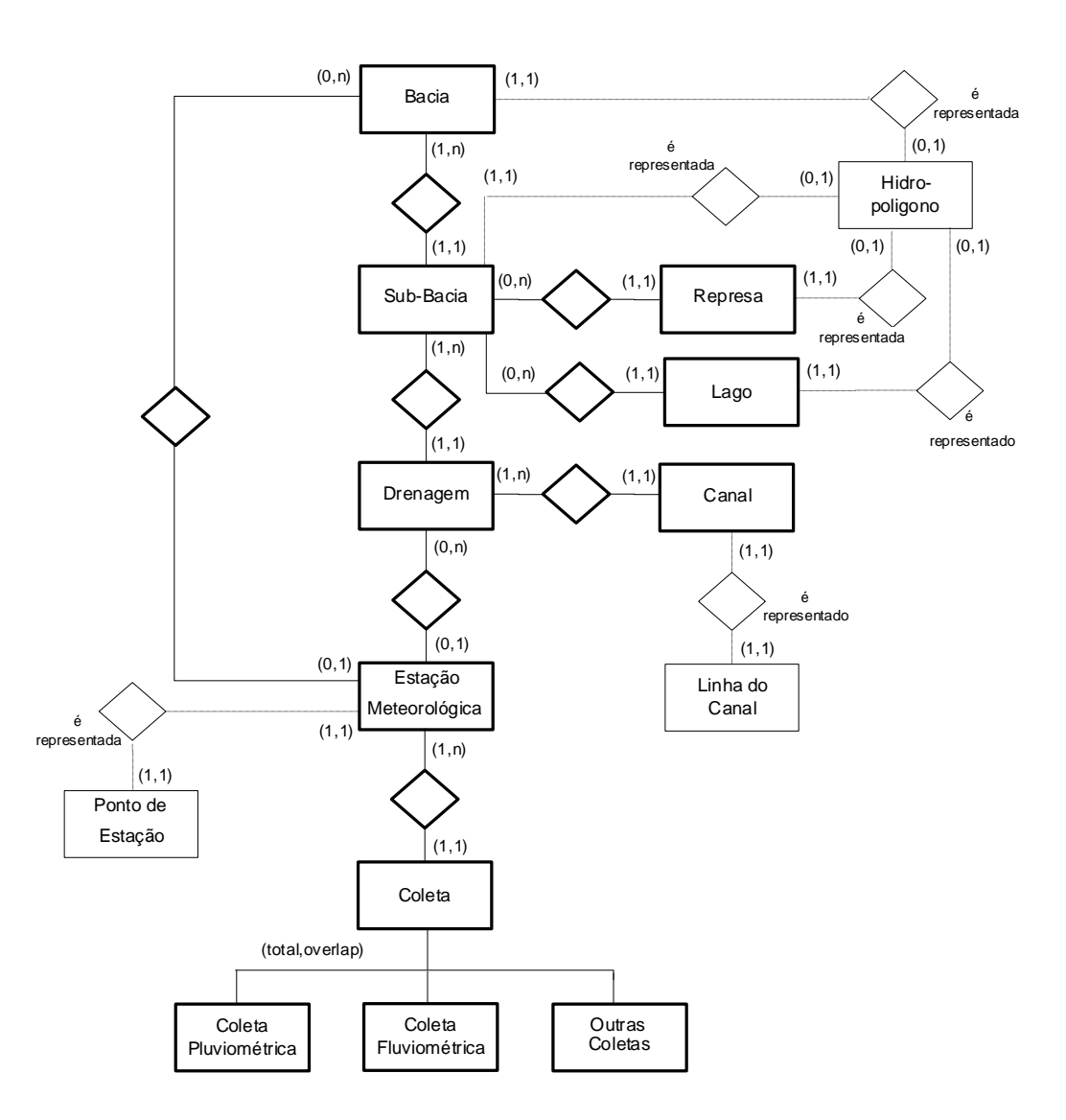

Existem estações que não estão ligadas nem em bacia, nem em drenagem pois são carregadas apenas p/ gerar triangulação.

## **TEMA PEDOLOGIA RELAÇÃO DE ENTIDADES E SEUS ATRIBUTOS**

#### **01) CATEGORIA UNIDADE DE MAPEAMENTO**

Constitui a identificação de uma ou mais classes de solo e / ou tipos de terrenos, com posições e relações definidas na paisagem.

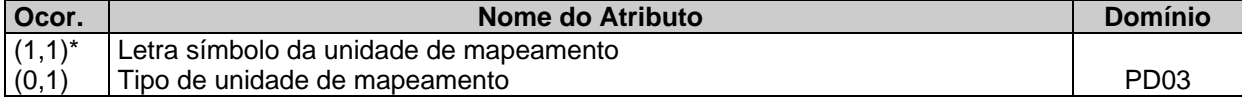

#### **02) COMPONENTE DE LEGENDA**

Definido pelas descrições e conceituações das unidades taxonômicas e / ou tipos de terrenos que compõem uma Unidade de Mapeamento.

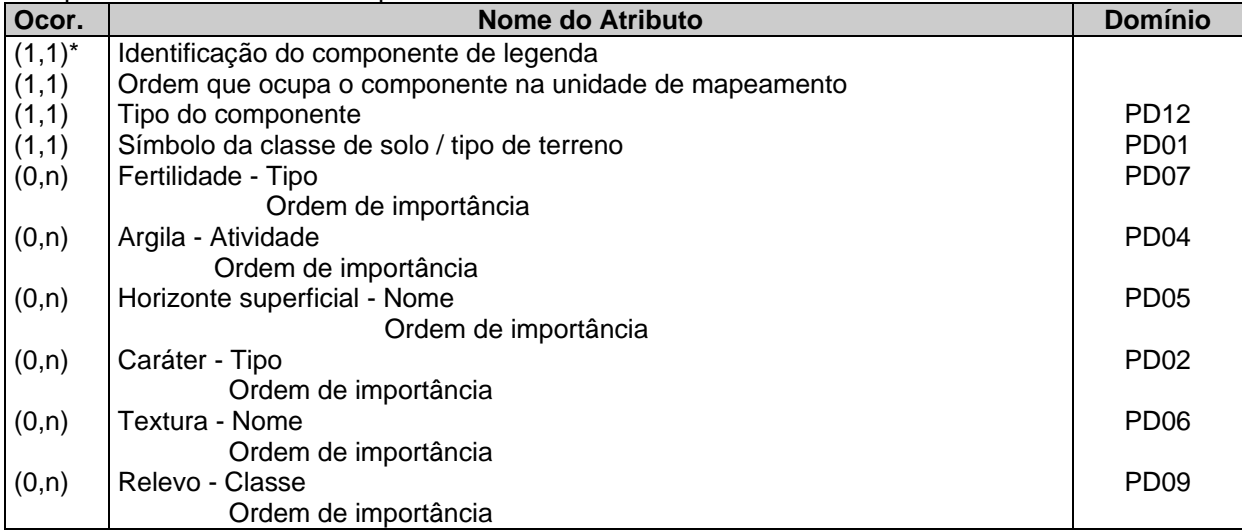

#### **03) POLÍGONO**

Mostra a distribuição espacial dos solos e / ou tipos de terrenos e a composição de unidades de mapeamento (em termos de unidades taxonômicas e / ou tipos de terrenos) ressaltando também características do meio ambiente.

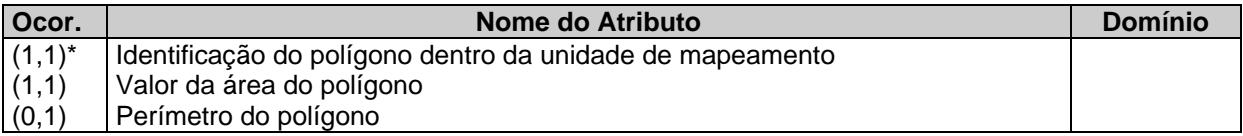

#### **04) PONTO**

Compreende, em geral, observações e amostragens de solos e / ou tipos de terrenos para fins de sua classificação, bem como observações de outros aspectos do meio ambiente (relevo, clima, etc ), que auxiliarão nas avaliações de características limitantes ou não da região em estudo.

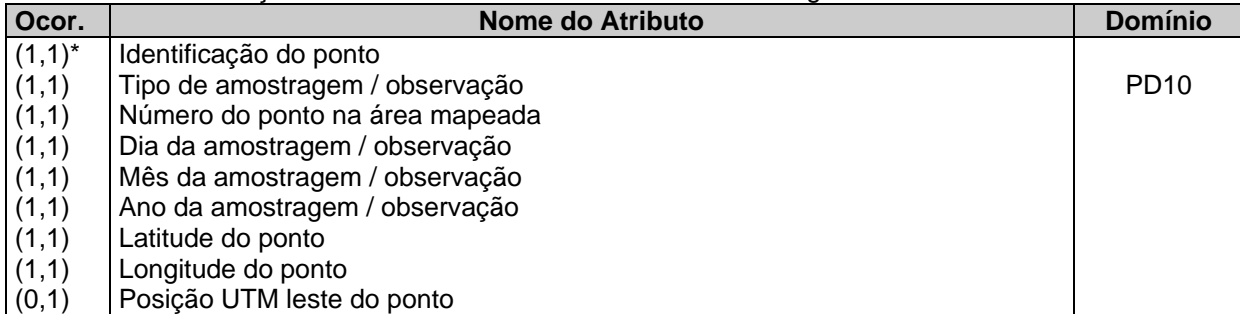

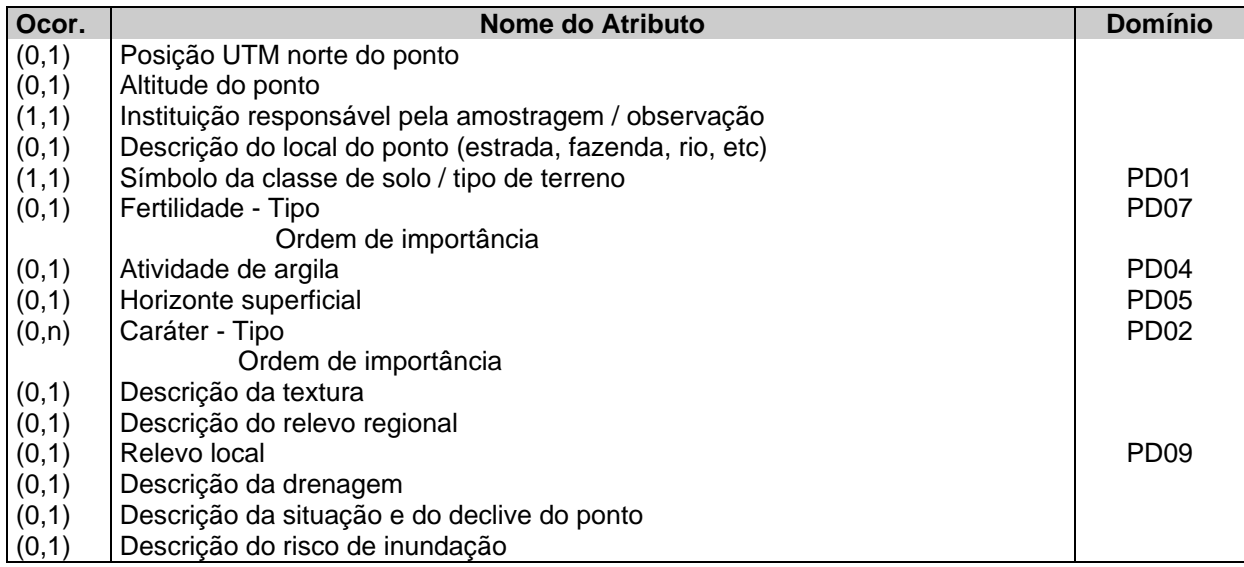

### **05) HORIZONTE / CAMADA**

Parte de um perfil com características próprias. É chamado de **horizonte** quando proveniente de processos pedogenéticos e de **camada** quando proveniente de deposições sucessivas de materiais, sem relações pedogenéticas.

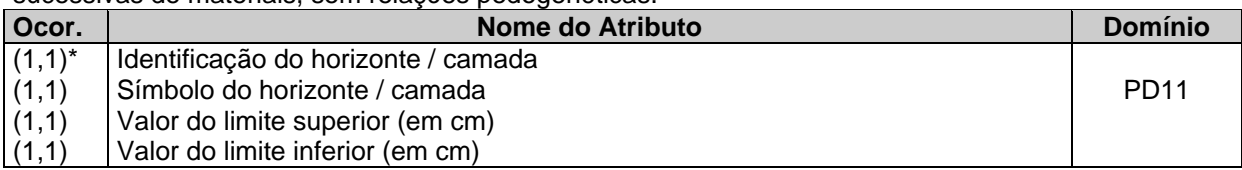

## **06) DESCRIÇÃO MORFOLÓGICA**

É a descrição das características morfológicas do horizonte/camada.

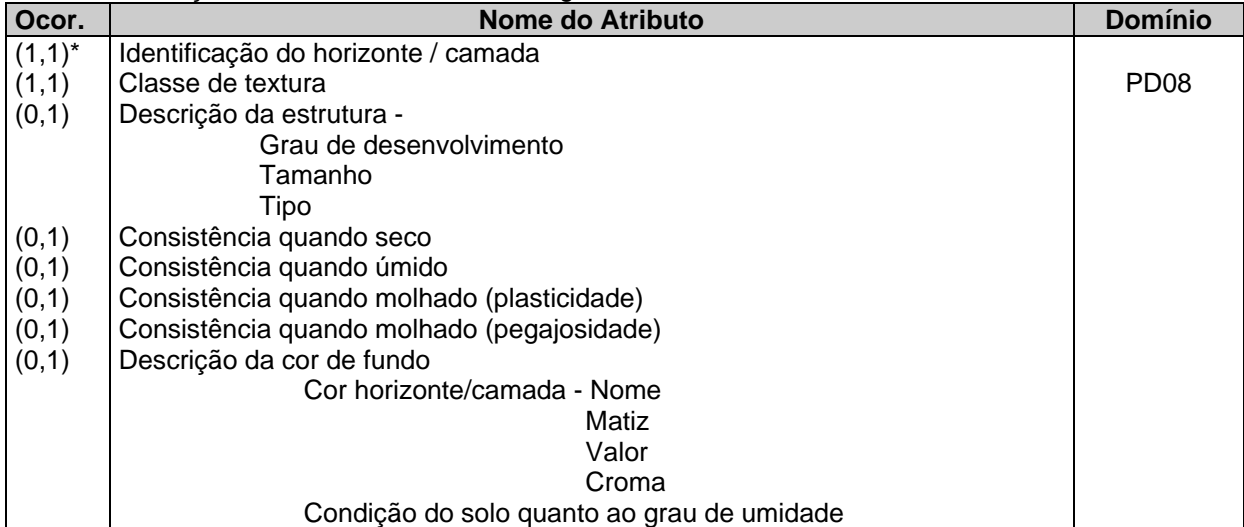

### **07) ANÁLISE**

Identifica a amostra dentro do laboratório.

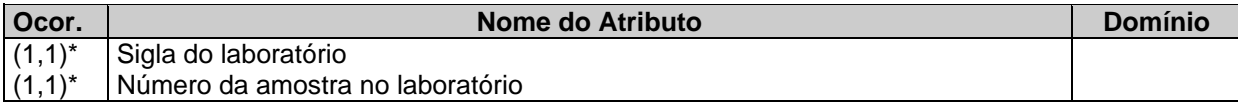

#### **08) ANÁLISE FÍSICO-QUÍMICA**

É uma determinação analítica que tem como objetivo fornecer subsídios para auxiliar na caracterização e classificação do solo e/ou tipo de terreno.

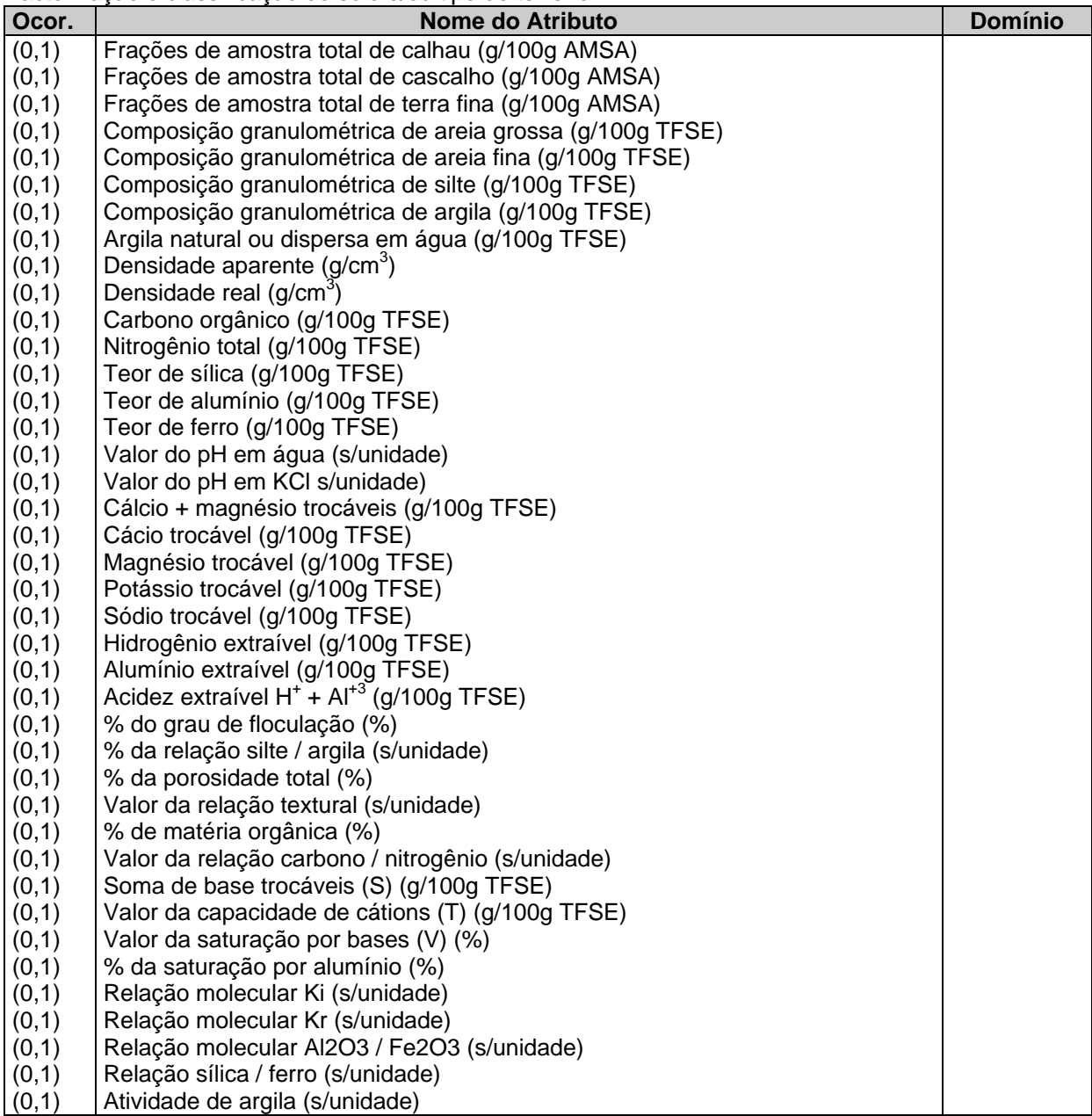

## **RELAÇÃO DAS TABELAS DE TRADUÇÃO**

## **PD01) Classe de solo / tipo de terreno**

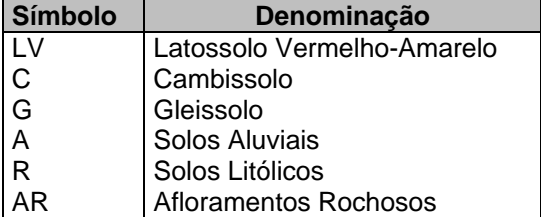

#### **PD02) Tipo de caráter**

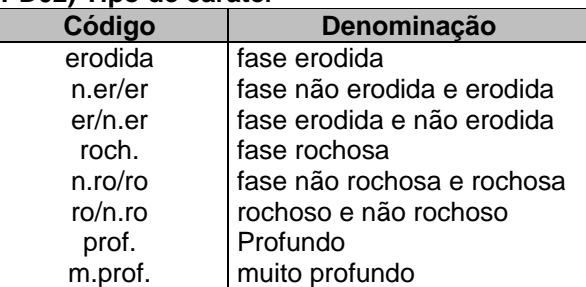

#### **PD03) Tipo de unidade de mapeamento**

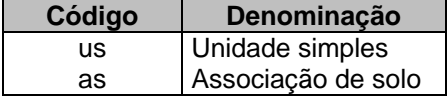

#### **PD04) Atividade de argila**

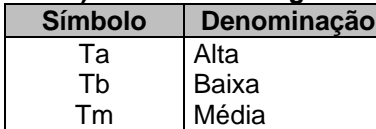

#### **PD05) Horizonte superficial**

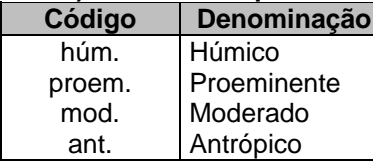

#### **PD06) Textura**

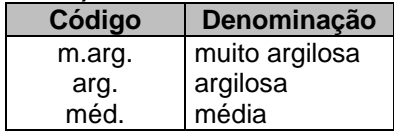

#### **PD07) Fertilidade**

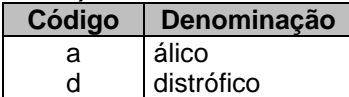

#### **PD08) Classe de textura**

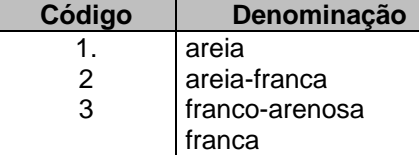

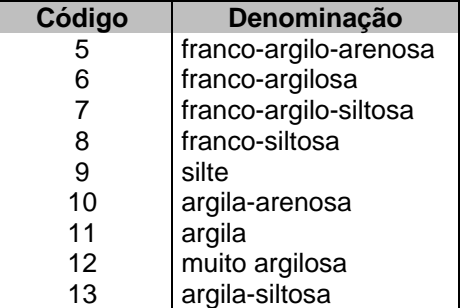

#### **PD09) Relevo**

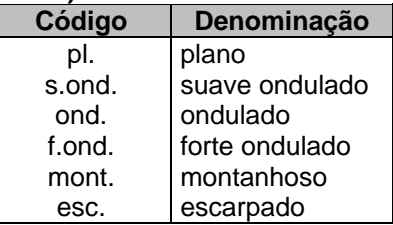

#### **PD11) Tipo de amostragem / observação**

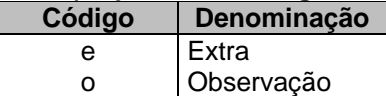

#### **PD12) Horizonte/camada**

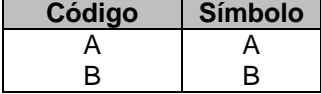

#### **PD13) Tipo do componente**

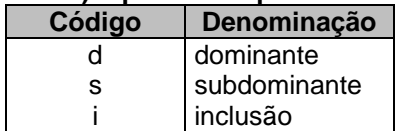

### **TEMA USO DA TERRA**

#### **RELAÇÃO DE ENTIDADES E ATRIBUTOS**

Para a relação de atributos abaixo foi usada a seguinte simbologia:

**Ocor.** (x,y) - indica, para cada ocorrência daquela entidade, que o atributo pode ocorrer no mínimo **x** vezes e no máximo **y** vezes. Quando o atributo pode ocorrer várias vezes, foi usado a letra **n**.

**Domínio** - indica que a tabela USxx contém os possíveis valores para aquele atributo.

**\*** - indica que o atributo é chave, ou seja, identifica unicamente cada ocorrência.

#### **01) CATEGORIA UNIDADE DE USO**

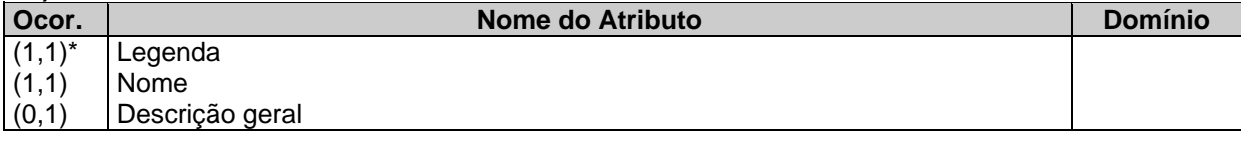

#### **02) CATEGORIA OUTRA UNIDADE**

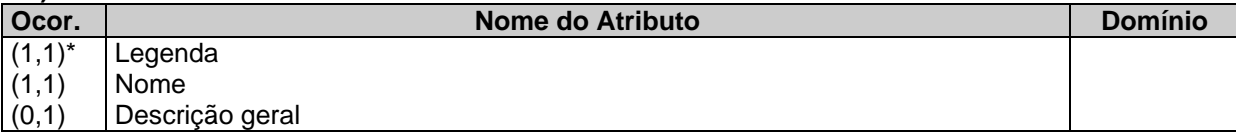

### **03) OCORRÊNCIA DE UNIDADE**

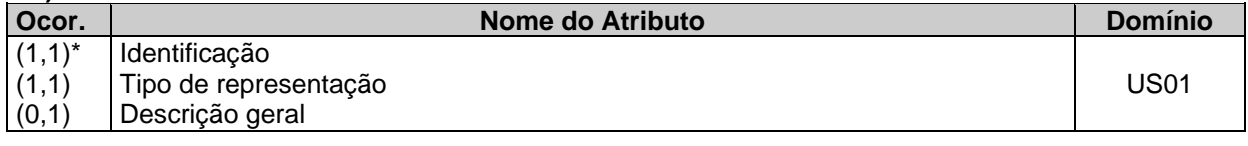

## **04) POLÍGONO**

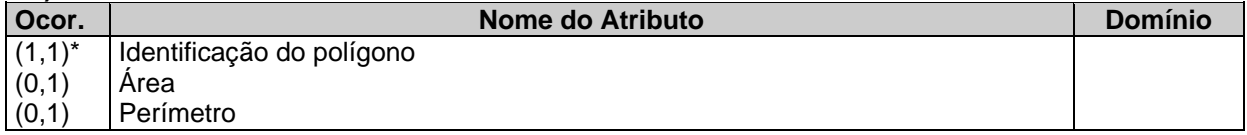

#### **05) PONTO**

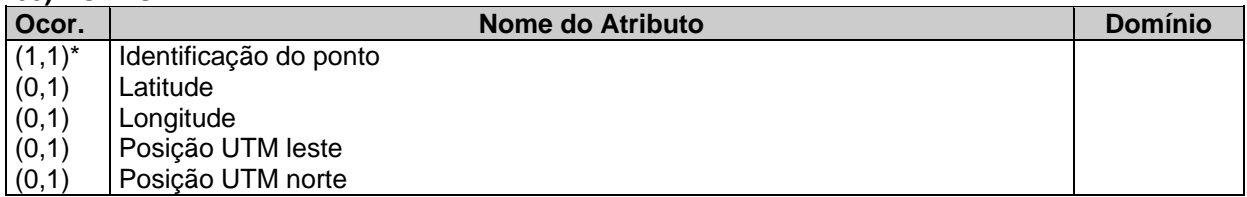

Obs: O auto-relacionamento na Cat. Unidade de Uso, estabelece as unidades superiores com as unidades inferiores

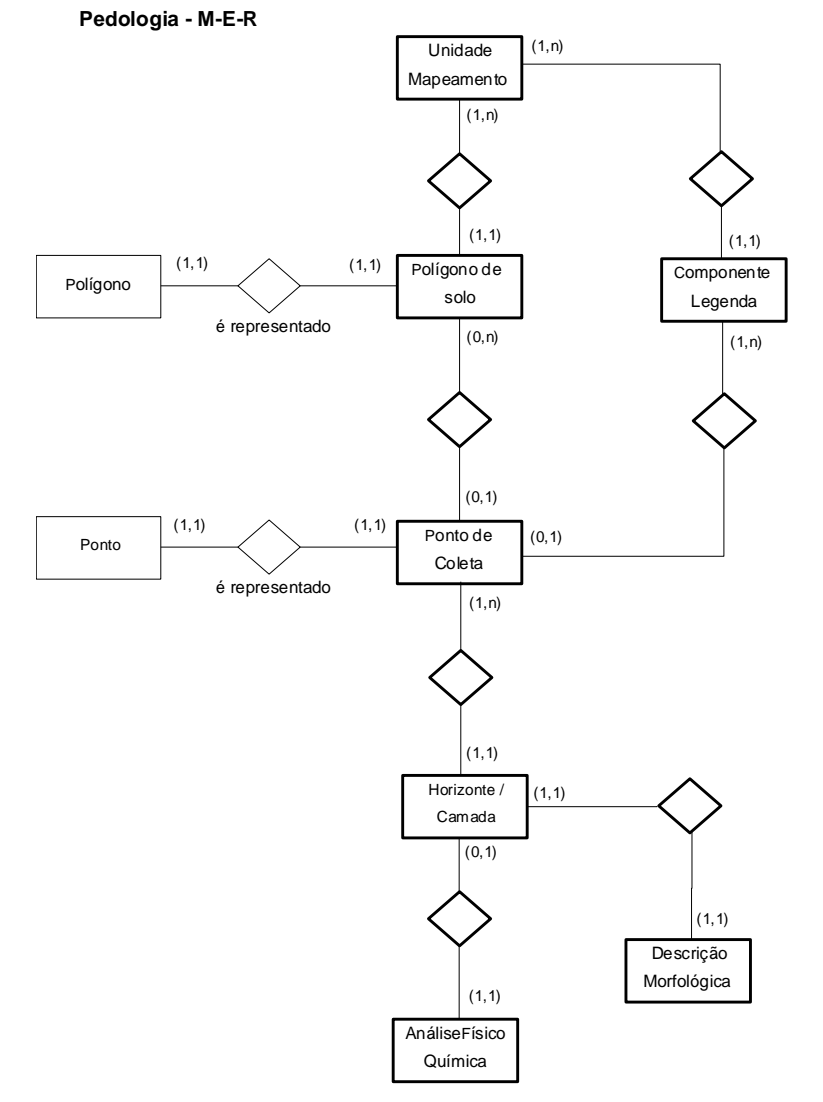

## **M-E-R Uso da Terra**

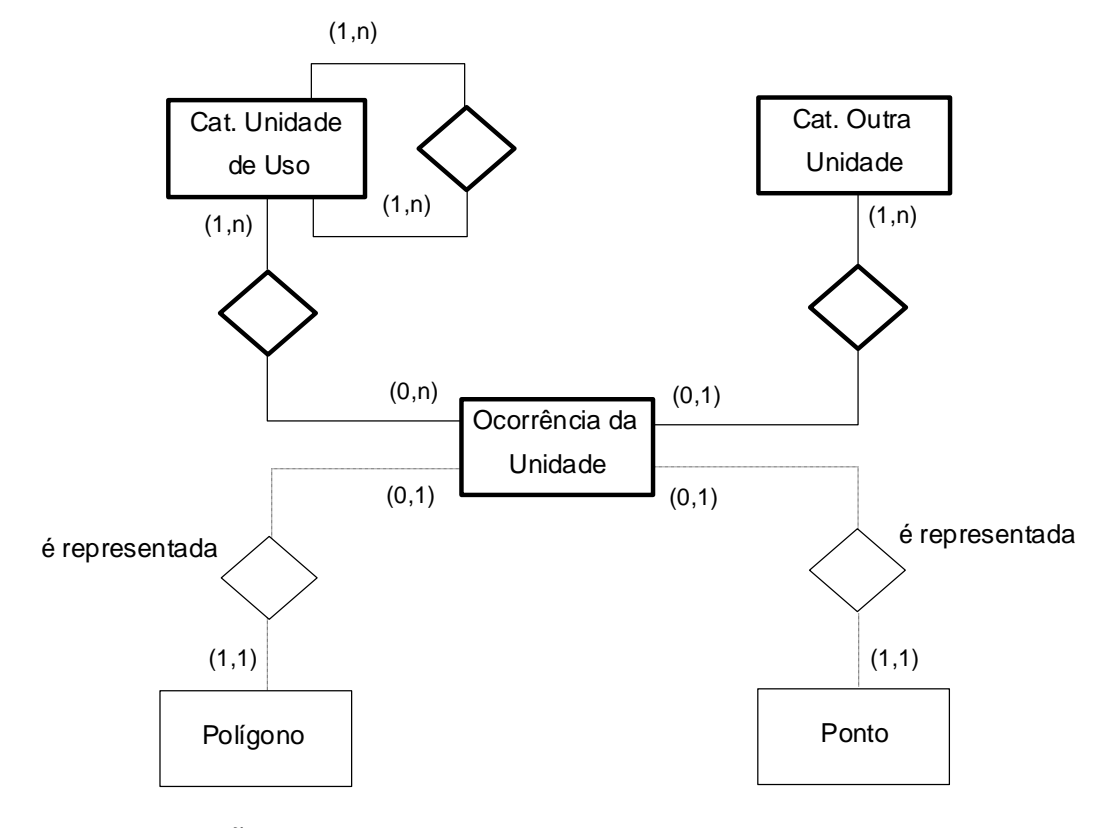

**TEMA VEGETAÇÃO**

### **RELAÇÃO DE ENTIDADES E ATRIBUTOS**

Para a relação de atributos abaixo foi usada a seguinte simbologia:

**Ocor.** (x,y) - indica, para cada ocorrência daquela entidade, que o atributo pode ocorrer no mínimo **x** vezes e no máximo **y** vezes. Quando o atributo pode ocorrer várias vezes, foi usado a letra **n**.

**Domínio** - indica que a tabela VGxx contém os possíveis valores para aquele atributo.

**\*** - indica que o atributo é chave, ou seja, identifica unicamente cada ocorrência.

#### **01) CATEGORIA UNIDADE FITOFISIONÔMICA**

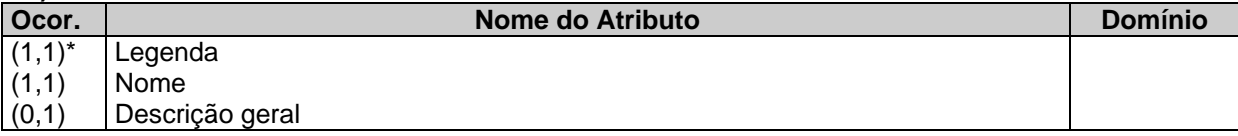

#### **02) CATEGORIA OUTRA UNIDADE**

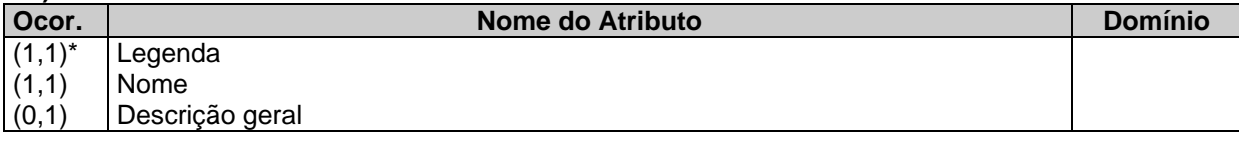

#### **03) OCORRÊNCIA DA UNIDADE**

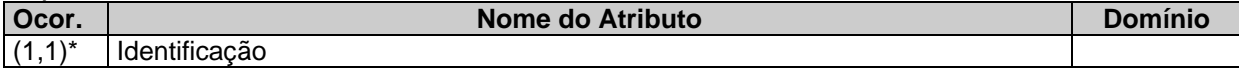

#### **04) POLÍGONO**

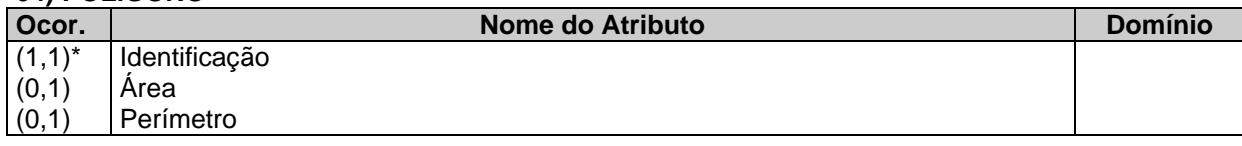

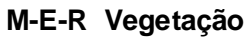

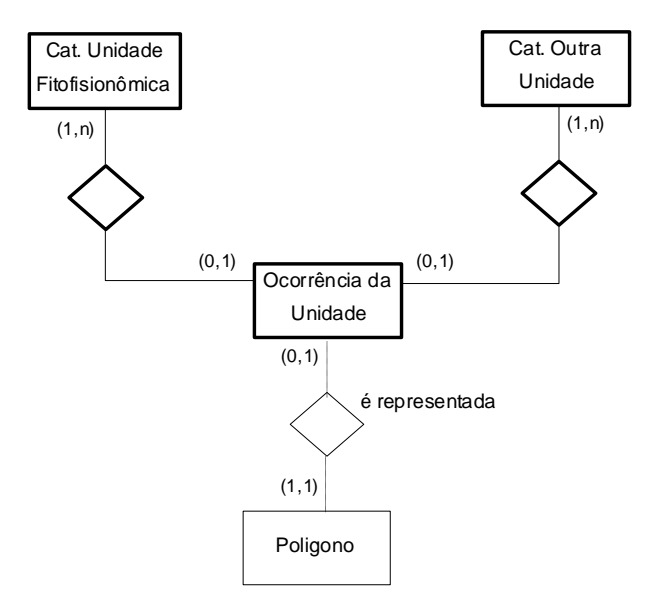

## **TEMA INDÚSTRIA**

#### M-E-R Indústria

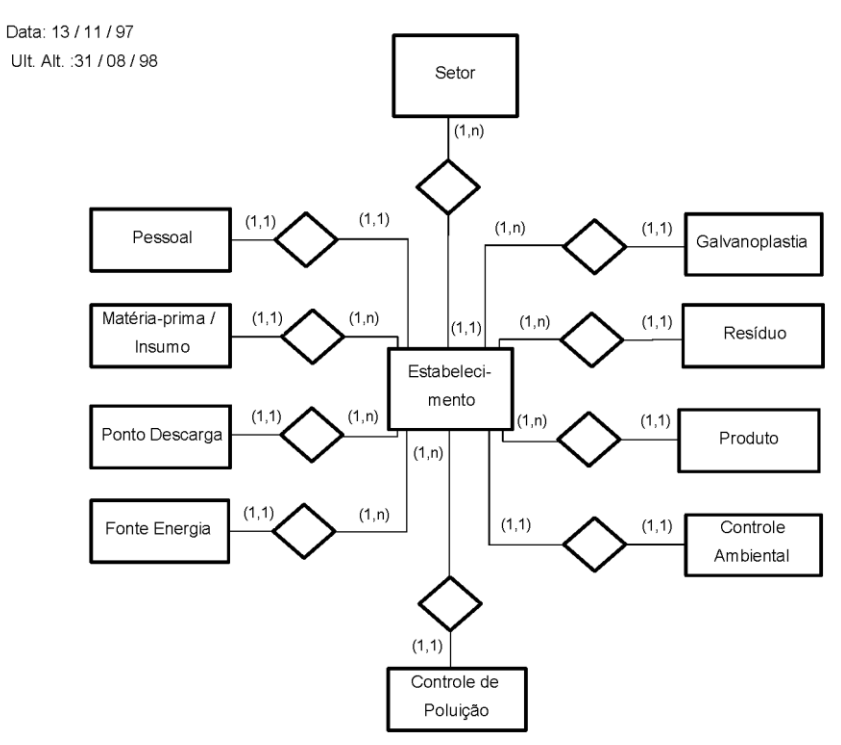

## **TEMA SOCIO-ECONOMIA**

## **M-E-R Sócio Demográfico 91**

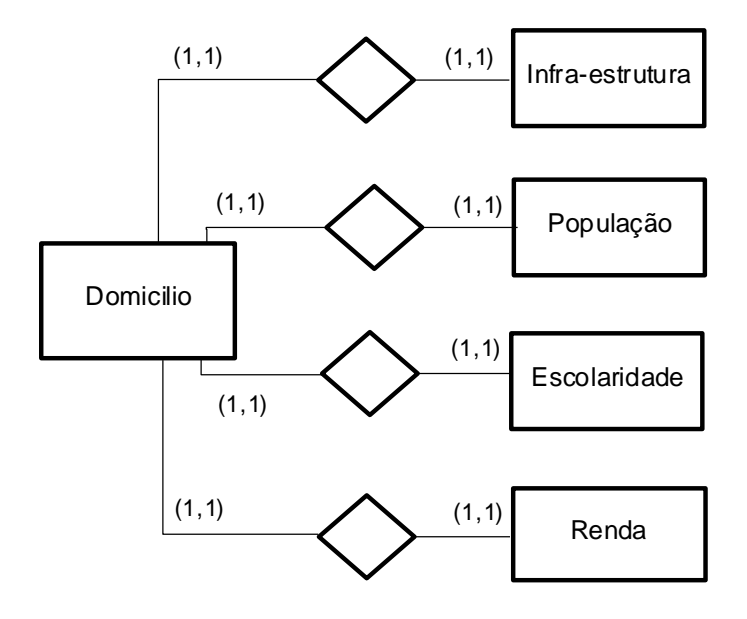

# **APÊNDICE A – RELATÓRIOS DOS TESTES DE QUALIDADE EXECUTADOS SOBRE O PROJETO TERESÓPOLIS**

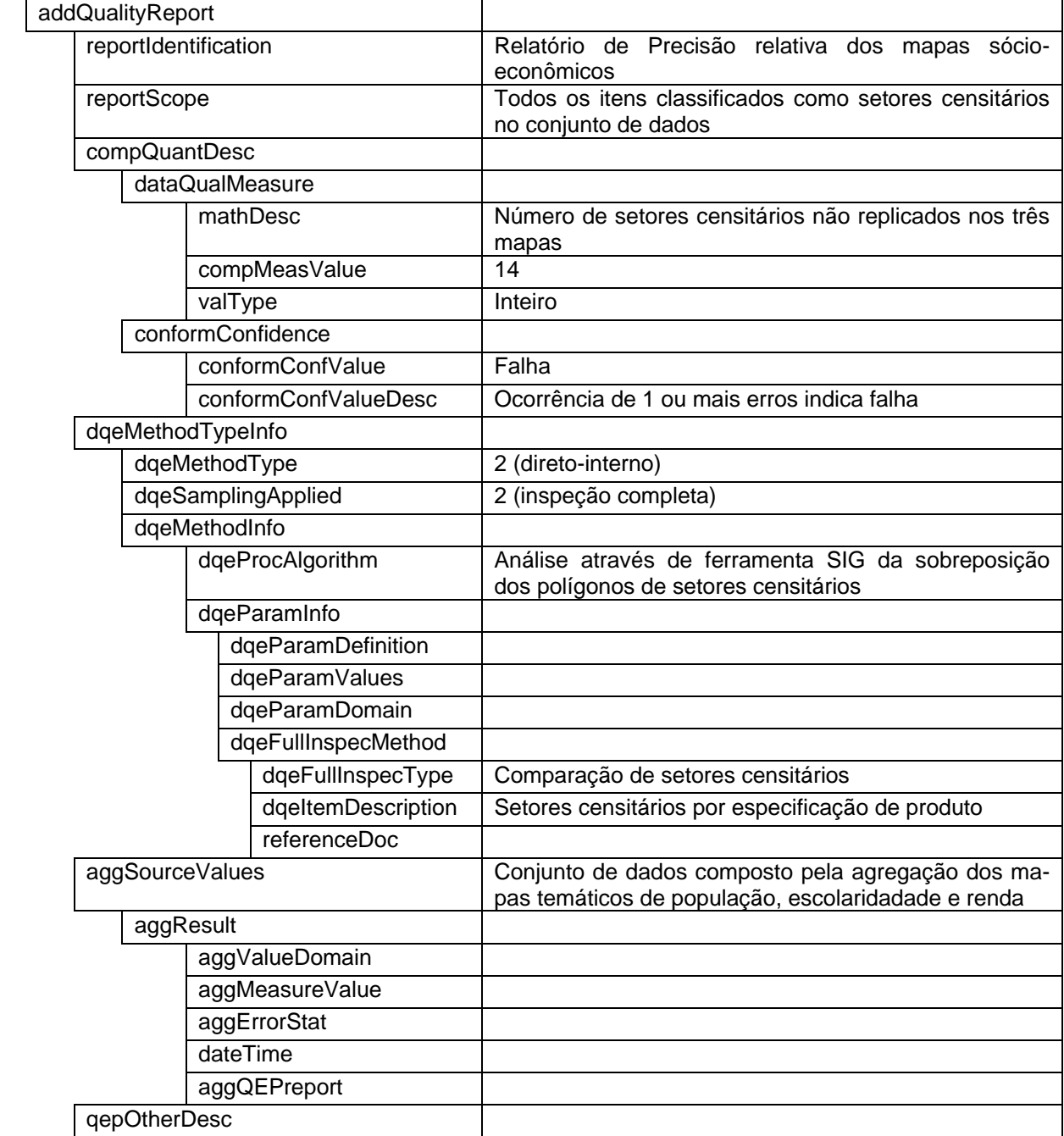
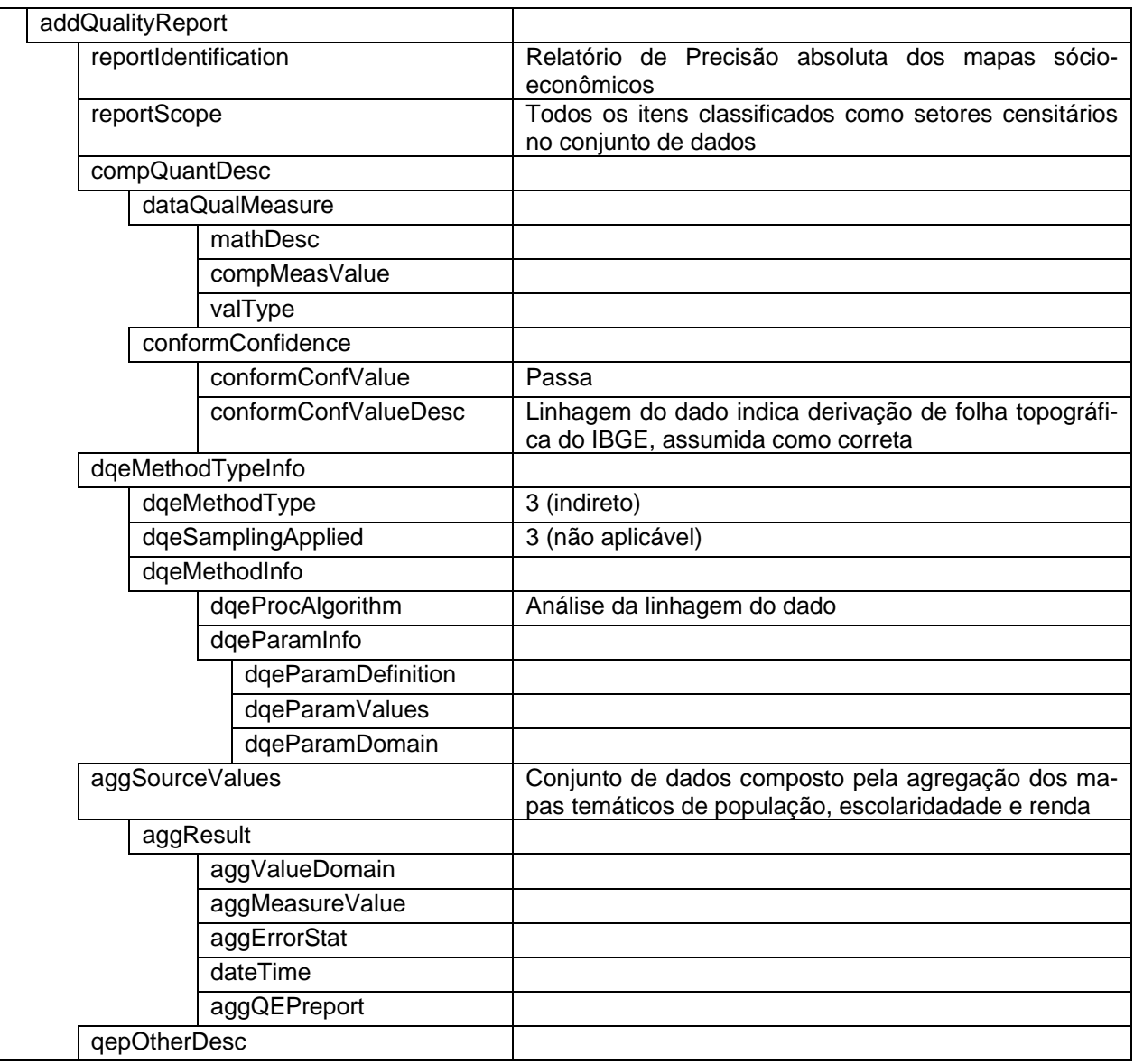

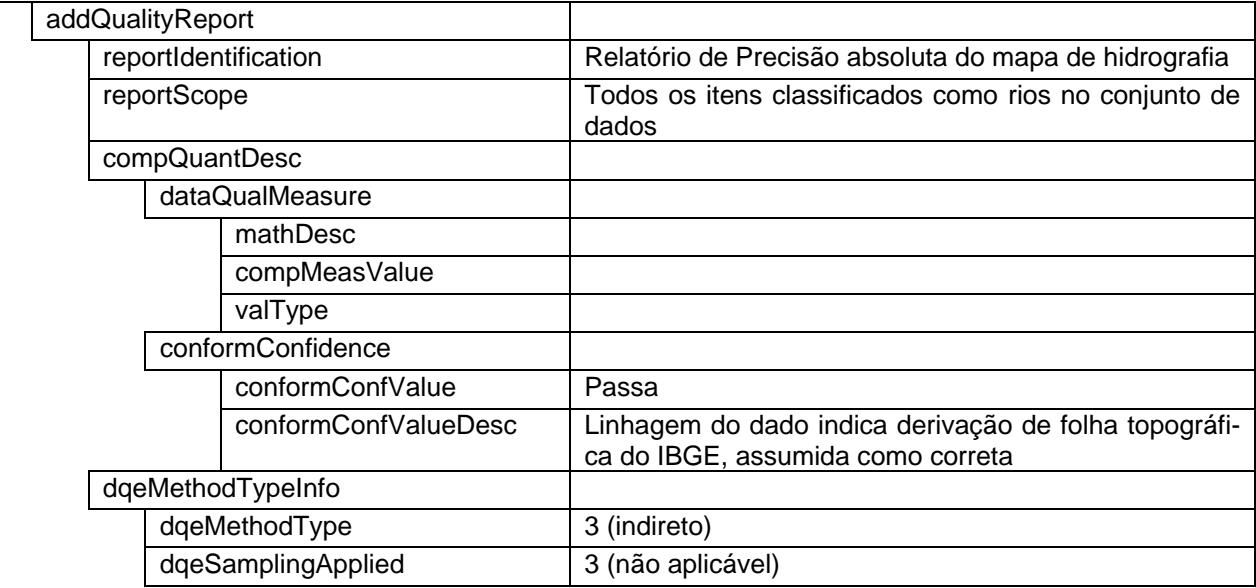

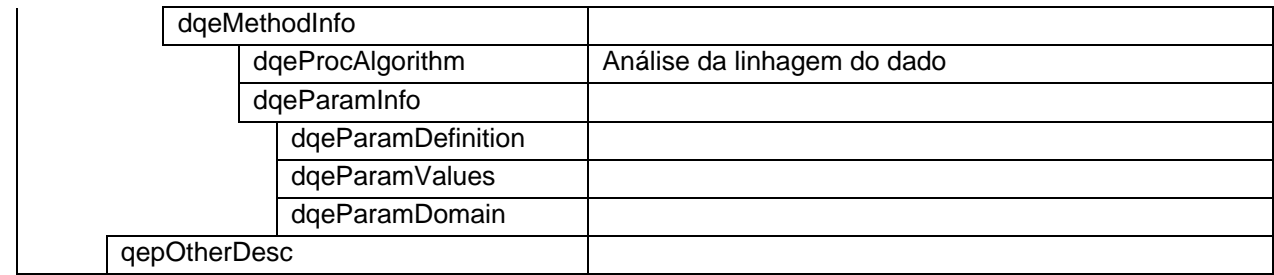

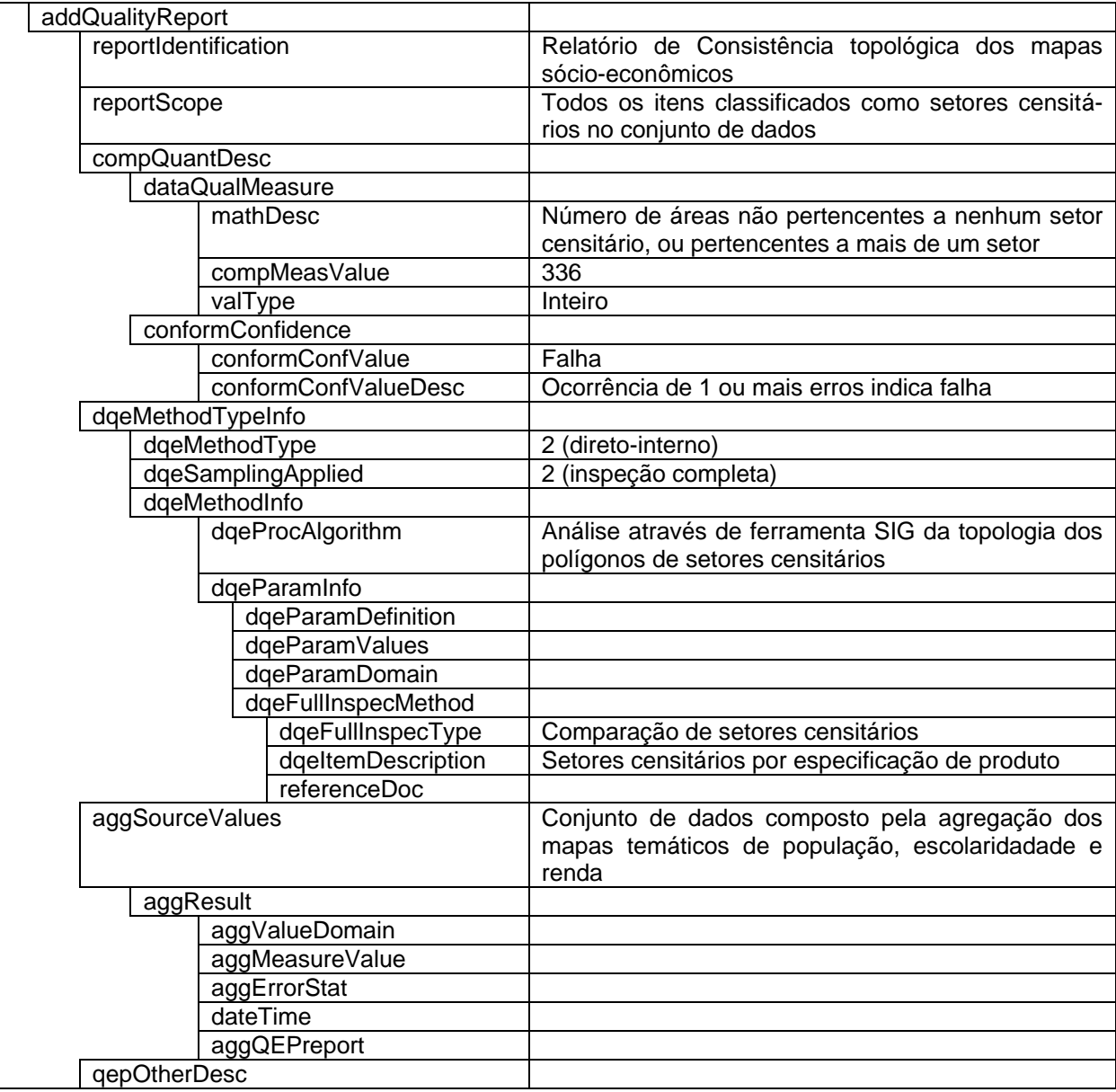

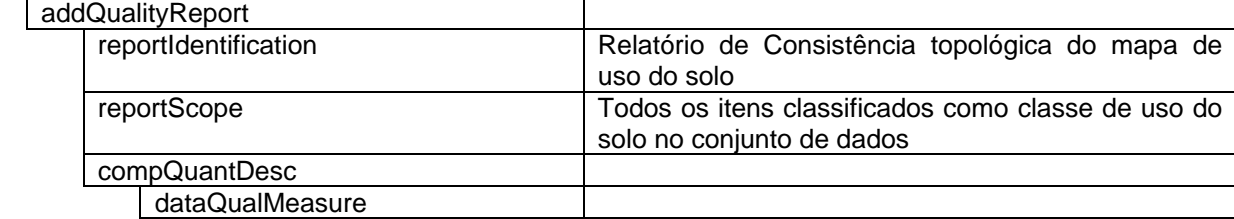

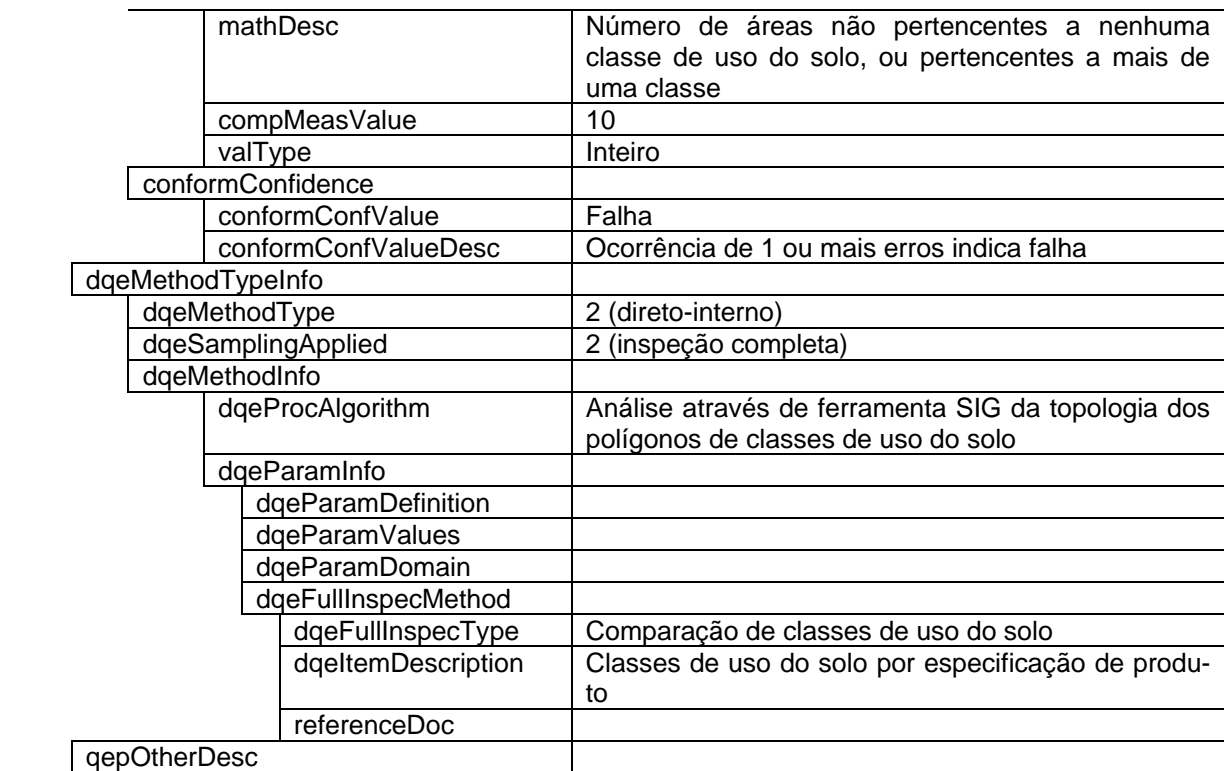

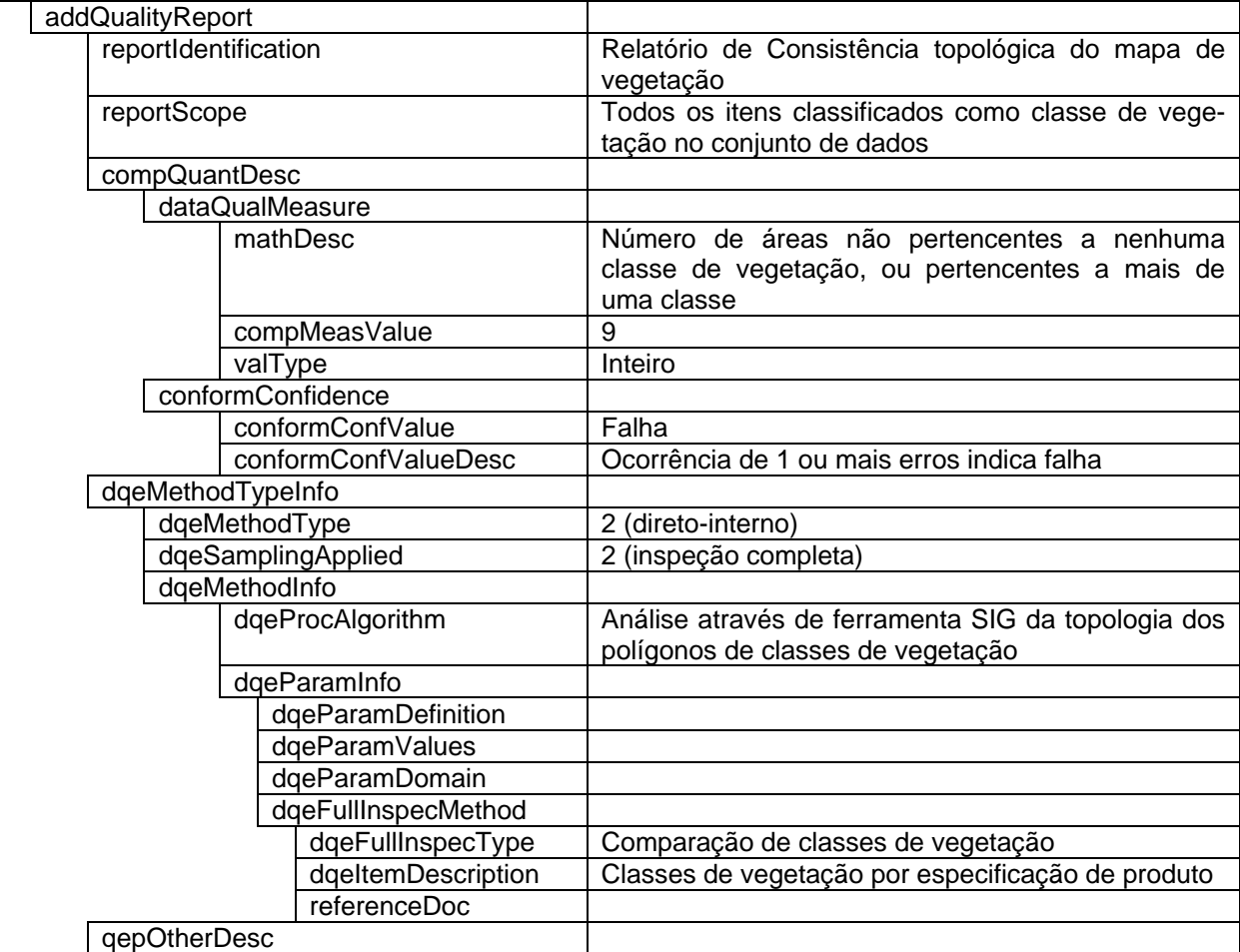

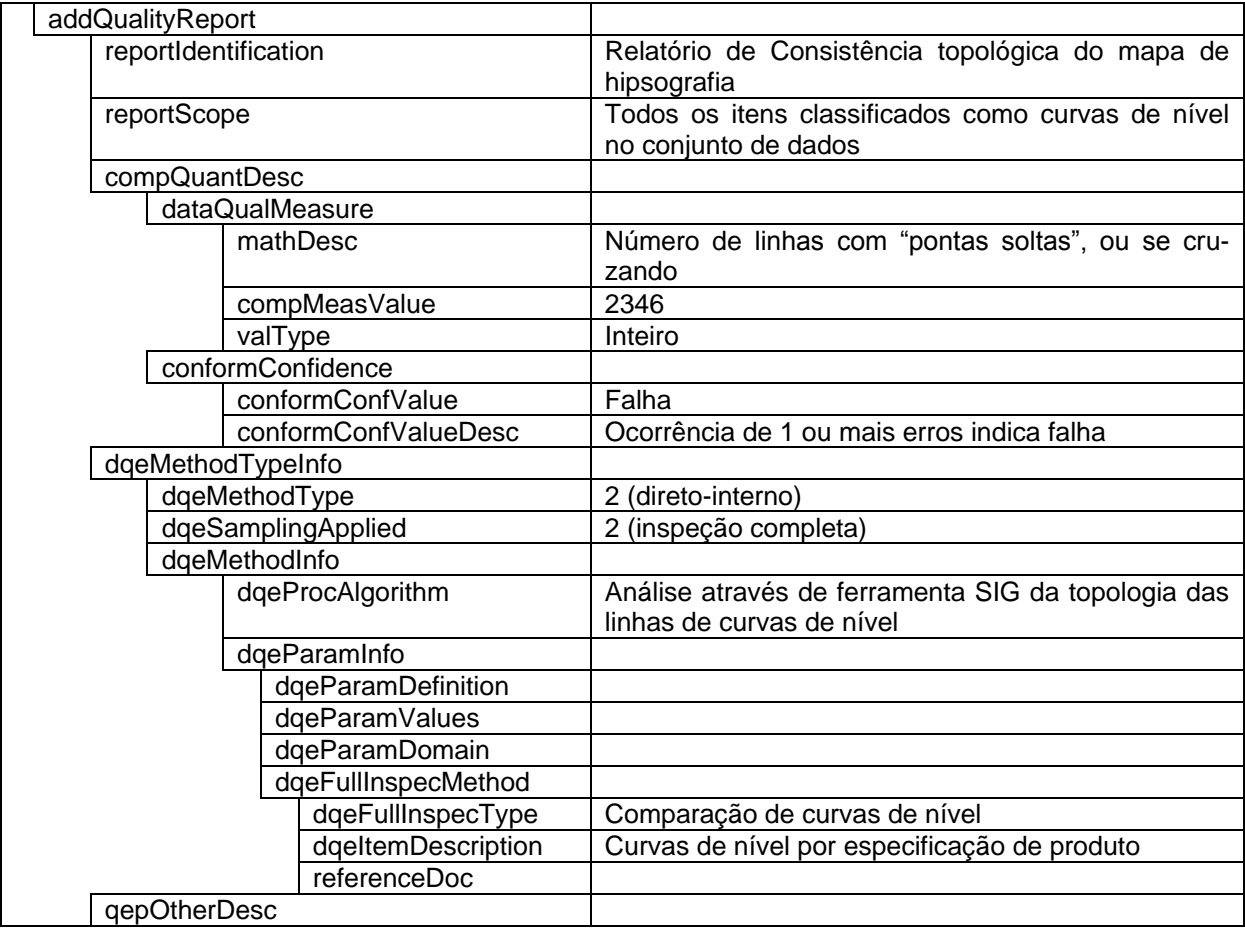